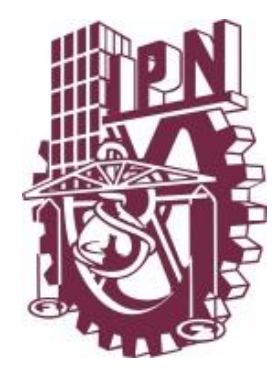

### **Instituto Politécnico Nacional**

*Escuela Superior de Ingeniería Mecánica y Eléctrica Unidad Profesional Ticomán*

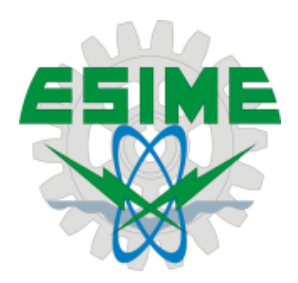

"**Rediseño y mecanizado de una herramienta para remover e instalar el yugo del rotor de cola del helicóptero Écureuil AS 350 B".**

### **TESIS**

QUE PARA OBTENER EL TÍTULO DE: INGENIERO EN AERONÁUTICA

PRESENTA:

**FERNANDO MARTÍNEZ GÓMEZ**

ASESORES:

ING. ARMANDO OROPEZA OSORNIO DR. JAIME VEGA PÉREZ

MÉXICO, D.F., MAYO 2015

# **INSTITUTO POLITÉCNICO NACIONAL**

ESCUELA SUPERIOR DE INGENIERÍA MECÁNICA Y ELÉCTRICA **UNIDAD TICOMÁN** 

QUE PARA OBTENER EL TÍTULO DE: POR LA OPCIÓN DE TITULACIÓN: DEBERÁ PRESENTAR:

**INGENIERO EN AERONÁUTICA TESIS INDIVIDUAL** EL C. PASANTE **MARTÍNEZ GÓMEZ FERNANDO** 

#### "REDISEÑO Y MECANIZADO DE UNA HERRAMIENTA PARA REMOVER E INSTALAR EL YUGO DEL ROTOR DE COLA DEL HELICÓPTERO ECUREUIL **AS-350B"**

CAPÍTULO I FUNCIONAMIENTO DE LA HERRAMIENTA CAPÍTULO II **METODOLOGÍA DE DISEÑO** CAPÍTULO III **COMPRENSIÓN DEL PROBLEMA** CAPÍTULO IV **DISEÑO CONCEPTUAL** CAPÍTULO V ANÁLISIS DE ERGONOMÍA Y ANÁLISIS DE TOLERANCIAS GENERALES CAPÍTULO VI **DISEÑO DE DETALLE** CAPÍTULO VII **SIMULACIÓN CAPITULO VIII MECANIZADO** México, DF., a 08 de julio de 2014. S  $E S$  $S$ R E **ING. ARMANDØ OROPEZA OSORNIO** FRF7 Vo. Bo. MG. JOSÉ JAVIER **DIRECT** TÓN

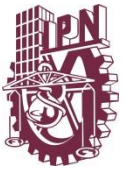

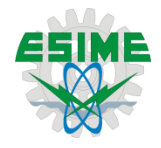

"Rediseño y mecanizado de una herramienta para remover e instalar el yugo del rotor de cola del helicóptero Écureuil AS 350 B".

#### <span id="page-2-0"></span>**Objetivo general:**

Rediseñar y mecanizar una herramienta que sirva para remover e instalar el yugo del rotor de cola del helicóptero Écureuil AS 350 B

#### <span id="page-2-1"></span>**Objetivos específicos:**

- Establecer los requerimientos de diseño.
- Desarrollar el diseño conceptual.
- Realizar análisis ergonómico.
- Determinar el comportamiento mecánico de la herramienta a través de un análisis de elemento finito.
- Realizar un análisis de tolerancias y dimensionado geométrico.
- Obtener los planos de manufactura.
- Definir proceso de mecanizado de la herramienta.
- Obtener un prototipo para pruebas.
- Mecanizar la herramienta.

#### **Justificación:**

Desde hace 9 años en las instalaciones de la Escuela Superior de Ingeniería Mecánica y Eléctrica Unidad Ticomán del Instituto Politécnico Nacional se encuentra un helicóptero Ecurieul modelo AS350B donado por la Secretaría de Seguridad Pública del Distrito Federal. Desde entonces el helicóptero ha servido como laboratorio de prácticas para los estudiantes de séptimo y octavo semestre, en las asignaturas de Tópicos Selectos de Ingeniería I y II, respectivamente. El contenido de dichas asignatura está enfocado a la aerodinámica de aeronaves de ala rotativa, así como su diseño y mantenimiento.

En tiempos recientes, el helicóptero también sirve para la impartición de algunas otras asignaturas como son, comunicaciones aeronáuticas, navegación y mantenimiento aviónico, además de ser un elemento didáctico clave en la impartición en Seminarios de Titulación especializados en aeronaves de ala rotativa.

A pesar de que en el helicóptero ya no se realizan vuelos, son necesarios cierto tipo de componentes, material de consumo y herramientas especializadas para su mantenimiento.

Hasta la fecha se han desarrollado proyectos enfocados a generar maneras alternativas para la puesta en marcha y funcionamiento de algunos de los sistemas del helicóptero tales como el sistema hidráulico, el sistema eléctrico y el más reciente, un sistema que hace posible el giro del rotor principal y el rotor de cola.

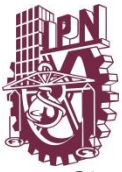

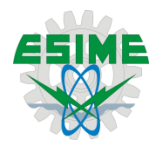

Sin embargo, el número de las herramientas con las que cuenta la escuela, necesarias para el ensamble y desensamble de componentes, mantenimiento e inspección de éstos, es prácticamente nulo.

Existen herramientas desarrolladas por el fabricante del helicóptero o por alguna otra compañía, pero su precio es elevado, lo cual las hace prácticamente inaccesibles, al menos para una institución educativa.

Para contrarrestar esto, se ha comenzado con el diseño, rediseño y fabricación de dichas herramientas por parte de los alumnos, teniendo como resultado, al día de hoy, un sistema de carreteo para el helicóptero y una herramienta para el montaje y desmontaje de la planta motriz.

Es por esto, que en el presente trabajo se plantea el rediseño mecánico y la manufactura de una herramienta que sirva para remover e instalar el yugo del rotor de cola del helicóptero, esto con la finalidad de poder realizar las prácticas comunes de remoción e instalación, que existen para el sistema de rotor de cola.

#### **Alcances:**

Para el presente trabajo se plantean los siguientes alcances:

- Obtener el diseño conceptual, de acuerdo a los requerimientos planteados en los objetivos específicos.
- Obtener los planos de fabricación de acuerdo a los requerimientos y a los análisis realizados para las cargas críticas a las cuales está sometida dicha herramienta.
- Obtener el prototipo de la herramienta, para definir el proceso de mecanizado óptimo de la herramienta.
- Fabricar la herramienta.

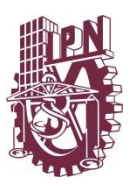

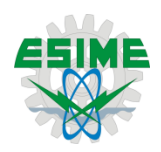

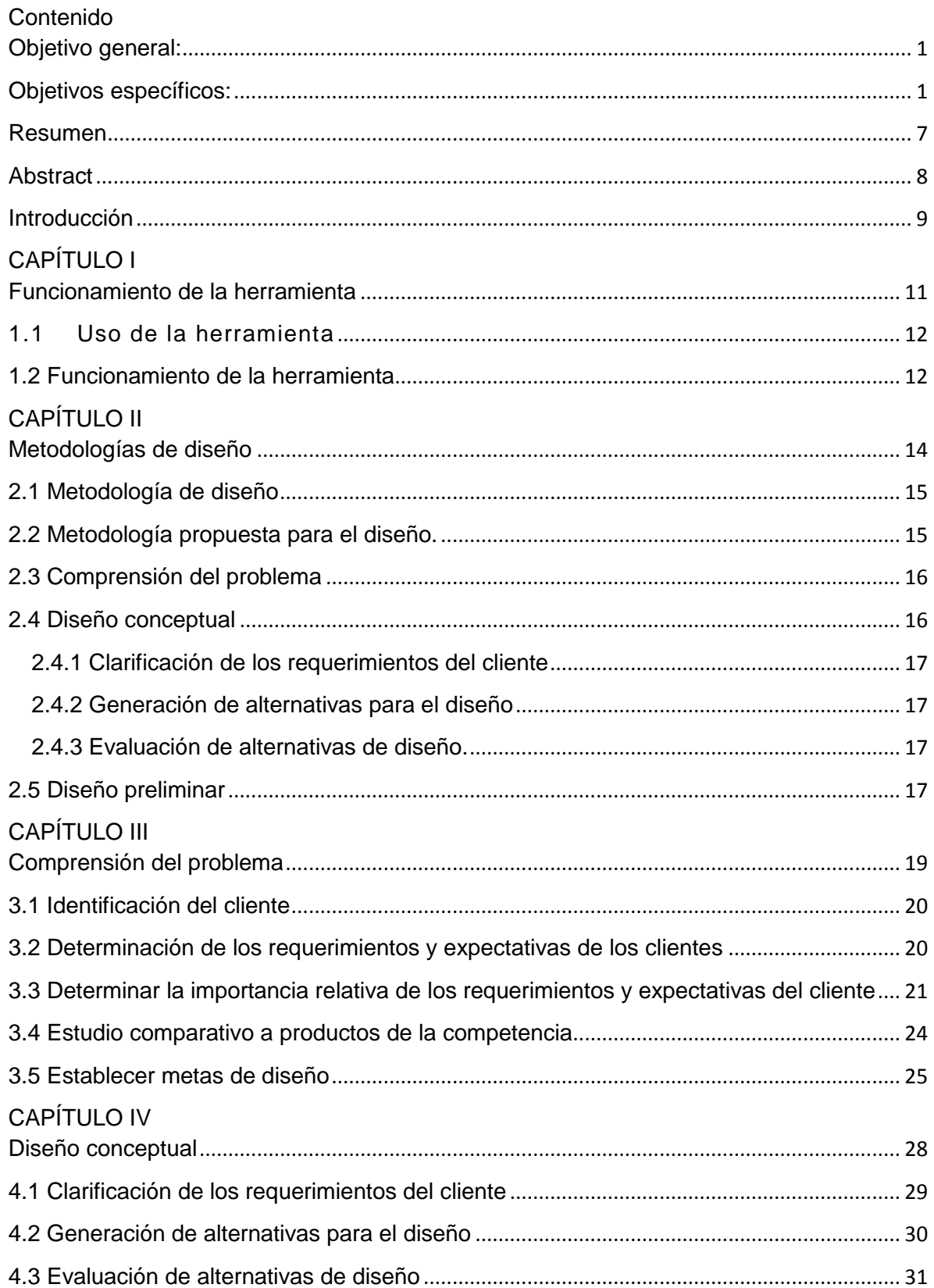

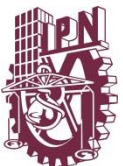

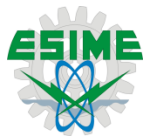

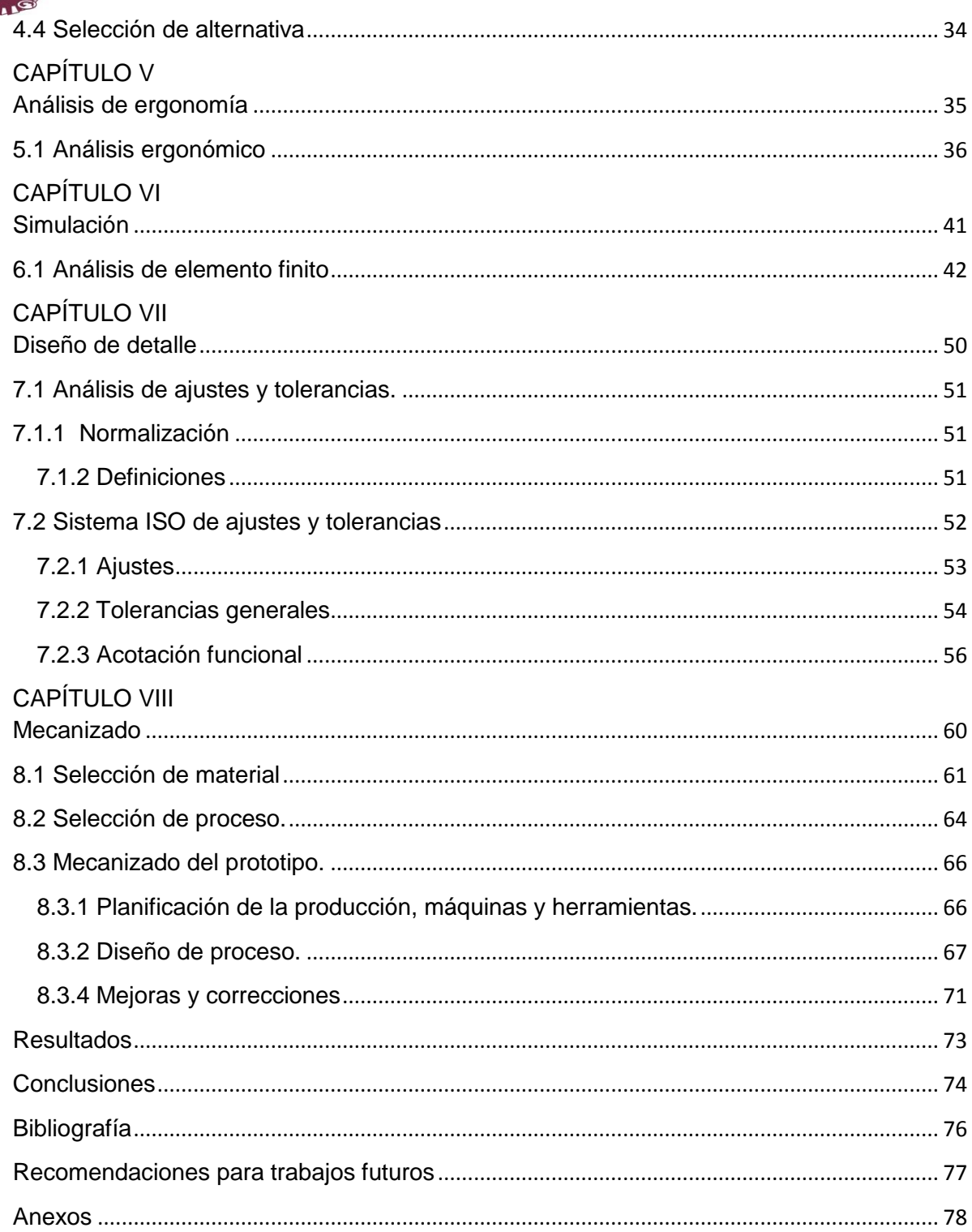

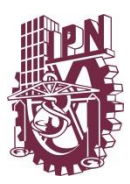

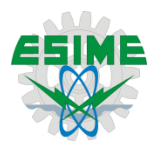

#### Relación de tablas y figuras

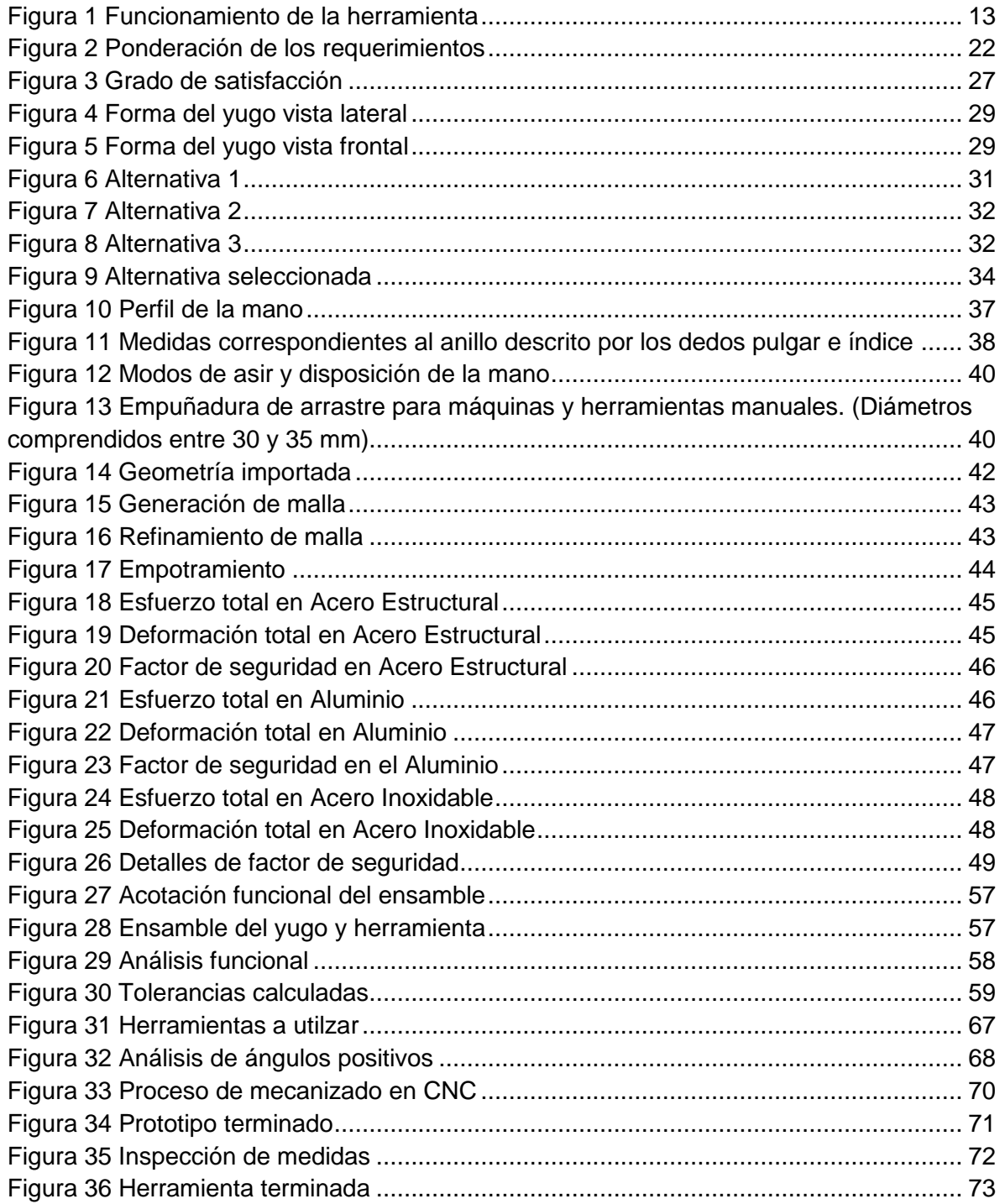

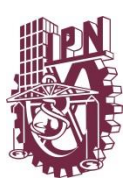

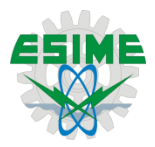

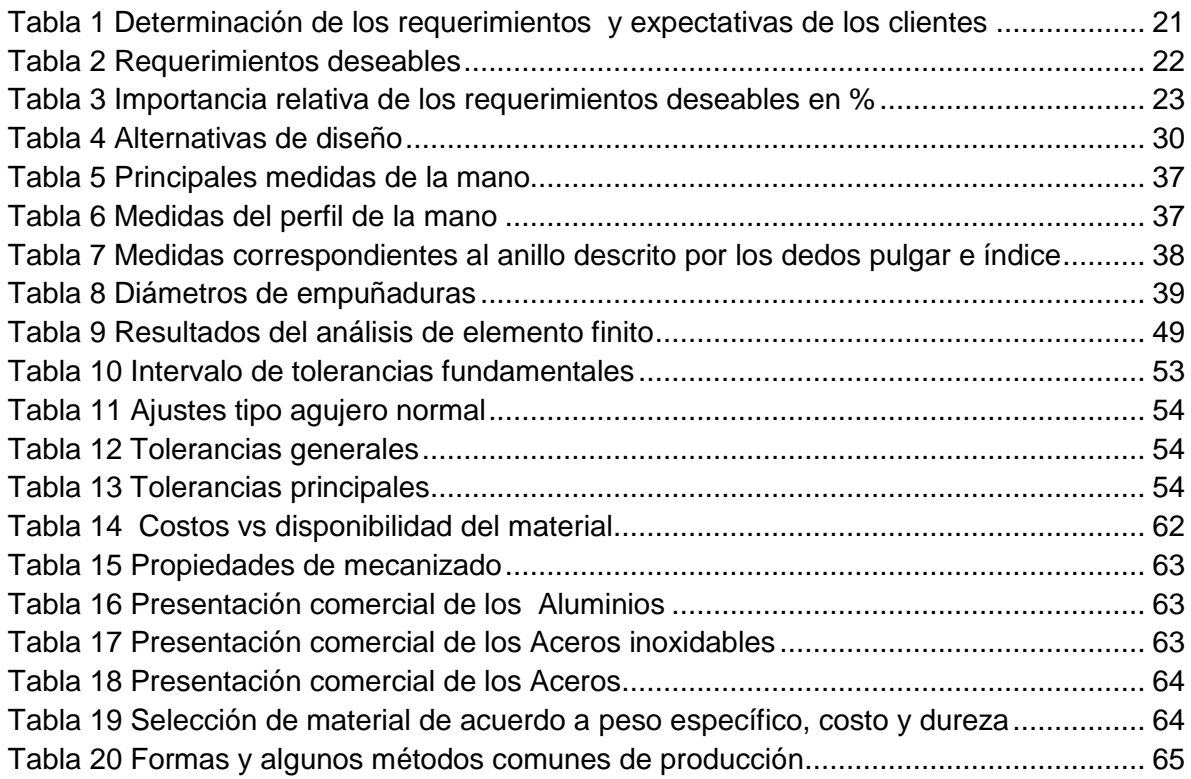

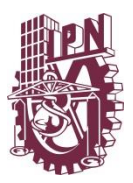

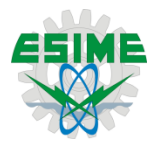

#### <span id="page-8-0"></span>**Resumen**

La presente obra está enfocada al rediseño y manufactura de una herramienta que sirve para remover e instalar el yugo de rotor de cola del helicóptero Ecureuil AS350B.

En la primera etapa de se definen las metas de diseño, utilizando la metodología del "QFD" que consiste en la integración de los requerimientos del cliente y con éstas se realiza el diseño conceptual, es decir; se generan diferentes propuestas que puedan satisfacer los requerimientos del cliente, para después evaluar y seleccionar la alternativa que más convenga, tomando en cuenta las metas de diseño como principales objetivos a cumplir.

En esta obra también se realizan análisis y simulaciones con el fin de definir las dimensiones y conocer su comportamiento mecánico que tiene la herramienta al estar sometida a esfuerzos propios de su funcionamiento. Una vez definida la forma y el material del cual deberá ser construida dicha herramienta, se elaboran los planos de manufactura.

Una vez que es seleccionado el material de fabricación, inicia la segunda etapa en la cual se define proceso de mecanizado del prototipo y el del producto final. La selección del material y proceso se hace tomando en cuenta; la forma, las dimensiones, los resultados obtenidos en análisis y simulaciones, el costo y la disponibilidad de los diferentes materiales y procesos.

La parte final, que es la concerniente al mecanizado, consiste en maquinar un prototipo de la herramienta para realizar ensayos funcionales con ésta y, además, poner a punto el proceso y las operaciones de maquinado necesarias para la creación del producto final.

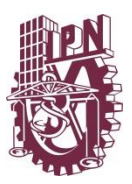

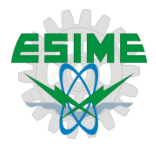

#### <span id="page-9-0"></span>**Abstract**

The present work is focused on the redesign and manufacture of a tool to remove and install the tail rotor yoke AS350B Ecureuil helicopter.

In the first stage of the design goals are defined, using the methodology of "QFD" which consists in integrating customer requirements and these conceptual design, that is to say; various proposals that can meet customer requirements, then evaluate and select the alternative that suits you, taking into account the design goals to meet main objectives are generated.

This book analyzes and simulations are also performed to define the dimensions and know their mechanical behavior that has the tool to be subject to their own efforts operation. Having defined the shape and material of which shall be made with this tool, manufacturing plans are developed.

Once the material is selected manufacturing, starts the second stage in which the machining process is defined prototype and the final product. Material selection and processing is done by taking into account; the shape, dimensions, the results of analyzes and simulations, the cost and availability of the different materials and processes.

The final part, which is concerning the machining, is to engineer a prototype tool for functional testing this and further fine-tune the process and machining operations required to create the final product.

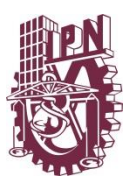

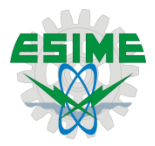

#### <span id="page-10-0"></span>**Introducción**

El verbo "diseñar" se refiere al proceso de creación y desarrollo para producir un nuevo objeto o medio (objeto, proceso, servicio, conocimiento o entorno) para uso humano. El sustantivo "diseño" se refiere al plan final o proposición determinada, fruto del proceso de diseñar (dibujo, proyecto, maqueta, plano, descripción técnica) o, más popularmente), al resultado de poner ese plan final en práctica (la imagen o el objeto producido).

El proceso de diseño contempla numerosas fases de investigación, análisis, modelado, ajustes y adaptaciones previas a la producción definitiva del objeto (según el caso). Además comprende multitud de disciplinas y oficios dependiendo del objeto a diseñar y de la participación en el proceso de una o varias personas.

El diseño del producto se divide en cuatro etapas importantes:

- Comprensión del problema, primeramente se describirán los requerimientos de los clientes y en base a éstos se determinarán las metas de diseño, siendo éstas para el diseñador los objetivos más importantes a cumplir en el diseño del producto.
- Segunda, el diseño conceptual, en esta etapa se define la forma física, además de crear diferentes alternativas del producto, en la parte última de ésta se evaluará y se seleccionará a la alternativa que satisfaga mayormente las necesidades del cliente.
- Tercera, el diseño preliminar, en esta etapa se realizan los análisis necesarios para el diseño del producto. Análisis ergonómico, el cual es útil para seleccionar la forma geométrica de la herramienta de acuerdo a su uso. Análisis dimensional, de ajustes y tolerancias, de acuerdo al tipo de ensamble se definirá el tipo de ajuste y las tolerancias necesarias para la fabricación. Análisis estático, se calculará el esfuerzo y la deformación máxima total a las que se someterá la herramienta con cargas críticas, así como un análisis de fatiga; de la cual se obtiene su factor de seguridad.
- Diseño de detalle, en ésta última etapa del diseño se elaborarán los planos de cada una de las partes del producto, así como el plano del ensamble general, en los planos se incluirá un cuadro de referencia con las anotaciones correspondientes para el mecanizado así como las tolerancias calculadas, tipo de acabado, nombre del producto, escala de los dibujos, etc.

Una vez concluida la parte de diseño el siguiente paso es determinar el proceso de fabricación del producto. Con la finalidad de definir el proceso de mecanizado se mecanizará un prototipo de la herramienta diseñada.

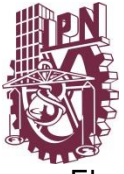

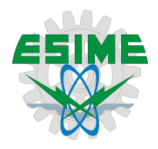

El proceso de mecanizado se divide en las siguientes etapas:

- Selección de material, para selección de material se toman en cuenta algunos de los requerimientos del cliente, además de los resultados obtenidos en los análisis ce comportamiento mecánico de la herramienta.
- Selección de proceso, para la selección de proceso se contempla el intervalo de tolerancia necesaria, para obtener el ajuste correcto, el tiempo de fabricación, costo, etc.
- Mecanizado del prototipo, en este punto es cuando se definen el tipo de maquinaria, herramientas e instrumentos necesarios para el proceso. Una vez fabricado el primer prototipo se procede a verificar las medidas de éste y su correcto ensamble con la pieza que alojará. Una vez obtenido el prototipo será posible obtener mejoras en el proceso de manufactura.

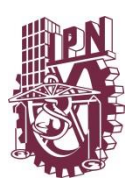

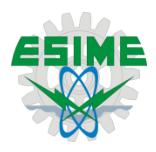

<span id="page-12-0"></span>CAPÍTULO I Funcionamiento de la herramienta

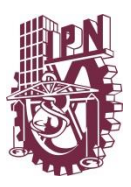

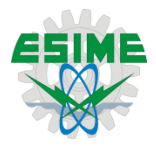

#### <span id="page-13-0"></span>1.1 Uso de la herramienta

La herramienta es utilizada para remover e instalar el yugo del rotor de cola, su funcionamiento principal se basa en el generar un par torsional que sea igual y contrarreste al torque del tornillo que sujeta el yugo al eje del rotor de cola, este procedimiento se repite cada 500 horas-vuelo o cada dos años.

Las herramientas especiales son aquellas que permiten realizar trabajos específicos, en el mercado no son fáciles de adquirir ya que no es un mercado abierto a todo público. Las herramientas especiales son suministradas por algunas compañías anunciadas por el fabricante, como son Absolute Fire Solutions, AKV Inc., APICALY Bristow, para el caso de Airbus Helicopters.

En la actualidad, existe un diseño único de esta herramienta para el helicóptero Ecureuil AS350B, la cual tiene como características principales; un número de herramienta referido como 350A93-3302-01 y una masa de 0.700 Kg.

En el presente trabajo se muestra el desarrollo de una herramienta similar, que cumpla con las mismas funciones, cuyo uso será completamente con fines académicos.

<span id="page-13-1"></span>1.2 Funcionamiento de la herramienta

Para que sea posible realizar la tarea de remoción del yugo, se requiere un dado milimétrico, que complementa la operación requerida, romper el torque del tornillo que sujeta al yugo con el eje del rotor de cola. Su operación es en realidad muy sencilla y funciona de la siguiente manera; una vez retirado el mecanismo del rotor de cola:

- 1. Se acopla la llave al yugo.
	- $\triangleright$  Retirar los pasadores de la llave
	- $\triangleright$  Acoplar la llave con el yugo
	- $\triangleright$  Introducir los pasadores a la llave, ya que los pasadores servirán como seguros para evitar que la llave que la herramienta se desacople del yugo. fig. 1
- 2. Se acopla el dado con el tornillo
- 3. Se gira el dado y la llave en sentido contrario para romper el torque

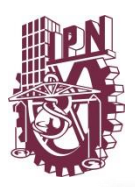

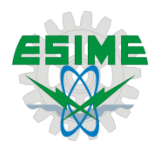

<span id="page-14-0"></span>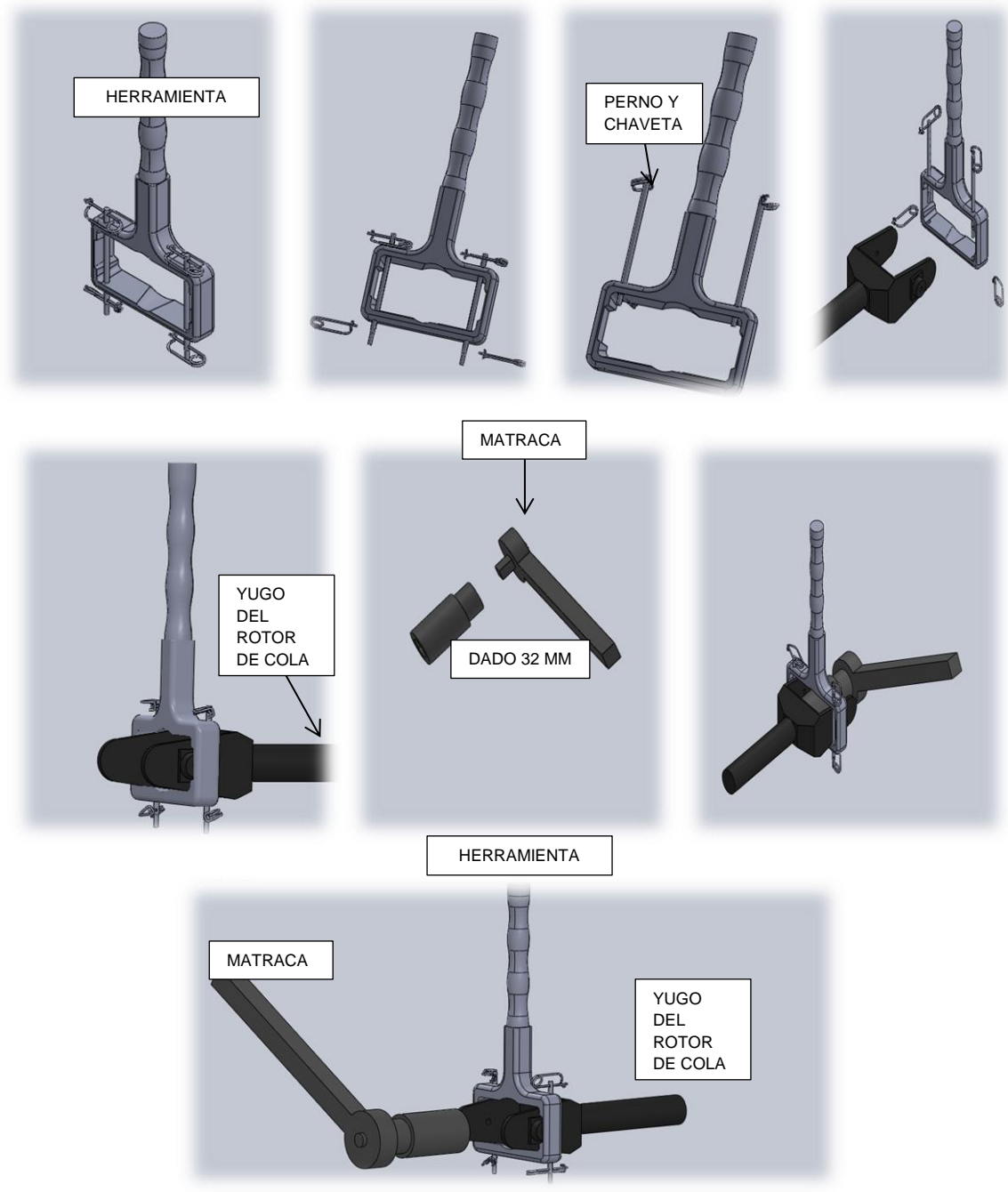

Figura 1 Funcionamiento de la herramienta

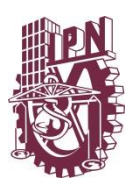

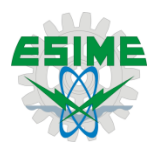

<span id="page-15-0"></span>CAPÍTULO II Metodologías de diseño

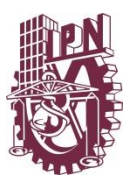

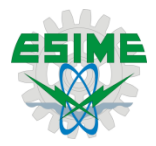

#### <span id="page-16-0"></span>2.1 Metodología de diseño

Las metodologías de diseño son para el ingeniero una de las herramientas más importantes ante la solución de problemas ingenieriles; en donde, el diseño de la solución requiere llevar un proceso. El proceso de diseño se encuentra vinculado directamente con la tecnología, la ciencia, la técnica, es por eso que todos estos aspectos se toman en cuenta al establecer las metas de diseño. La metodología tiene como objetivo integrar los requerimientos y expectativas de los clientes al proceso de diseño.

El proceso de diseño mecánico implica diferentes etapas las cuales van desde la detección del problema, comprensión del problema a resolver, propuestas y evaluación de soluciones y refinamiento de la propuesta óptima a un nivel de detalle tal que, con la información generada se pueda fabricar el producto sin dudas, confusiones o ambigüedades acerca de sus características.

La metodología que se aplique durante el proceso de diseño debe permitir que el proceso se lleve a cabo de manera eficaz para lograr los mejores resultados; por lo tanto deberá responder a los requerimientos del cliente.

Es claro que un producto de calidad es aquel que satisface los requerimientos y expectativas de los clientes. Uno de los primeros pasos dentro del proceso de diseño es identificar claramente cuáles son estos requerimientos y expectativas. El objetivo inicial consiste en captar información sobre las necesidades y deseos de los clientes para que sirva de base en el desarrollo del producto.

<span id="page-16-1"></span>2.2 Metodología propuesta para el diseño.

El proceso de diseño propuesto señala varios aspectos importantes, en torno a la aplicación de la metodología. Los requerimientos del cliente deben traducirse en metas de diseño, es importante ocuparse de las necesidades a resolver, y sólo después de que esté completamente entendido, ocuparse de cómo se verá y trabajar en el diseño.

Es posible estructurar la metodología de diseño en cuatro etapas:

- Comprensión del problema (QFD)
- Diseño conceptual
- Diseño preliminar
- Diseño de detalle

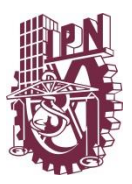

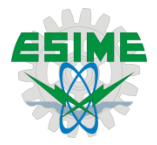

<span id="page-17-0"></span>2.3 Comprensión del problema

Este primer paso, consiste en comprender o definir claramente el problema que se trata de resolver. El proceso de comprensión del problema requiere en primer lugar tener conciencia de que éste existe y que es necesario darle solución. Para esta etapa se utilizará la metodología de QFD

- Inicialmente se requiere una llave capaz de desmontar el yugo del rotor de cola.
- Finalmente tener una herramienta capaz de contrarrestar el torque introducido por un dado milimétrico.

La identificación de una necesidad que se percibe como una oportunidad para dar soluciones a un problema, el surgimiento de nuevas exigencias del mercado respecto a las características de un producto que ya se tiene desarrollado, reducción de los costos de fabricación etc. Son algunos detonantes de un nuevo proyecto que puede implicar a la función diseño.

En la etapa inicial de análisis del problema, el diseñador deberá conocer si; es un problema de ingeniería, si el desarrollo del proyecto es congruente con la misión y los objetivos.

Es necesario saber si se justifica la integración de un equipo de diseño del que se necesite, la aportación de conocimientos científicos y tecnológicos características de la ingeniería. El tamaño del mercado; restricciones legales y ambientales, registros y patentes de productos de la competencia, etc., son datos que debe reunir el equipo de diseño. También es necesario saber si los recursos humanos y materiales de la empresa poseen la capacidades técnicas para abordar el problema en cuestión; si los recursos financieros de que se puede disponer son compatibles con la necesidad que se trata de cubrir; si los planes a mediano y largo plazo que se han fijado no se oponen a la características del proyecto naciente.

#### <span id="page-17-1"></span>2.4 Diseño conceptual

En esta etapa se aprovechará la información generada en la primera etapa para definir en primer lugar el modelo funcional. Esta etapa es probablemente la que requiere mayor creatividad dentro del proceso de diseño. La originalidad de un producto depende de las decisiones que se tomen en esta etapa.

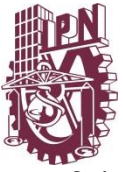

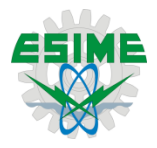

<span id="page-18-0"></span>2.4.1 Clarificación de los requerimientos del cliente

Existen diferentes métodos de análisis de información como son; análisis paramétricos, análisis de necesidades, análisis matricial. La clarificación de los requerimientos del cliente tiene por objeto establecer enlace entre la información recogida de la comprensión de problema y el diseño conceptual. Por lo general cada producto cumple con una o varias funciones de servicio; de entre de ellas se les denomina funciones globales de servicio o simplemente funciones globales.

Una función global de servicio es una acción que debe realizar un producto para realizar un producto para responder a las demandas del consumidor.

<span id="page-18-1"></span>2.4.2 Generación de alternativas para el diseño

Esta etapa del diseño es en donde se proponen las soluciones para resolver el problema, la estrategia a seguir en este punto consiste en generar la mayor cantidad de posibles soluciones.

Las técnicas de creatividad; analogía, lluvia de ideas (brainstorming), lista de atributos, los seis sombreros del pensamiento, etc., cuyo objetivo es estimular la creatividad y la generación de ideas. La generación de soluciones se puede apoyar con una lluvia de ideas; una de las técnicas más conocidas para propiciar la creatividad, esta técnica se atribuye a Alex Osborn, director de una compañía de publicidad. A partir de esto Osborn estableció su método en dos tiempos. El primer tiempo consiste en deliberar con el único objetivo de obtener una serie de ideas encaminadas a resolver un problema. Determinar el valor de las ideas y realizarse mejoras en el segundo tiempo

<span id="page-18-2"></span>2.4.3 Evaluación de alternativas de diseño.

Una vez generadas las alternativas se procede a la evaluación, que es la parte final de la fase de diseño. Su objetivo consiste en seleccionar el mejor concepto de diseño entre los que se generaron previamente. La meta consiste en invertir la menor cantidad de recursos para decidir cuál es el concepto idóneo que en la etapa de diseño de detalle se desarrollará.

#### <span id="page-18-3"></span>2.5 Diseño preliminar

Esta es la etapa del proyecto en donde se deben hacer los cálculos y simulaciones necesarias para poder evaluar alguna alternativa, ya que se deben conocer datos específicos como el peso o el esfuerzo producido por el momento, para poder comparar dos o más alternativas entre sí.

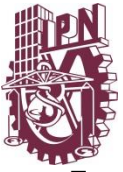

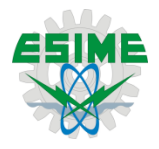

Estos cálculos ayudarán a observar qué propuesta cumple con la mayoría de las metas establecidas anteriormente. Los cálculos, análisis y simulaciones a realizar son los siguientes:

- Análisis ergonómico
- $\triangleright$  Análisis de ajustes y tolerancias
- Simulación de comportamiento mecánico (análisis en el software basado en el método de elemento finito ANSYS® V14.5)

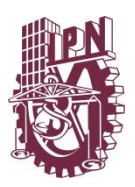

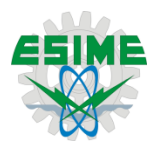

<span id="page-20-0"></span>CAPÍTULO III Comprensión del problema

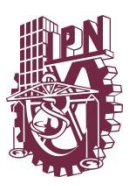

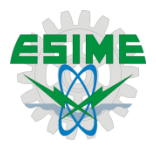

<span id="page-21-0"></span>3.1 Identificación del cliente

La primera tarea al aplicar la metodología QFD es la identificación del cliente. Es natural que lo primero que se debe definir sea quién o quiénes serán considerados como clientes.

#### Clientes externos

Son impactados por el producto pero no son miembros de la compañía que lo produce. Los clientes externos incluyen a quienes compran el producto, instituciones gubernamentales y al público en general.

 Cliente consumidor: es aquel que se beneficiará directamente del producto, para el presente caso serán profesores y alumnos de la ESIME Ticomán quienes realizan prácticas de mantenimiento en el helicóptero con el que cuenta dicha institución.

#### Clientes internos

Son impactados por el producto y también son miembros de la compañía que lo produce. En general se les considera como clientes aunque no corresponden exactamente al sentido literal de la palabra cliente

- $\triangleright$  Cliente productor: es aquél que se encargará directamente de la manufactura
- > Cliente consumidor: es aquél que lo necesita
- Cliente comercializador: es aquél que lo distribuirá y venderá
- Cliente patrocinador: es aquél que aporta el capital para el desarrollo del producto

Para la elaboración de este producto, se tomará como base a los requerimientos de un solo cliente consumidor.

El mercado objetivo para este producto está enfocado hacia la necesidad de un solo cliente, es por eso que, está limitado sólo por dicho cliente.

<span id="page-21-1"></span>3.2 Determinación de los requerimientos y expectativas de los clientes

Una vez identificados los clientes del producto, el siguiente paso consiste en determinar cuáles son sus requerimientos y expectativas para saber qué es lo que deberá diseñarse.

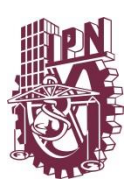

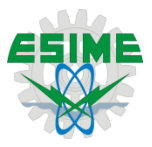

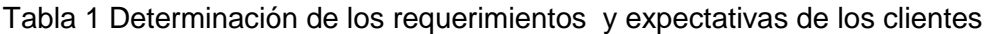

<span id="page-22-1"></span>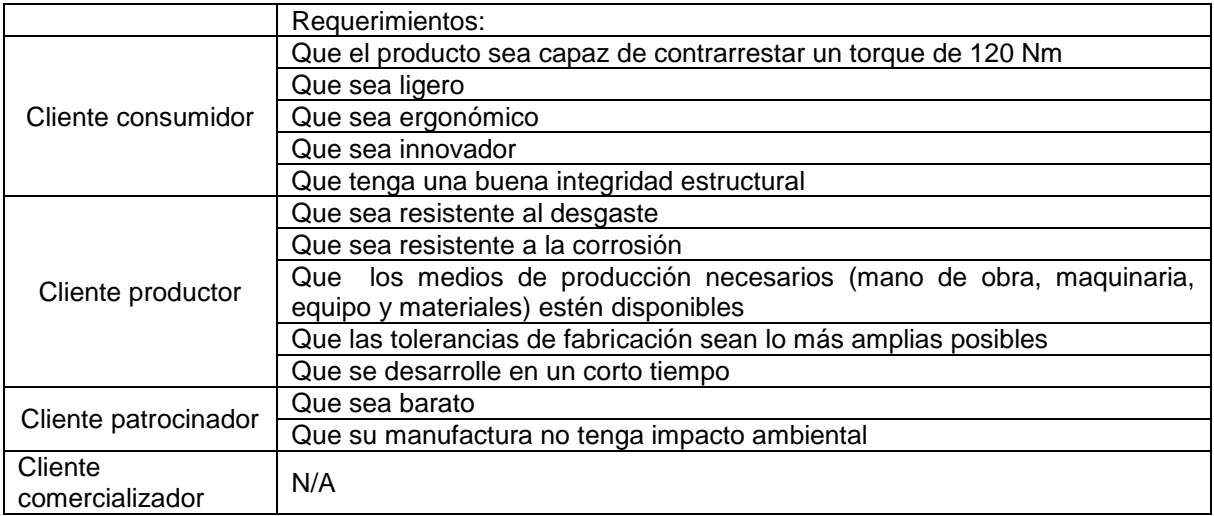

<span id="page-22-0"></span>3.3 Determinar la importancia relativa de los requerimientos y expectativas del cliente

No todos los requerimientos y expectativas de los clientes tienen el mismo grado de importancia. Hay algunos cuyo cumplimiento es completamente indispensable; sin ellos el producto no podría considerarse como satisfactorio en ningún grado. A este tipo de requerimientos se les clasifica como obligatorios. Otros en cambio, admiten cierta flexibilidad, de manera que su cumplimiento puede ser únicamente parcial. Si no se cumplen en su totalidad, el producto puede considerarse aún satisfactorio. A este tipo de requerimientos se le clasifica como deseables.

La ponderación se puede efectuar en dos pasos:

A. Separar los requerimientos obligatorios de los deseables.

A los requerimientos obligatorios se les asignará el mismo grado de prioridad. Los esfuerzos de diseño deberán aplicarse para un cumplimiento total.

B. La ponderación se aplica a los requerimientos deseables, para ellos se recomienda la aplicación de la comparación por pares. Esta comparación debe hacerse sobre la base de que cada requerimiento es más importante o menos importante que aquél con el que se compara fig. 2.

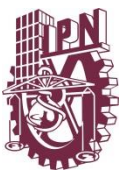

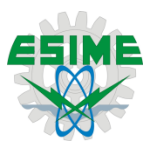

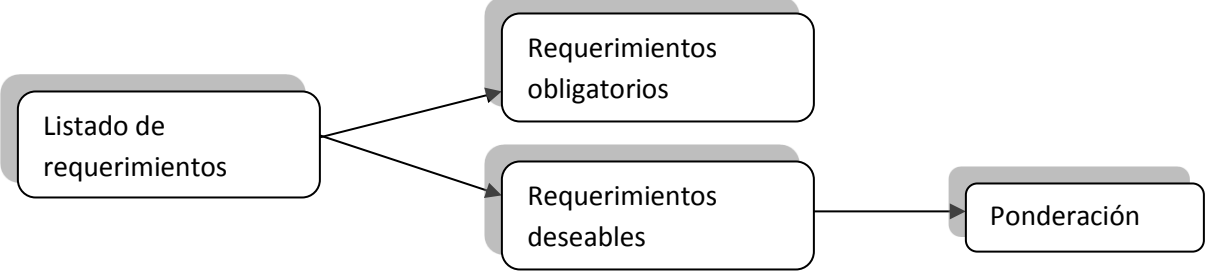

Figura 2 Ponderación de los requerimientos

Hacer la ponderación de los requerimientos deseables, identificando cada requerimiento, con una letra del abecedario como se muestra en la tabla 2

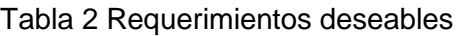

<span id="page-23-0"></span>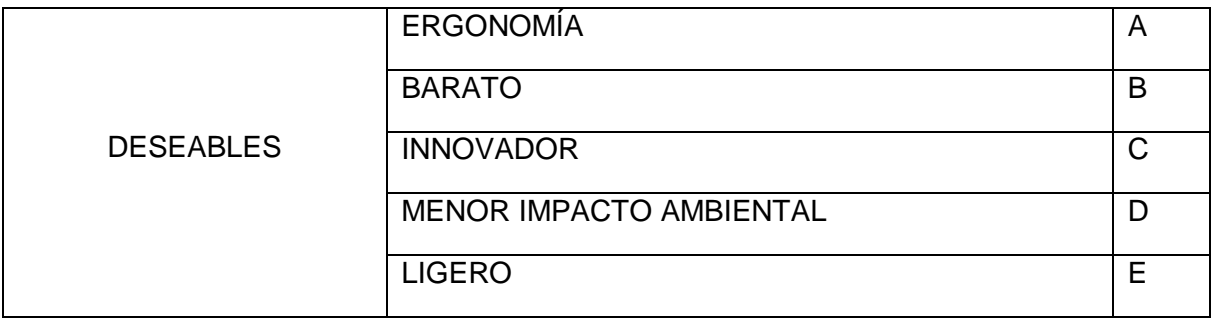

Se tienen los siguientes requerimientos deseables a, b, c, d, e, el requerimiento "a" debe compararse con cada uno de los otros requerimientos. Después el requerimiento "b" con los otros restantes y así sucesivamente hasta que todos se hayan comparado con el resto. El resultado se puede registrar en una matriz como la mostrada en la tabla siguiente:

#### Tabla 3 Matriz de comparación

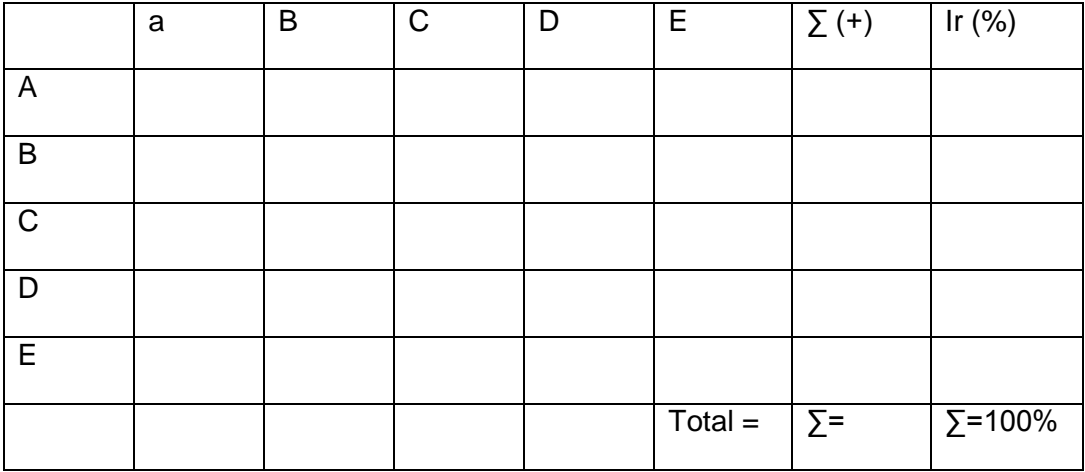

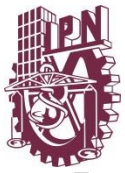

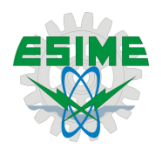

En cada renglón, un requerimiento se compara con los otros; si el requerimiento es más importante que aquél con el que se compara, se le asigna un signo (+), si es menos importante que aquél se le asigna un signo (-). En el resto de las casillas se anota (0). A la derecha del renglón se anota la suma total de signos (+) de cada requerimiento. En el extremo del renglón, se registra el valor relativo, de la importancia de cada uno de los requerimientos. Este valor relativo se calcula dividiendo el total de signos (+) del requerimiento entre el número total de comparaciones C, y se puede expresar en porcentaje al multiplicar el resultado por 100.

Si N es el número de requerimientos deseables, entonces la cantidad de posibles comparaciones C es igual a:

$$
C = N(N-1)/2....(1)
$$

N= 5, para el presente caso.

Entonces la cantidad de comparaciones será:

$$
C = 5(5-1)/2=10
$$

Tabla 3 Importancia relativa de los requerimientos deseables en %

<span id="page-24-0"></span>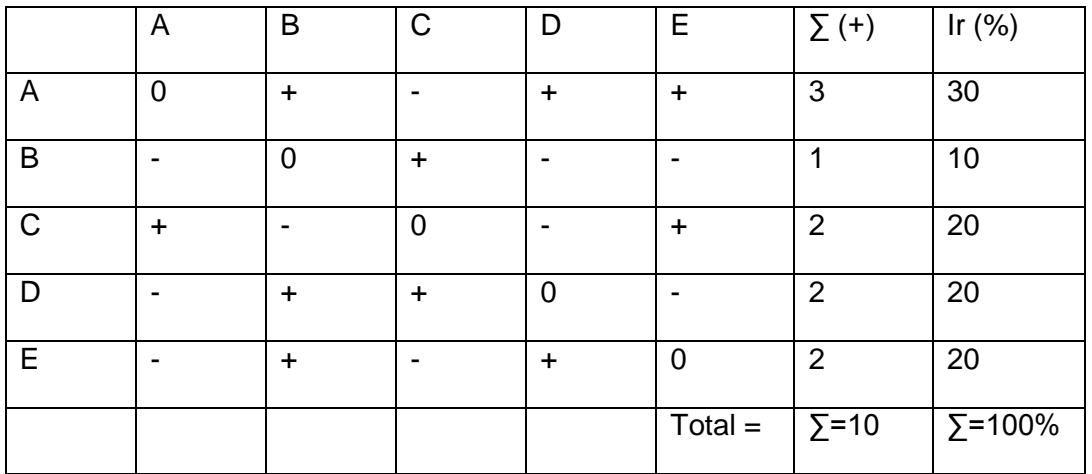

Como resultado es posible observar que la ergonomía es uno de los requerimientos más importantes para el diseño del producto y de los menos importantes es que sea barato.

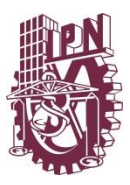

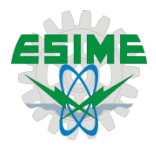

<span id="page-25-0"></span>3.4 Estudio comparativo a productos de la competencia

El cuarto paso de la metodología consiste en estudiar productos de la competencia para determinar en qué grado estos productos satisfacen todos los requerimientos y expectativas de los clientes.

Salvo raras excepciones, normalmente en el mercado en donde se ha identificado una necesidad pueden existir uno o varios productos que satisfacen los requerimientos de los clientes de manera parcial o casi por completo. El producto líder es aquel que más aceptación tiene por parte de los consumidores, el que más se vende en el nicho de mercado en el que se quiere competir porque cumple mejor con sus requerimientos, al que hay que superar para tener la posibilidad de tener éxito en el mercado. En consecuencia, el estudio comparativo debe hacerse tomando como referencia a los productos líderes.

En las etapas iníciales del desarrollo de un producto cuyo proyecto apenas está en gestación, se tiene muy pocos elementos como para incluirlo en un proceso de comparación con productos que ya existen en el mercado.

En cuanto los elementos de comparación necesarios para llevar cabo la evaluación, se pueden considerar dos aspectos: los requerimientos expresados por los clientes pueden ser mensurables o subjetivos. Los requerimientos mensurables son fácilmente comparables. En cambio los requerimientos subjetivos deben evaluarse directamente con el cliente. Este tipo de requerimientos no son directamente mensurables y por lo tanto su evaluación no se basa en una métrica. Por ejemplo uno de los requerimientos del cliente se expresa como: "que sea fácil de fabricar", será mejor que sean los mismos clientes, en este estado de avance del proyecto, quienes identifiquen cuales productos de la competencia cumplen mejor con este requerimiento. Para apoyar la evaluación se puede utilizar algún sistema de calificación, como el siguiente basado en escala de 1 a 5, donde:

- 1. El diseño no cumple en absoluta con el requerimiento
- 2. El diseño cumple ligeramente con el requerimiento
- 3. El diseño cumple medianamente con el requerimiento
- 4. El diseño cumple casi en su totalidad con el requerimiento
- 5. El diseño cumple totalmente con el requerimiento

Los primeros pasos de la metodología QFD han permitido captar la voz del cliente, es decir; hasta ahora se tiene la información que describe "el qué" del problema; esta información debe organizarse para poder pasar después "al cómo" a través de los dos siguientes pasos del proceso.

Normalmente para formar una matriz llamada despliegue de las funciones de calidad, se construye a partir del listado de requerimientos del cliente, el cual se anota en la columna de lado izquierdo. En este listado se puede separar los requerimientos obligatorios de los

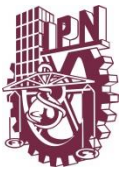

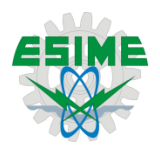

deseables. En seguida se anota, para los requerimientos deseables, el resultado de la ponderación que se efectuó en el tercer paso de la metodología. En el extremo derecho de la parte horizontal del gráfico, se registra el resultado del estudio comparativo de los productos de la competencia.

Tabla 5 Inicio de la construcción del grafico de despliegue de funciones de calidad.

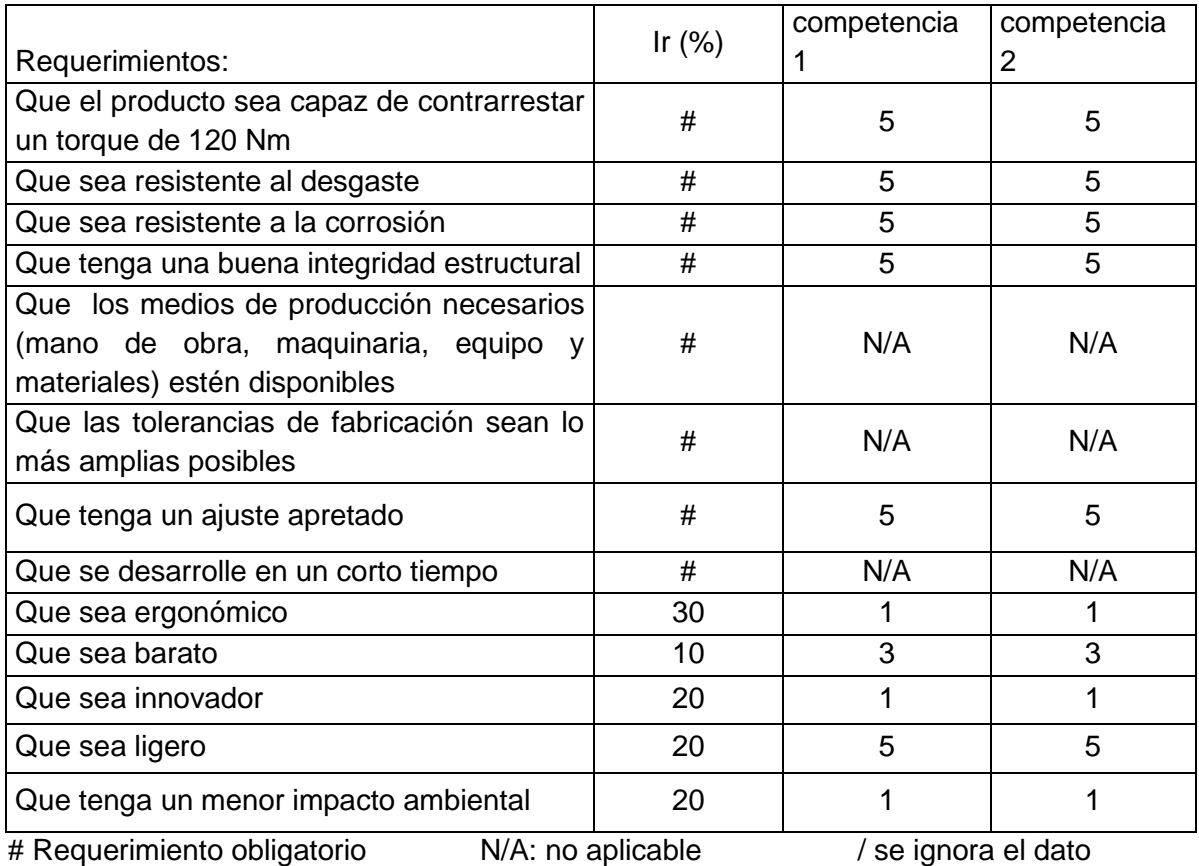

Construcción de primera parte: requerimientos, ponderación y comparación con productos de la competencia de herramienta para desmontar el yugo del rotor de cola del helicóptero.

#### <span id="page-26-0"></span>3.5 Establecer metas de diseño

Éste último paso, tal como lo recomienda la metodología de QFD, consiste en fijar las metas de diseño, el establecimiento de las metas de diseño se lleva a cabo tomando en cuenta los requerimientos del cliente, las características de los productos de la competencia, el valor agregado que se le desea imprimir al nuevo producto.

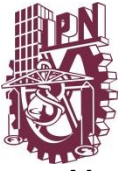

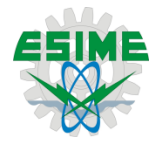

letas funcionales

- Diseñar una herramienta para instalar el yugo del rotor de cola
- Diseñar una herramienta que contenga en su parte interior una geometría que embone perfectamente con el yugo del rotor de cola
- Diseñar una herramienta con un mango suficientemente largo; como para transmitir un torque de 120Nm

Metas mecánicas:

- Diseñar una herramienta con una dureza superficial baja con respecto al yugo del rotor de cola
- Diseñar una herramienta con un factor de seguridad mayor a 2
- Diseñar una herramienta con una masa menor a 700gr
- Diseñar una herramienta con tolerancias y holguras exactas para embonar correctamente con el yugo del rotor de cola
- Diseñar una herramienta que soporte estructuralmente los esfuerzos provocados por la acción de romper el torque

Metas de mecanizado:

 Diseñar una herramienta que se pueda mecanizar por alguno de los procesos existentes dentro de la ESIME Ticomán (torno, fresadora, soldadura eléctrica, materiales compuestos o centro de maquinado CNC).

Metas deseables:

- Diseñar una herramienta con un costo mayor que la competencia 1 y con un costo menor a la competencia 2
- Diseñar una herramienta con muestras ergonómicas
- Diseñar una herramienta con el menor deshecho industrial

Las metas de diseño antes mencionadas pretenden crear características encantadoras, figura 3, conocidas también como excitantes, las cuales son aquellos atributos o características que causan una sorpresa agradable al cliente cuando las descubre en el producto. Estos atributos deben ser propuestos y desarrollados en la etapa de diseño.

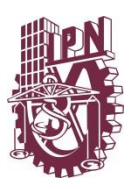

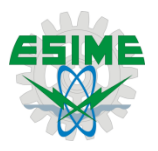

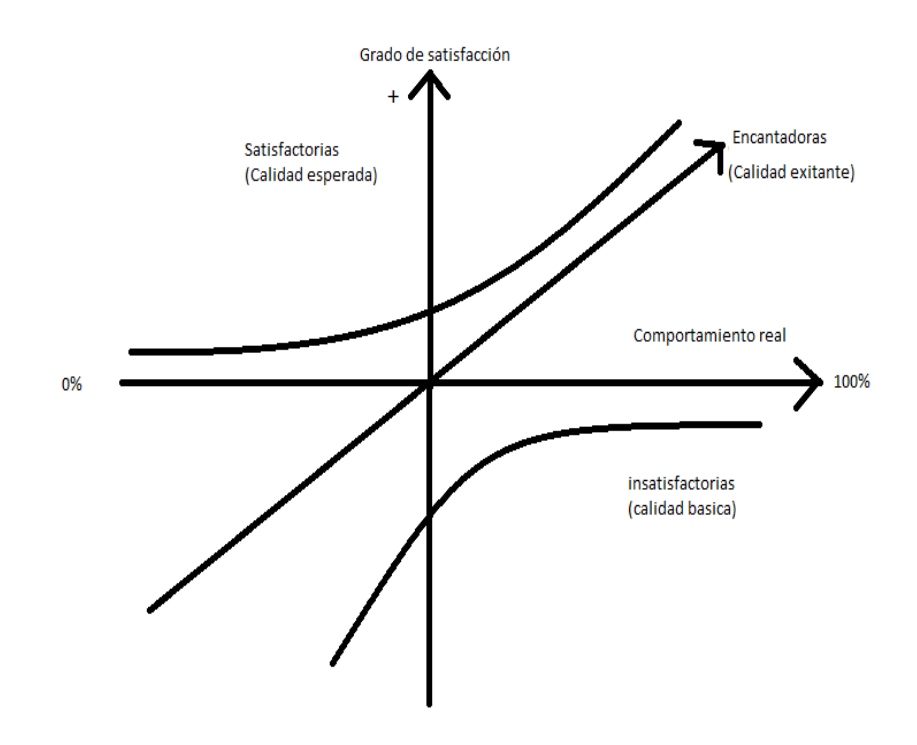

<span id="page-28-0"></span>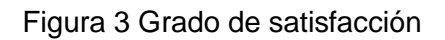

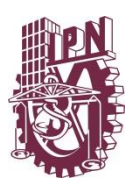

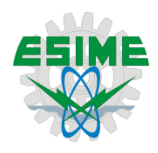

<span id="page-29-0"></span>CAPÍTULO IV Diseño conceptual

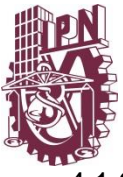

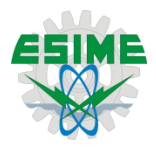

<span id="page-30-0"></span>4.1 Clarificación de los requerimientos del cliente

Por lo general cada producto cumple una o varias funciones de servicio; de entre ellas, a las más importantes, se les denomina funciones globales de servicio o simplemente funciones globales, esto es, funciones que corresponden a la finalidad de uso del producto como un todo. Es decir, a la razón por la que el producto debe de ser diseñado y construido.

El presente proyecto está basado en la necesidad de diseñar una herramienta que contenga en su parte interior una geometría que embone perfectamente con el yugo del rotor de cola, con un brazo de palanca, lo suficientemente grande para soportar un torque de 180Nm con un acabado superficial liso para que su función sea la correcta fig. 4., fig. 5.

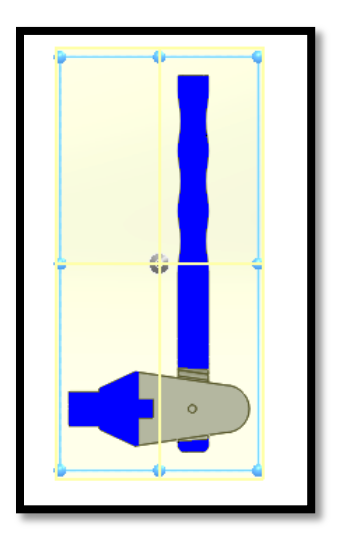

<span id="page-30-1"></span>Figura 4 Forma del yugo vista lateral

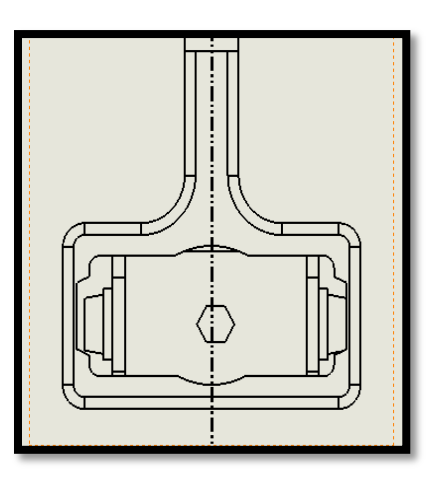

<span id="page-30-2"></span>Figura 5 Forma del yugo vista frontal

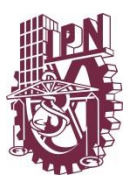

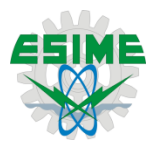

#### <span id="page-31-0"></span>4.2 Generación de alternativas para el diseño

Considerando al producto como un conjunto de funciones y no como un conjunto de piezas, el siguiente paso consiste en definir el modelo funcional. Esto es, satisfacer la necesidad del cliente. Una vez analizadas estas condiciones, se puede tener una idea que es de lo que se está tratando de buscar para darles solución a los requerimientos del cliente, teniendo en cuenta las metas de diseño.

La estrategia a seguir en este punto consiste en generar la mayor cantidad de conceptos. Como se ha indicado anteriormente debe evitarse la tentación de comenzar a evaluarlos conforme se van generando. Ya sea que se trabaje en forma individual o en grupo, es importante que el proceso creativo se "dispare" libremente y para ello deben evitarse las condiciones que inhiben a los individuos a proponer sus ideas. En este punto, la tendencia de los ingenieros, producto de su naturaleza y su propia formación profesional, a analizar y evaluar de inmediato cada propuesta que escuchan, deberá contenerse para beneficio de generación de conceptos.

<span id="page-31-1"></span>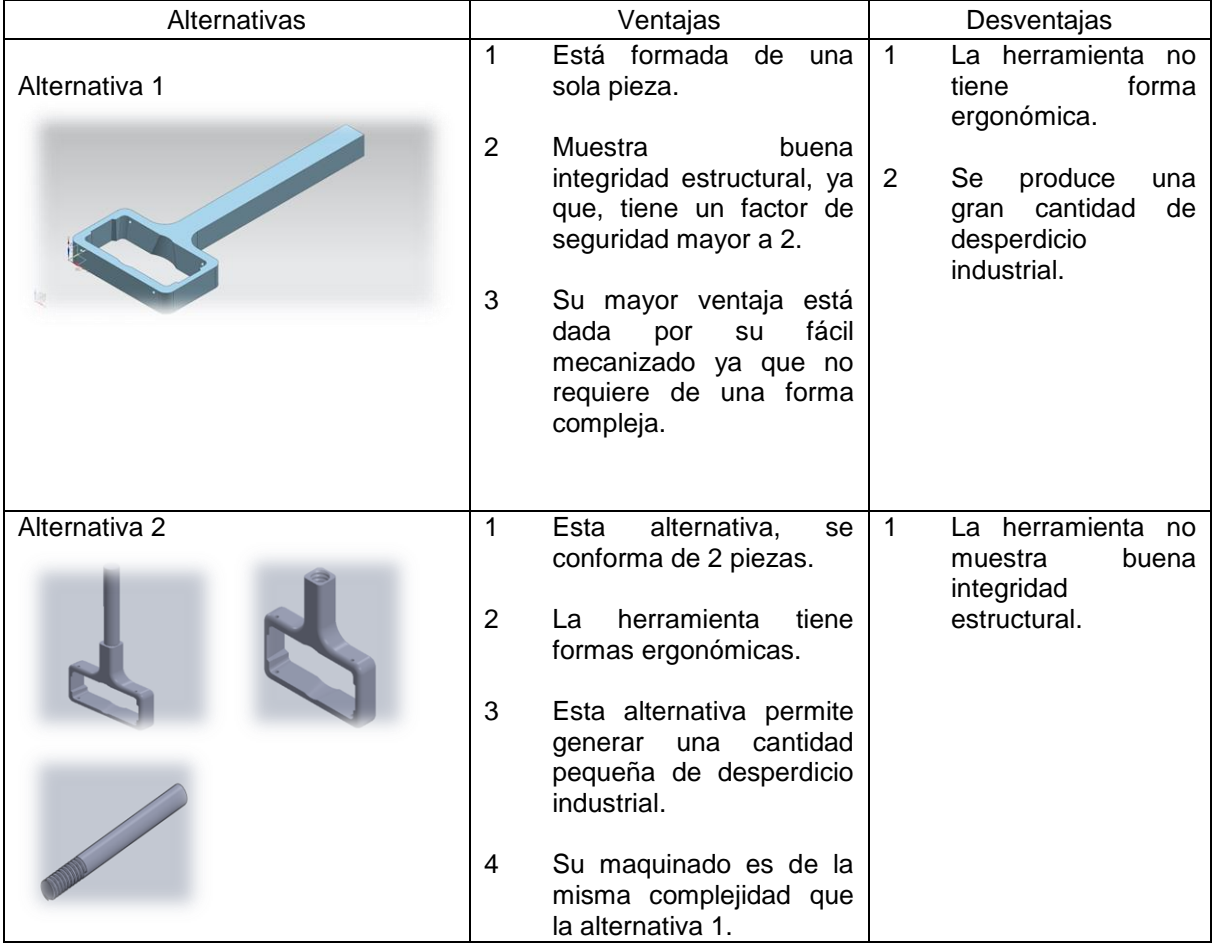

Tabla 4 Alternativas de diseño

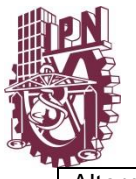

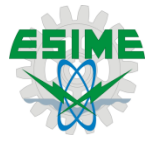

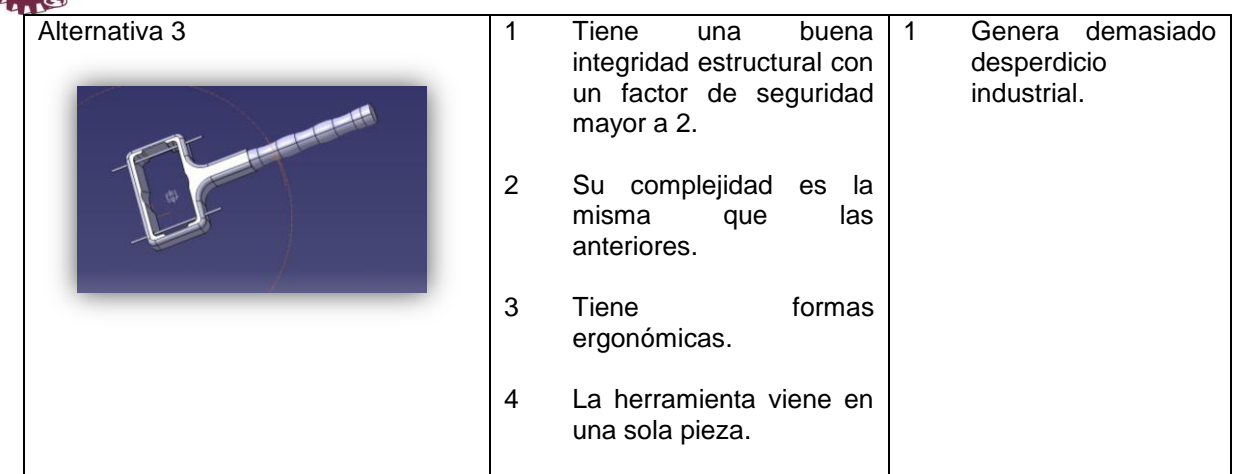

<span id="page-32-0"></span>4.3 Evaluación de alternativas de diseño

En este paso se evalúan las tres alternativas, teniendo en cuenta siempre las metas de diseño, el procedimiento es bastante fácil. Cada alternativa se compara con cada una de las metas de diseño y se evalúa de 0-5 siendo 0 la calificación más baja y 5 la calificación más alta, por último se hace una suma de puntos para saber que alternativa cumple de mejor forma con los requerimientos establecidos.

<span id="page-32-1"></span>Altenartivas a evaluar:

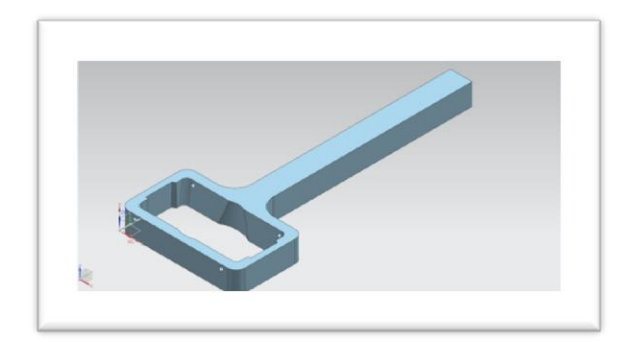

#### Figura 6 Alternativa 1

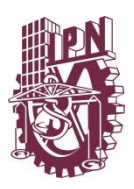

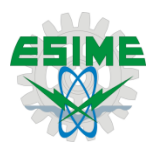

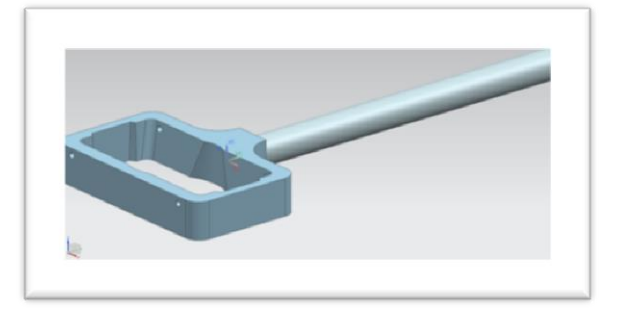

#### Figura 7 Alternativa 2

<span id="page-33-0"></span>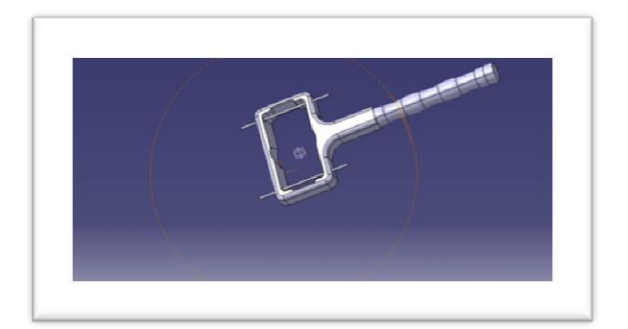

<span id="page-33-1"></span>Figura 8 Alternativa 3

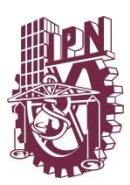

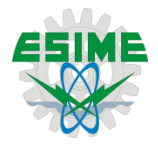

#### Tabla 7 Matriz de decisión.

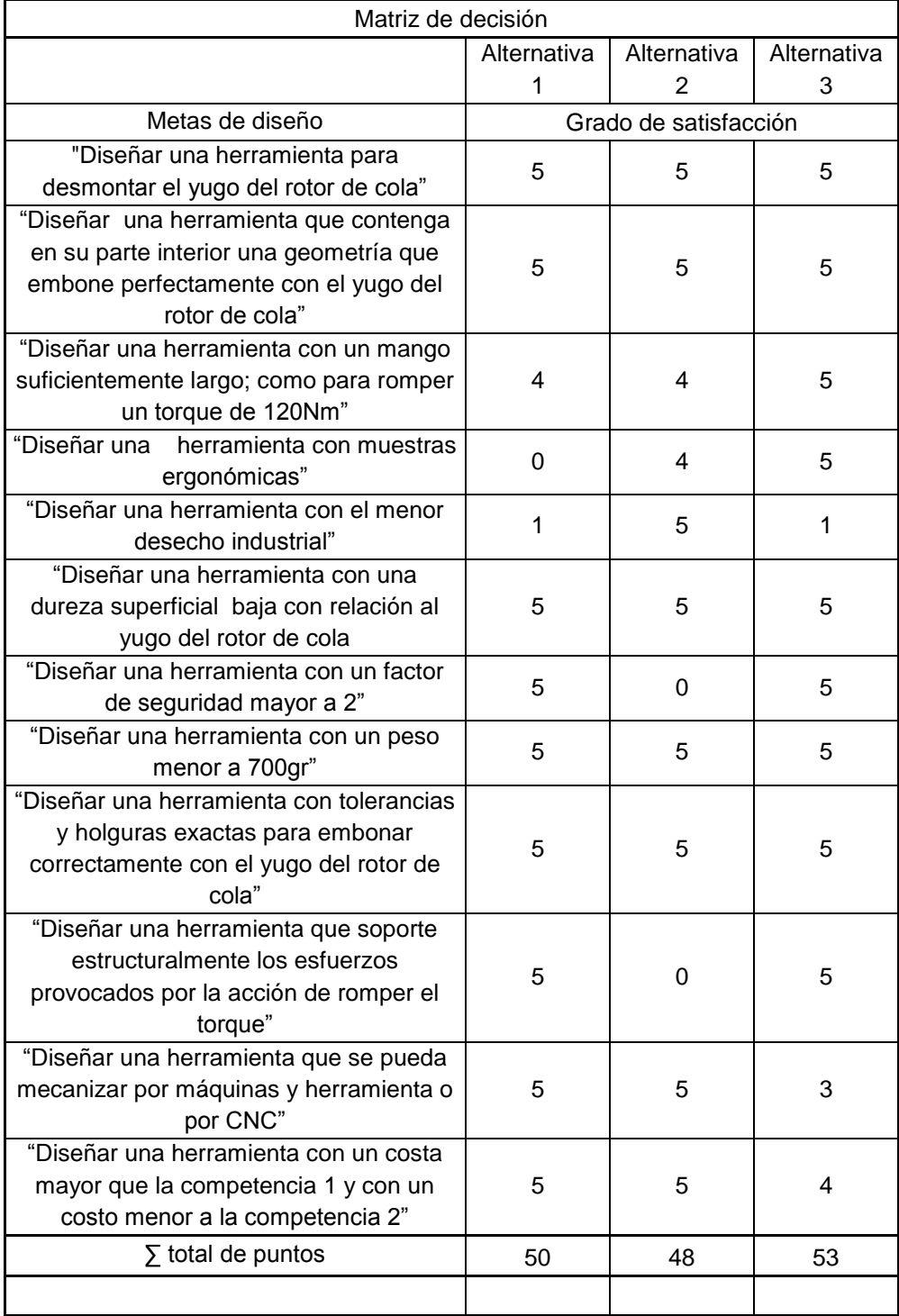

Escala del 0-5

0= insatisfactoria

5= completamente satisfactorio

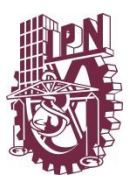

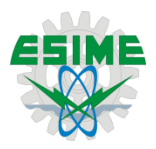

<span id="page-35-0"></span>4.4 Selección de alternativa

Con ayuda de la matriz de decisiones, se puede concluir que la mejor opción es la alternativa 3; ya que ésta satisface con cinco puntos sobre la alternativa 2. Mencionando de manera inmediata que esto no quiere decir que todas las metas de diseño son completamente cubiertas, como es el caso de la meta en la que se busca reducir al máximo el impacto ambiental. También es importante mencionar que esta alternativa por lo menos es capaz de superar las expectativas comparadas con las competencias 1 y 2

Así que se concluye que la mejor opción es la alternativa 3. Con esta alternativa se iniciará el proceso de manufactura para el prototipo, fig. 9.

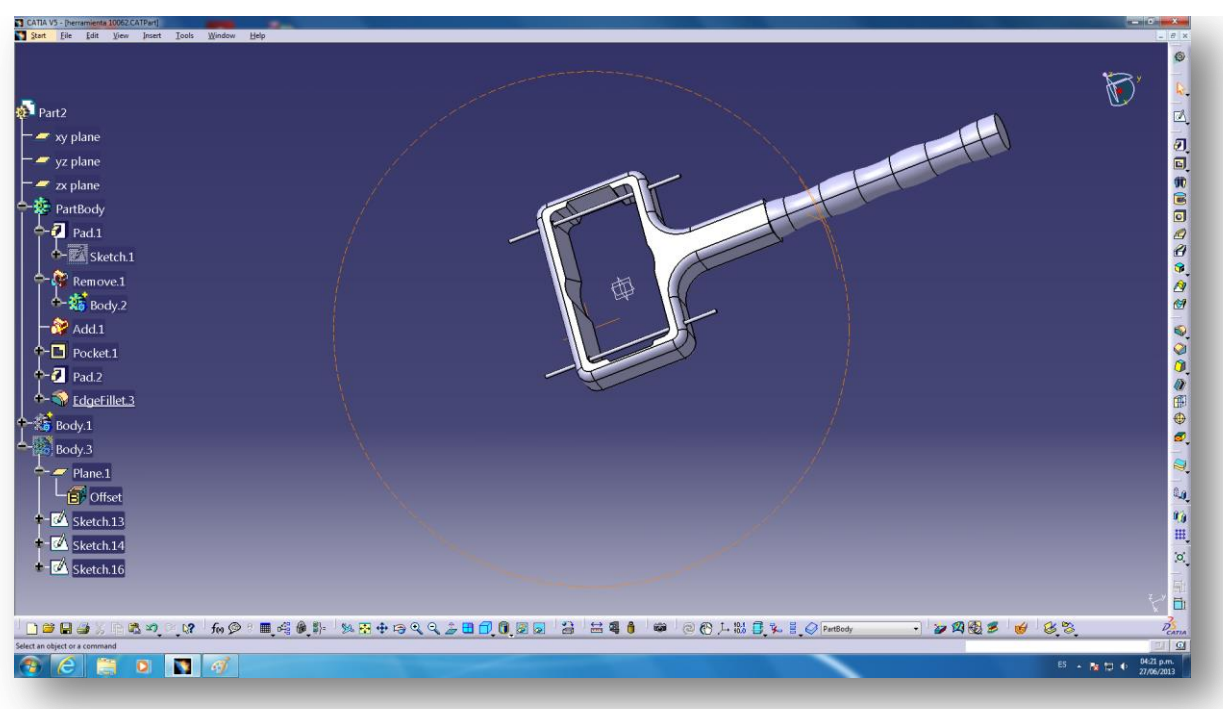

<span id="page-35-1"></span>Figura 9 Alternativa seleccionada
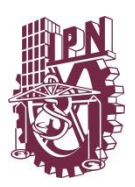

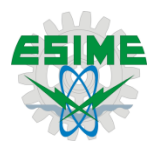

CAPÍTULO V Análisis de ergonomía

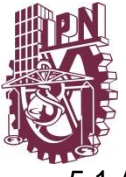

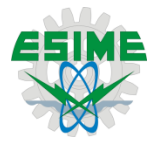

5.1 Análisis ergonómico

El trabajo con herramientas de mano es de tipo predominantemente energético. Si en un trabajo predominantemente energético, la solicitación recae en primera instancia sobre los músculos, corazón y circulación sanguínea, se habla de trabajo muscular y en casos de solicitación muscular en conjunto con órganos sensitivos, se habla de trabajo sensomotriz.

En tareas de fabricación y montaje, los contenidos específicos de trabajos consisten en la generación de esfuerzos, armonización de músculos, órganos sensitivos, así como en la transformación de información en acción.

Antropometría: Se define como "antropometría" a la "ciencia de la determinación y aplicación de las medidas del cuerpo humano". Las medidas del cuerpo humano, ya sean en reposo o en movimiento están determinadas por el largo de los huesos, las capas musculares y la mecánica de las articulaciones.

Para una correcta elección de las herramientas para un determinado puesto de trabajo, es necesario el conocimiento de las medidas más importantes del cuerpo humano y fundamentalmente las extensiones de los movimientos de las manos, brazos, piernas y pies.

Las dimensiones y proporciones del cuerpo humano son muy diferentes de una persona a otra; distribuyéndose la población según se observa en la figura 13, en una serie de curvas que varían de acuerdo se considere la población masculina o femenina o de ambos sexos simultáneamente.

Sin embargo, en la elección de las herramientas se deben tener en cuenta los valores (de las medidas) de acuerdo a que si la población de usuarios es de ambos sexos, o sólo de uno de ellos, para tomar en cuenta las medidas extremas (5 percentil y 95 percentil), pues es de suponer que las usarán personas pequeñas y grandes, para las cuales las condiciones de comodidad deben ser igualmente adecuadas.

En las figuras 10, 11 se muestran las medidas de las manos según la Norma DIN 33 402 2° parte, destinadas a ser usadas en el diseño y/o elección de herramientas, utillaje y mandos.

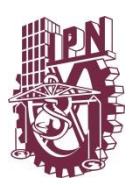

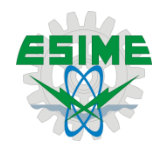

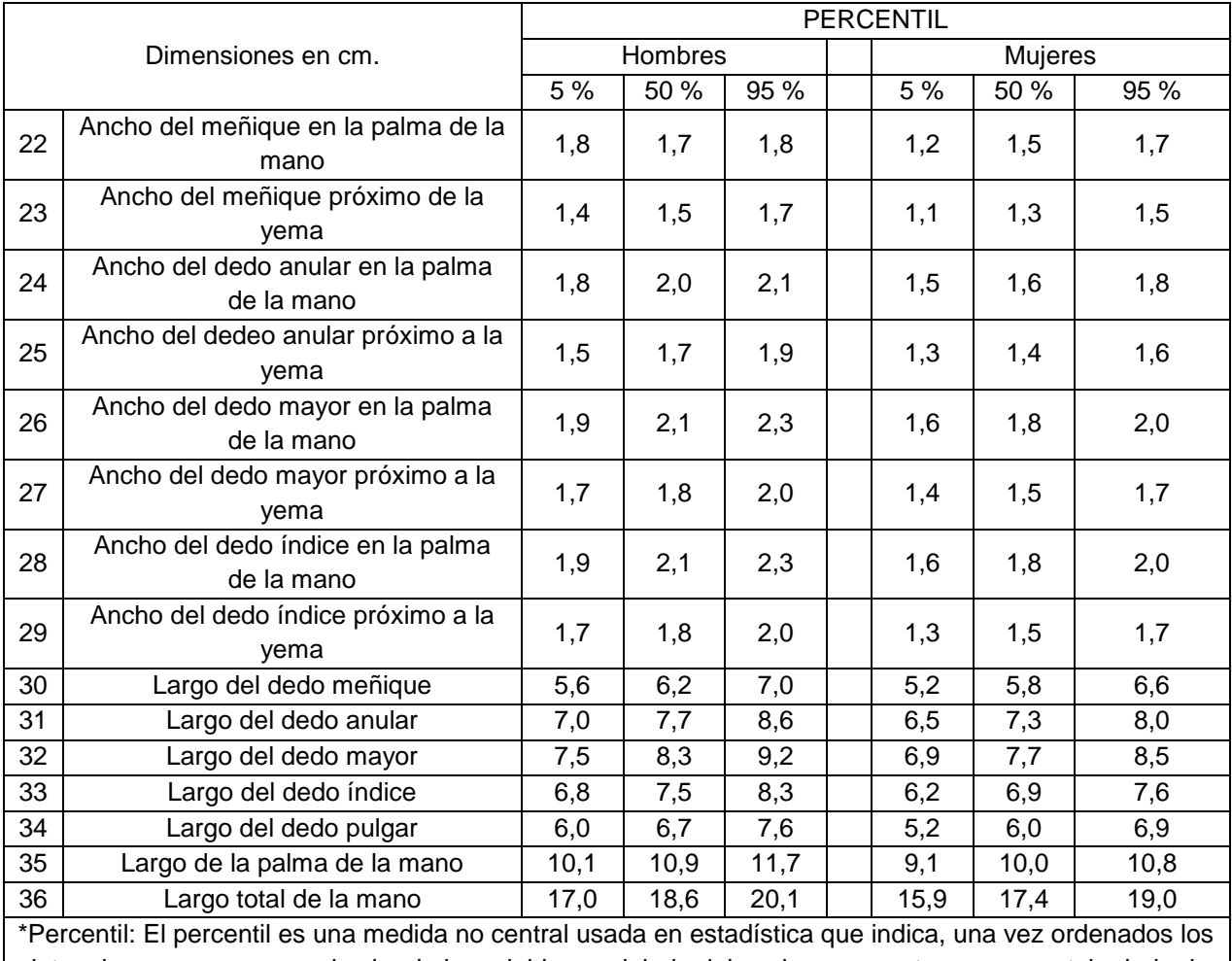

# Tabla 5 Principales medidas de la mano

datos de menor a mayor, el valor de la variable por debajo del cual se encuentra un porcentaje dado de observaciones en un grupo de observaciones. Por ejemplo, el percentil 20 es el valor debajo del cual se encuentran el 20 por ciento de las observaciones

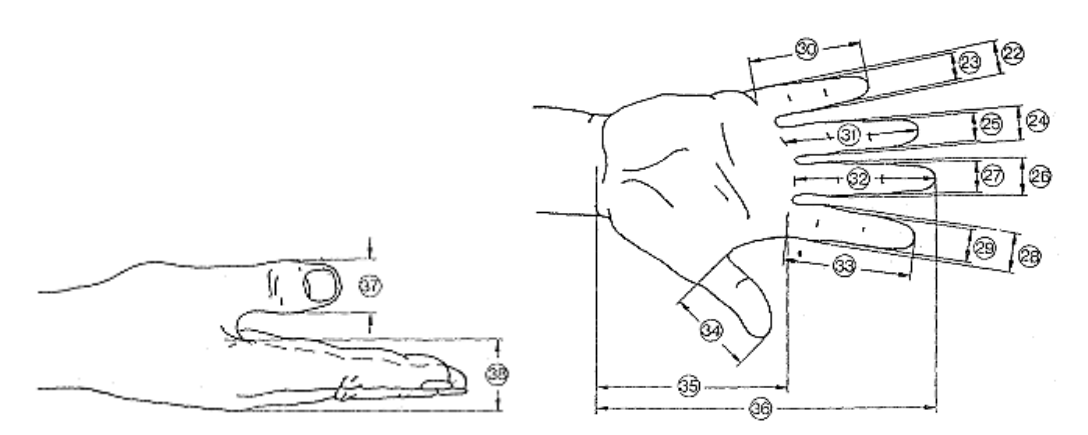

Figura 10 Perfil de la mano

Tabla 6 Medidas del perfil de la mano

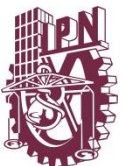

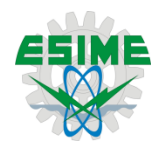

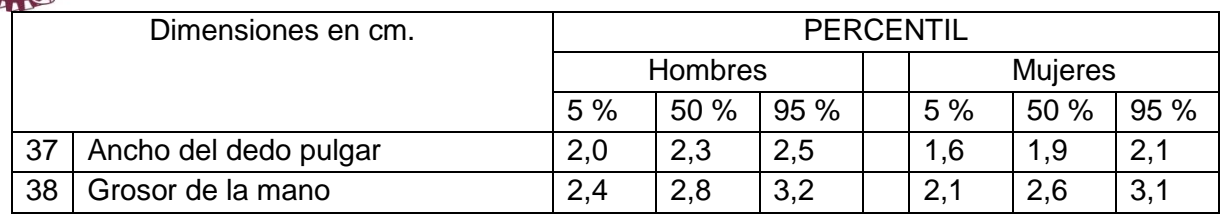

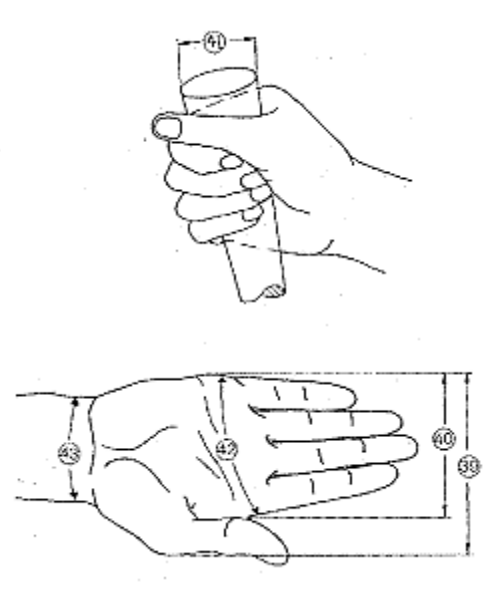

Figura 11 Medidas correspondientes al anillo descrito por los dedos pulgar e índice

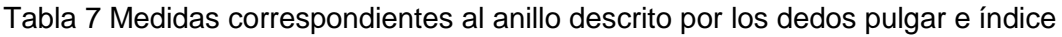

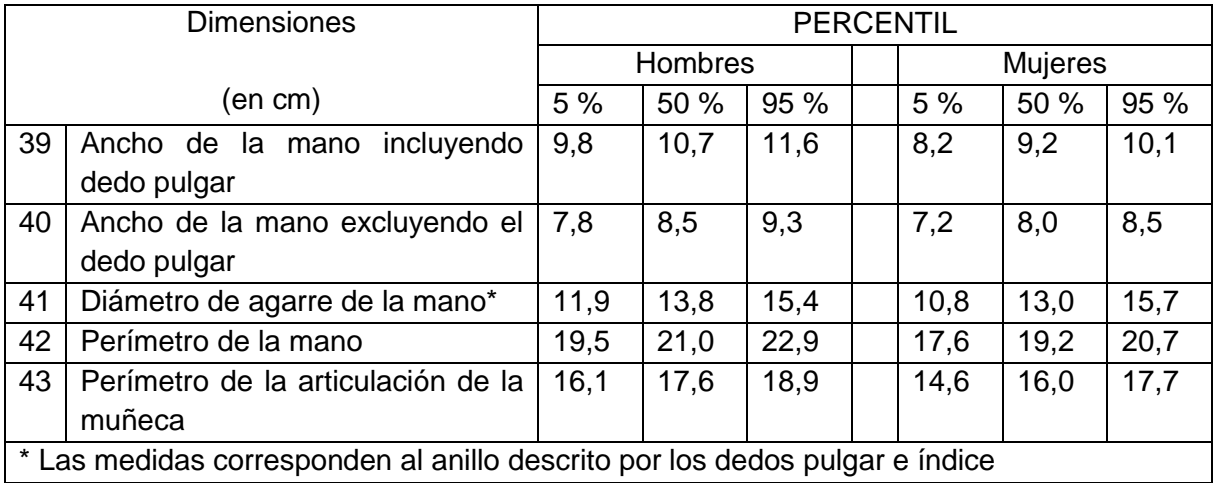

La medida 41 corresponde al anillo descrito por los dedos pulgar e índice. En la tabla anterior se hace referencia a las medidas medias aritméticas como también los valores límites, (superior e inferior).

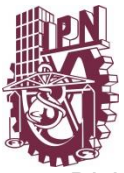

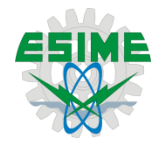

Dichos valores límites han sido establecidos de manera tal que sólo el 5% de las personas sometidas a estudio evidencian valores mayores al límite superior y otro 5% acusan valores menores al límite inferior.

El valor medio aritmético de las medidas corporales sólo podrá ser utilizado para la conformación de puestos de trabajo con la condición de que las desviaciones de este valor promedio, ya sea hacia arriba como hacia abajo, tengan los mismos efectos sobre el hombre.

El criterio es diseñar, fabricar o adquirir elementos de trabajo con los cuales la mayoría de las personas (al menos el 90 %), desarrollen sus actividades con absoluta comodidad. En lo que respecta al campo de operación de los miembros está determinado por su longitud y ángulo de rotación.

Al hacer un análisis sobre lo que ocurre en el uso de las palancas, pedales, perillas, mangos, empuñaduras, es decir, los elementos que interactúan con las extremidades del hombre, surge la necesidad de estudiar las distintas formas de aferrarse a los medios de elaboración (cómo se está realizado el acople entre la mano y el dispositivo, en este caso, la herramienta):

- El tipo de material con que está construido el sector de sujeción.
- La forma del sector de sujeción.
- Las dimensiones.
- El tamaño de la mano.
- Dirección de la fuerza, (giro a la derecho o a la izquierda, o tracción, etc.).
- La postura de la mano (en arrastre de fricción, en arrastre de forma, etc.).

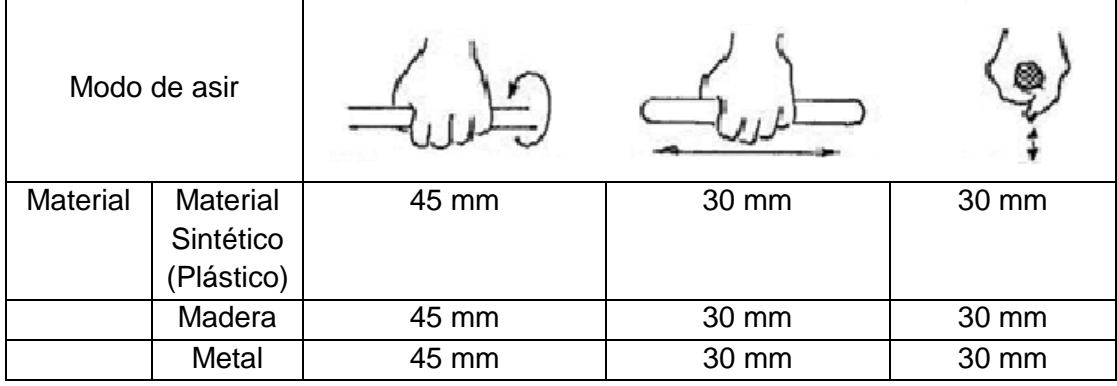

# Tabla 8 Diámetros de empuñaduras

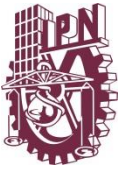

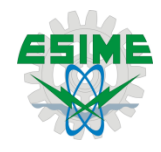

Existen varias formas de sujetar las herramientas en base al uso o al diseño, éstas son fig. 12:

- Empuñando.
- Aferrando
- **Contacto**

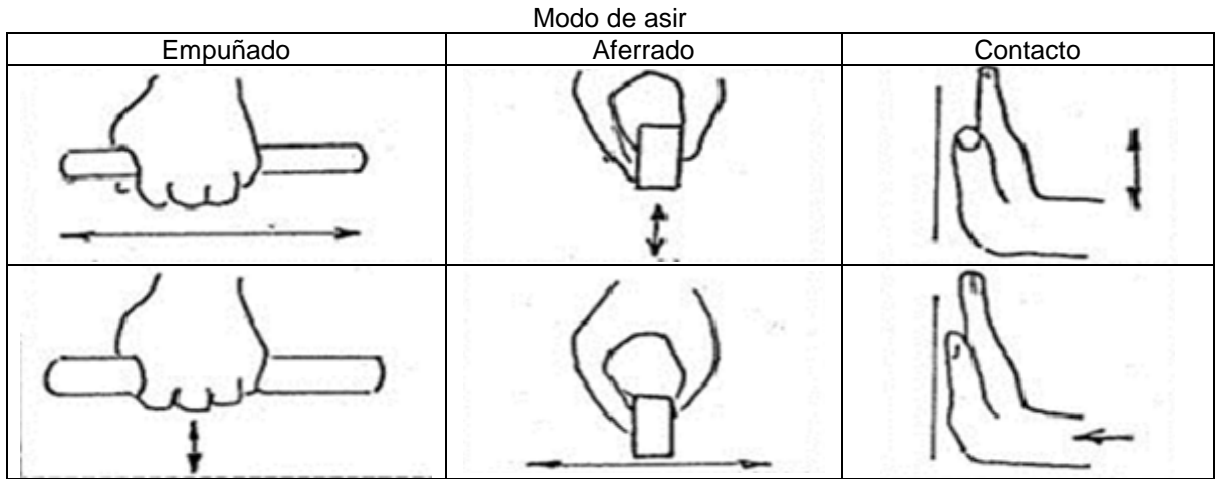

Figura 12 Modos de asir y disposición de la mano

En lo referente a empuñaduras existe una gran cantidad de ellas, cada una tiene una utilidad distinta y bien definida, en la siguiente figura se muestran cuatro ejemplos fig. 13.

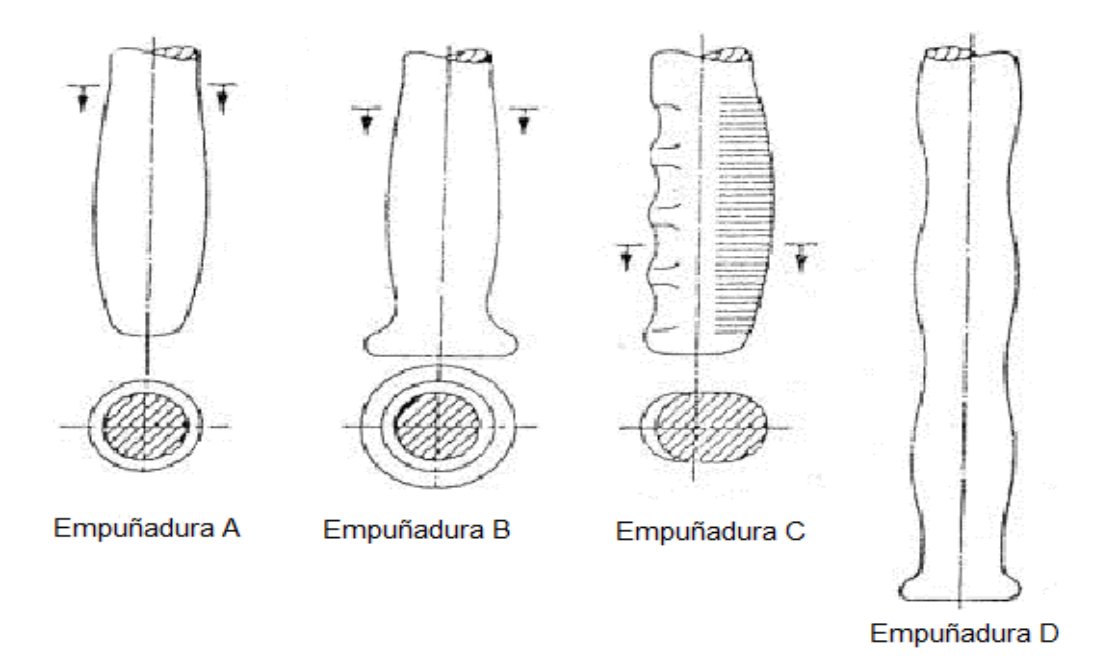

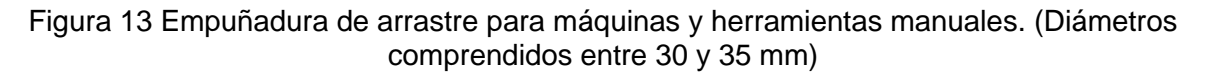

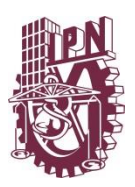

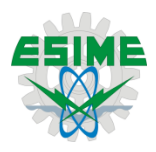

CAPÍTULO VI Simulación

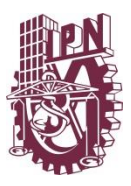

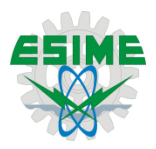

6.1 Análisis de elemento finito

Después de haber obtenido el diseño conceptual se realiza un análisis estructural de la herramienta con el fin de determinar su comportamiento mecánico y establecer el tipo de material del cual se construirá, completando con esto el ciclo de diseño para dar paso al de manufactura.

La geometría obtenida en el software de modelado geométrico (CATIA) es importada para su análisis en el software de análisis basado en el método de elemento finito (ANSYS® V14.5) para realizar el análisis estructural, fig.14.

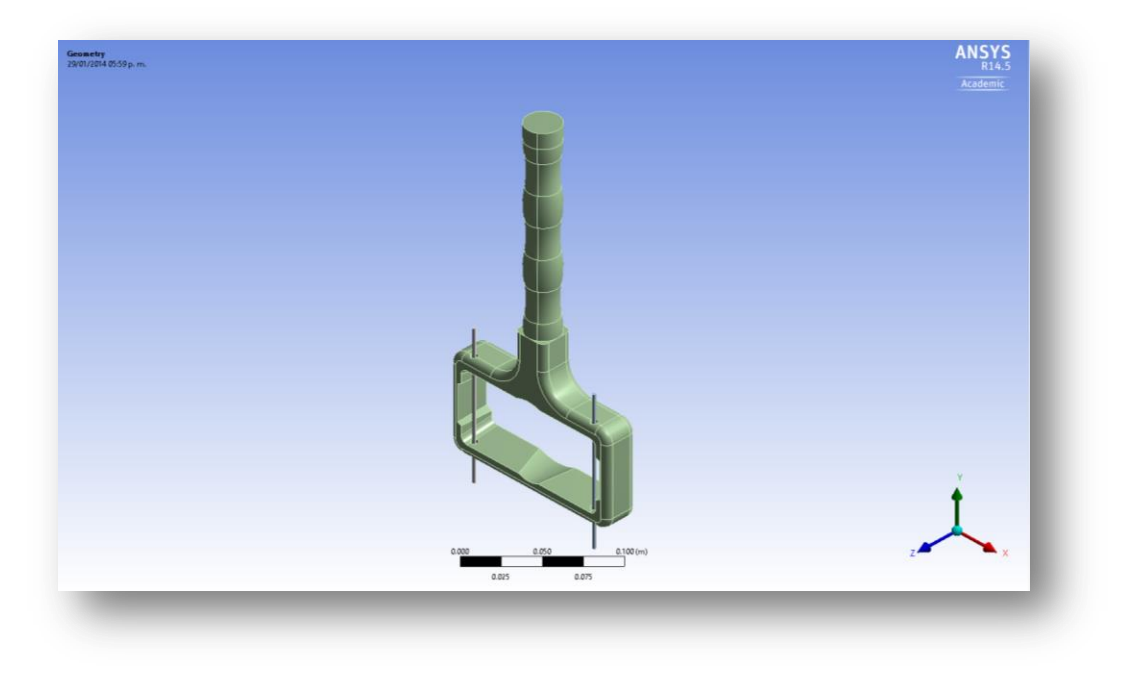

Figura 14 Geometría importada

Una vez importada la geometría, se genera una malla en ésta para realizar el análisis. La malla generada es de tipo triangular estructurada con un tamaño de 0.002m de tamaño en sus elementos fig. 15

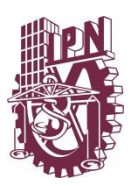

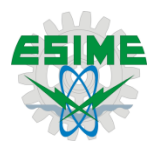

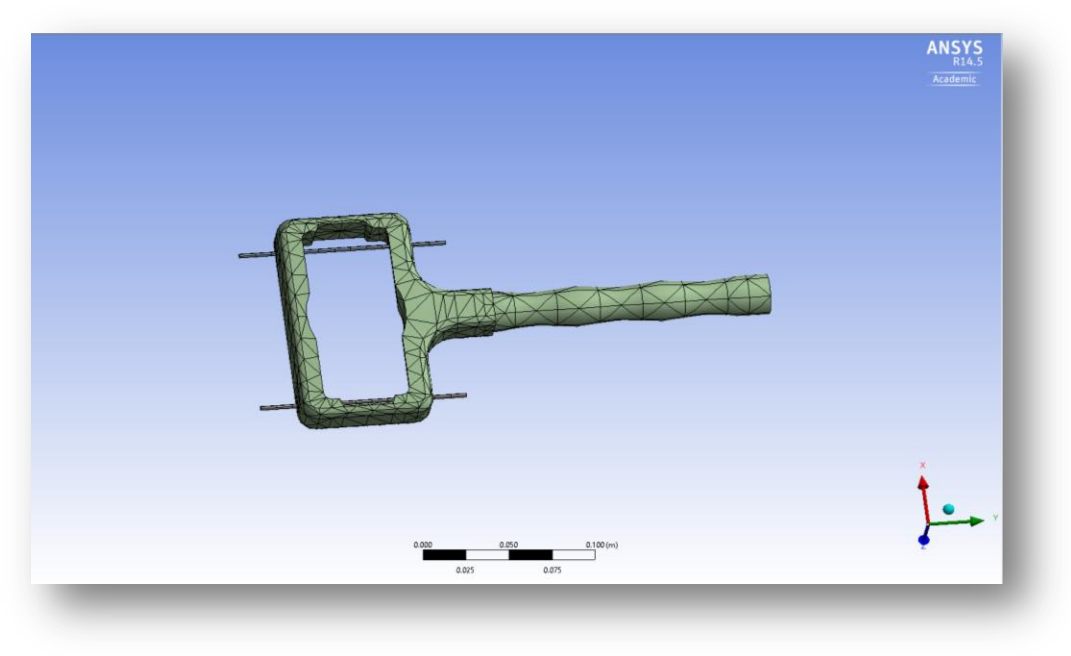

# Figura 15 Generación de malla

Se realiza un refinamiento de malla para obtener un resultado más exacto principalmente en donde se presentan los máximos esfuerzos fig. 16.

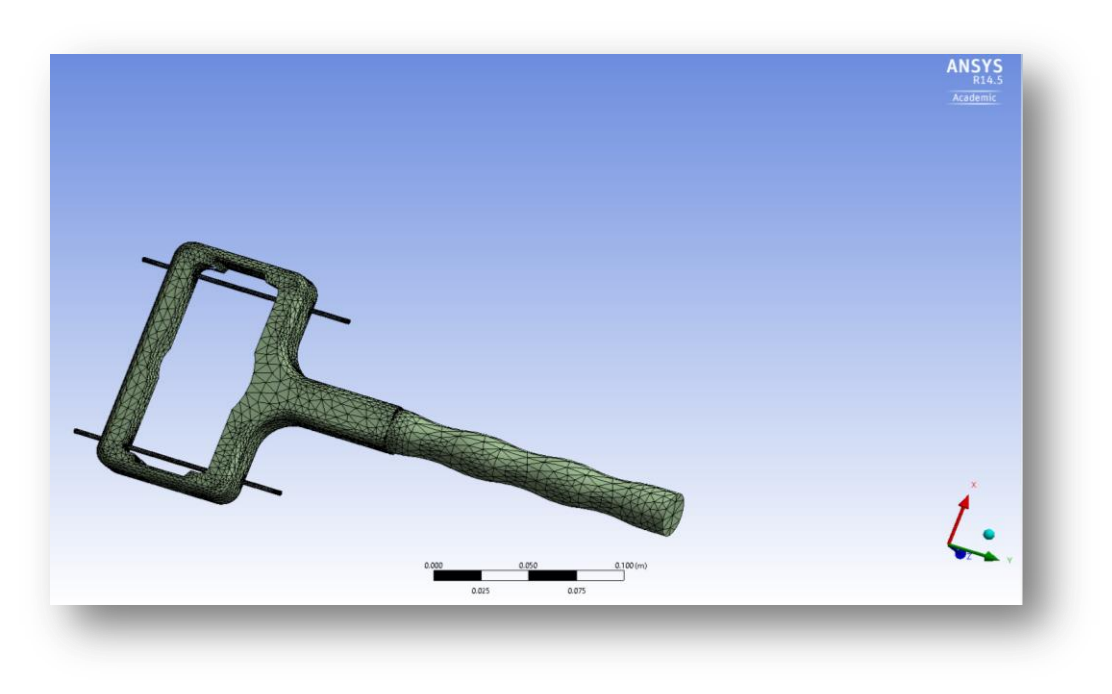

Figura 16 Refinamiento de malla

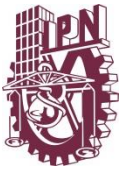

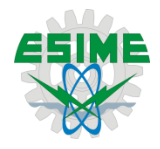

Después de esto se insertan los datos de las cargas a las cuales está sometida la herramienta, un empotramiento en uno de los lados y un momento de 180Nm, éste último dato obtenido del manual de mantenimiento de la aeronave en cuestión fig. 17.

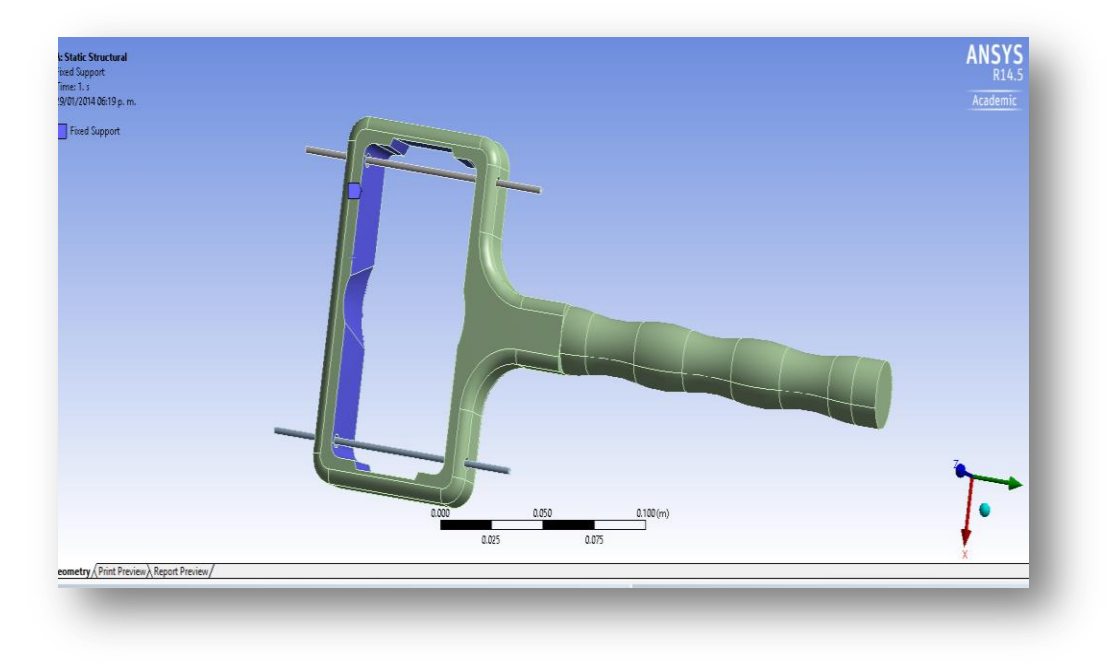

Figura 17 Empotramiento

Finalmente, se realiza el análisis y se obtienen los resultados para el esfuerzo total y deformación. Dicho análisis se realiza para una herramienta compuesta de Acero Estructural, enseguida se realiza el mismo análisis considerando Acero Inoxidable y para terminar se toma en cuenta al Aluminio, como posible material para la manufactura de la herramienta. Los resultados se presentan en las figuras siguientes.

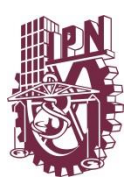

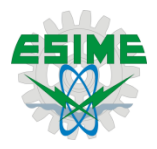

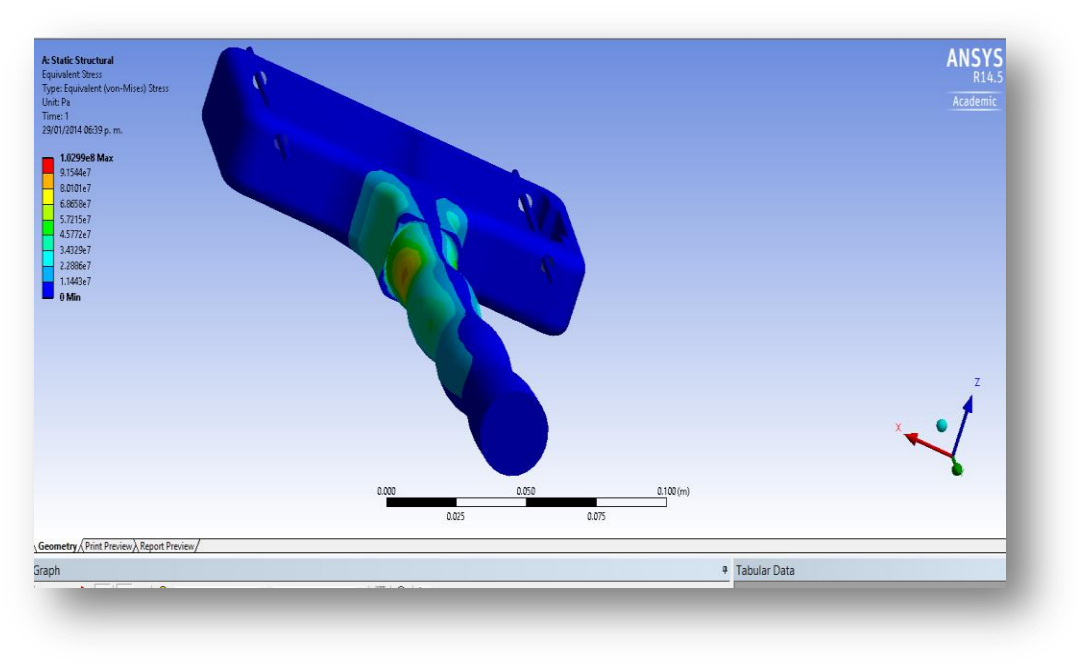

Figura 18 Esfuerzo total en Acero Estructural

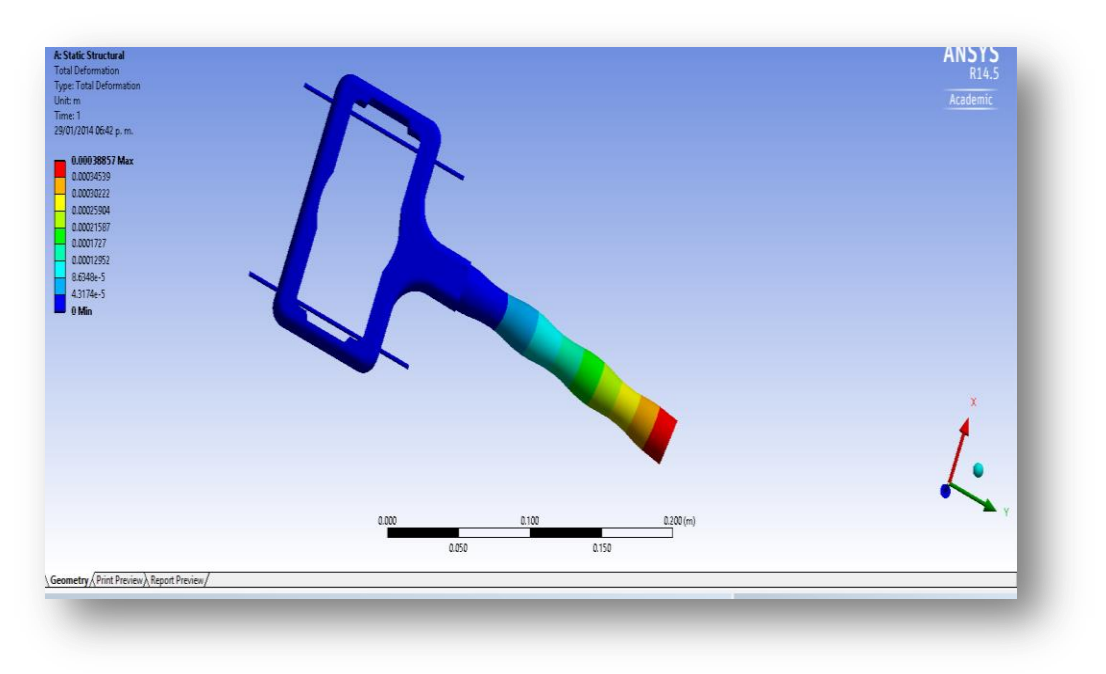

Figura 19 Deformación total en Acero Estructural

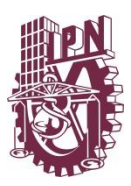

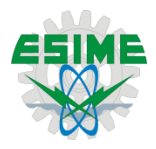

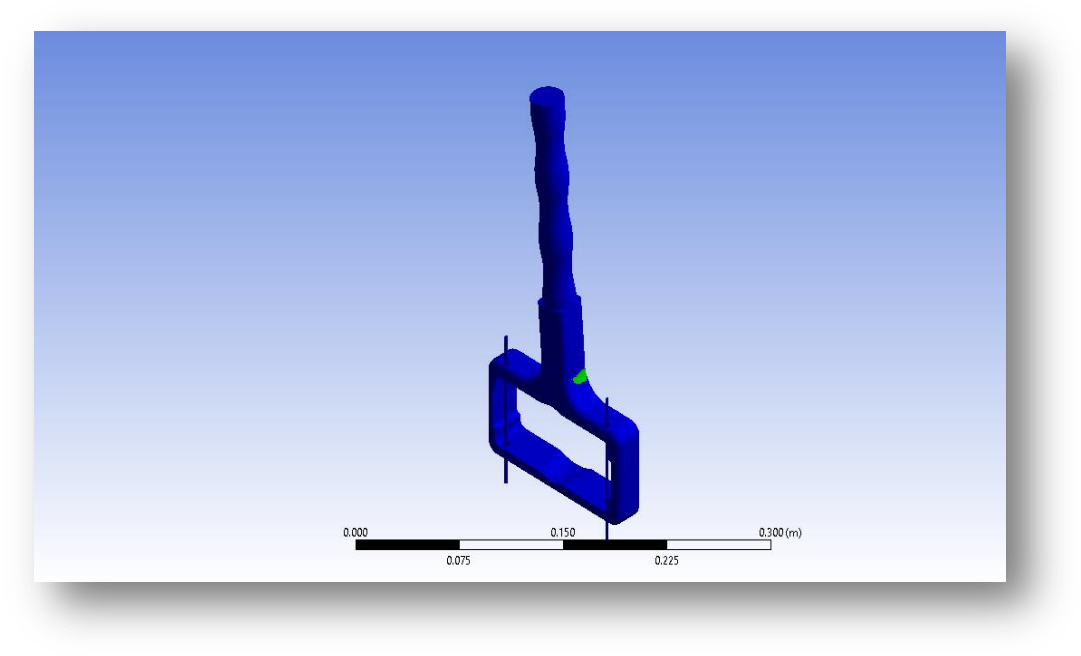

Figura 20 Factor de seguridad en Acero Estructural

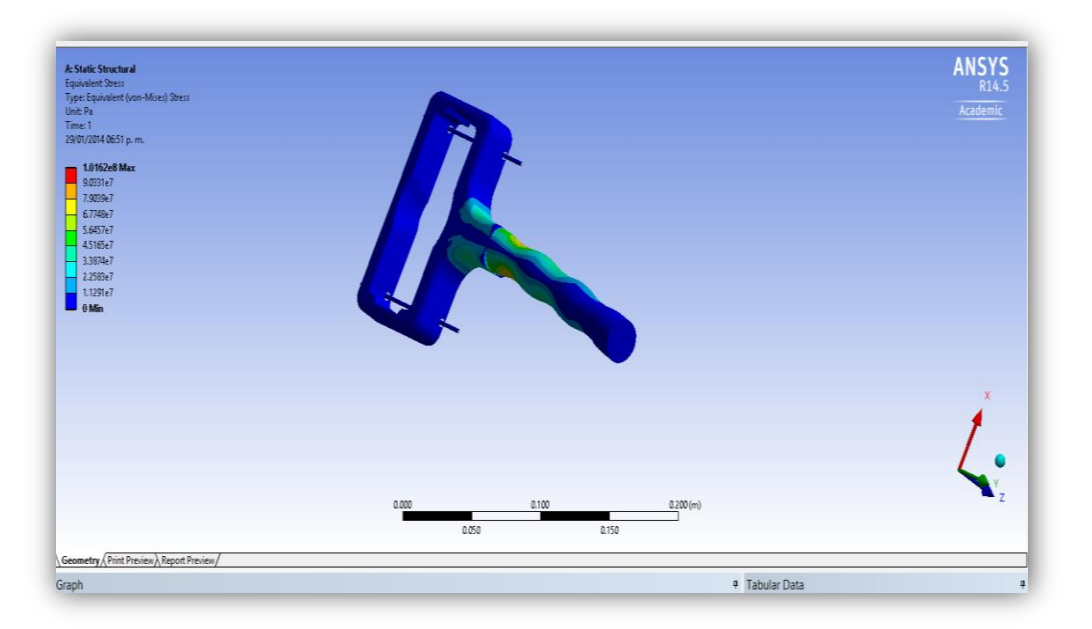

Figura 21 Esfuerzo total en Aluminio

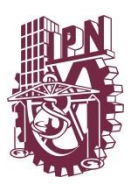

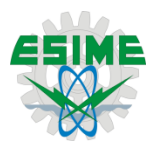

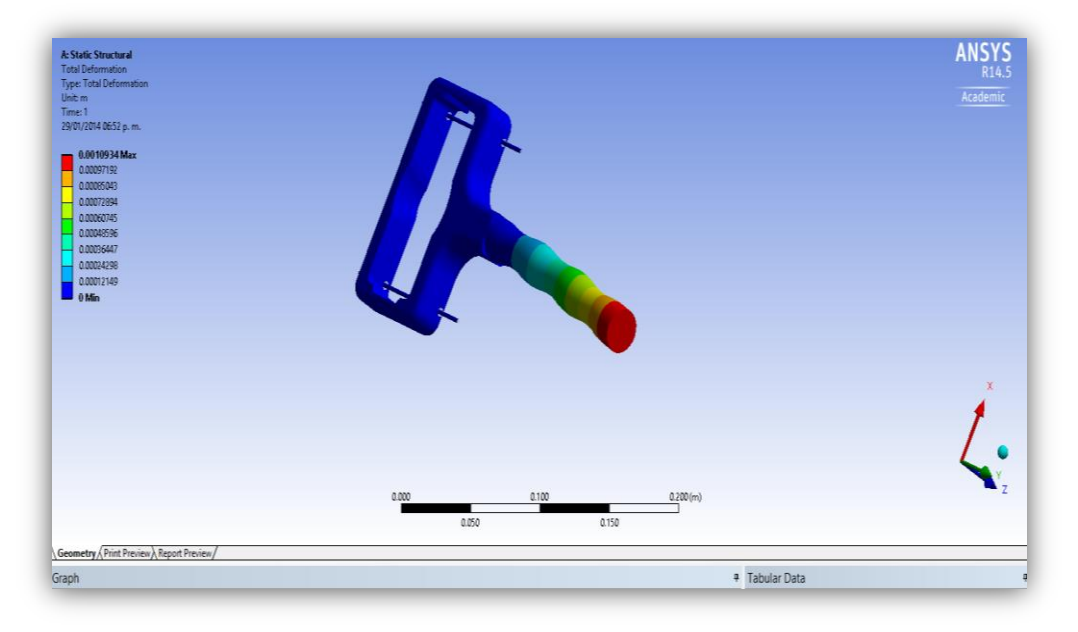

# Figura 22 Deformación total en Aluminio

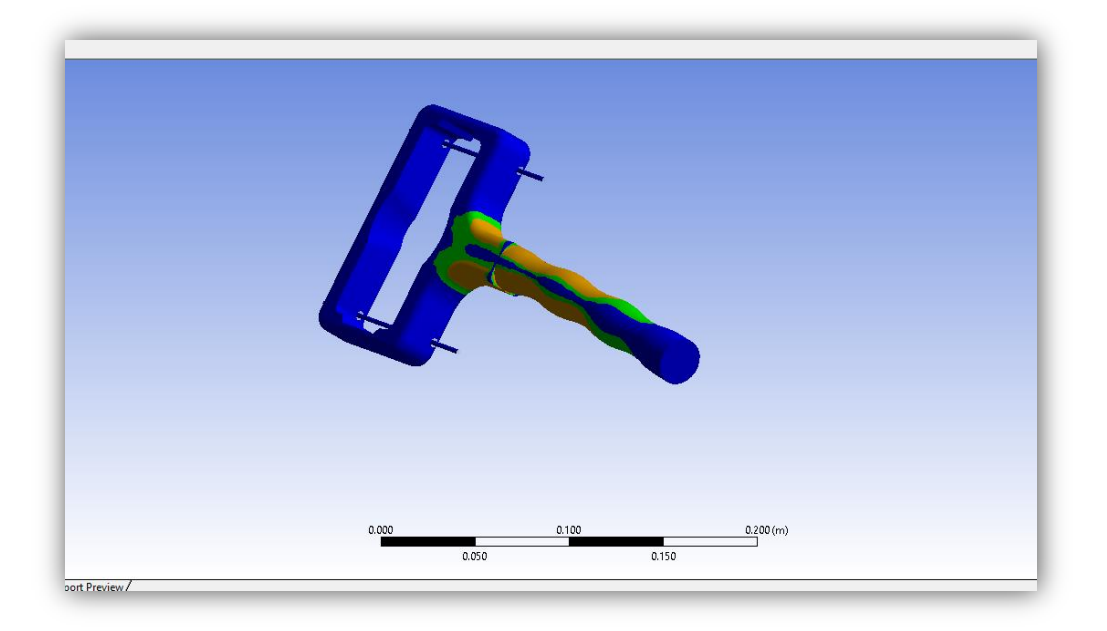

Figura 23 Factor de seguridad en el Aluminio

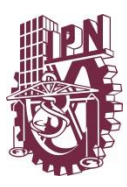

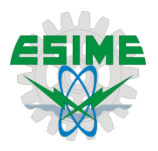

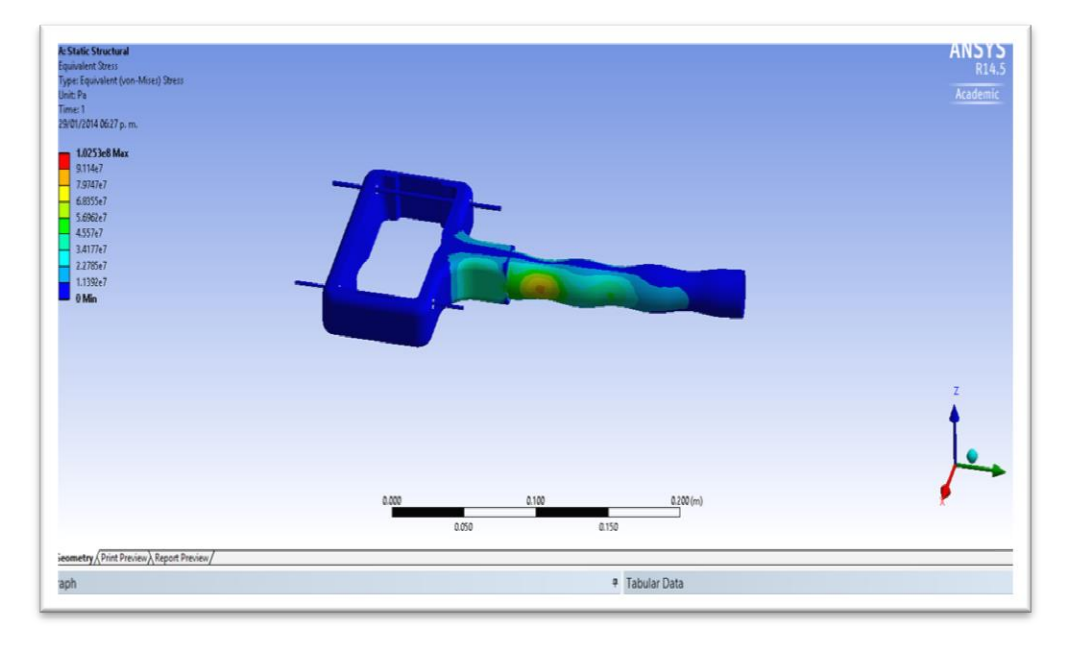

Figura 24 Esfuerzo total en Acero Inoxidable

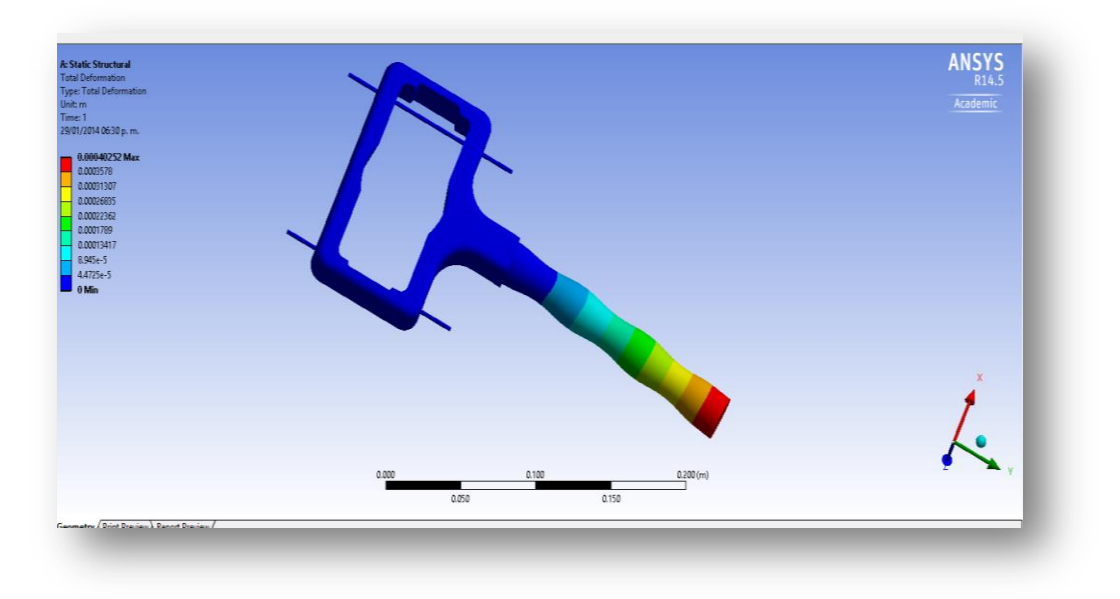

Figura 25 Deformación total en Acero Inoxidable

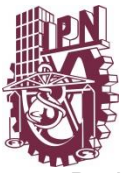

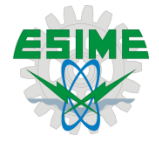

De la simulación del análisis de elemento finito se obtuvieron los siguientes resultados:

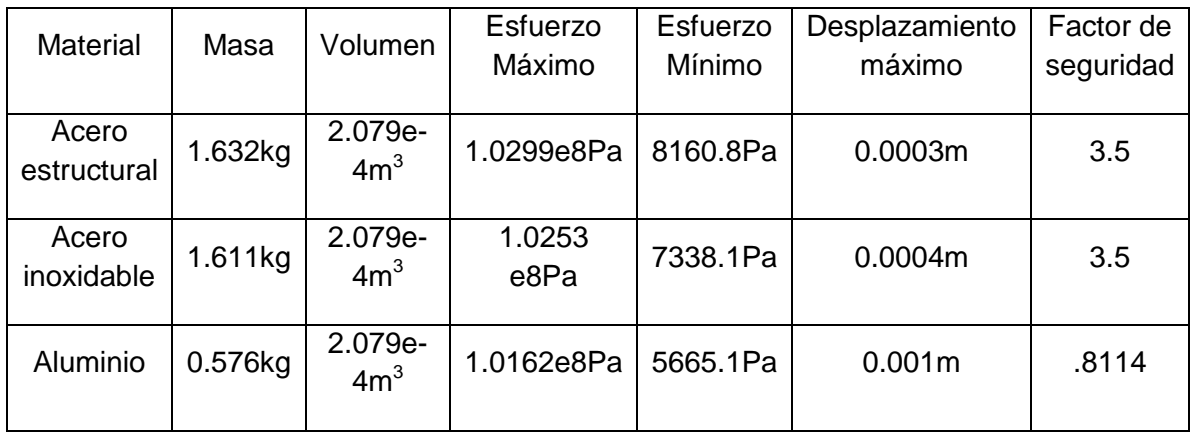

Tabla 9 Resultados del análisis de elemento finito

El factor de seguridad calculado está considerado para un tiempo de vida de 1e+9 ciclos fig. 26, se observa que estructuralmente el Acero Inoxidable soporta más que el Acero Estructural y el Aluminio y que, el Aluminio es el más ligero con respecto a los otros. En cuanto a su factor de seguridad los Aceros muestran mayor grado de seguridad, pero tomando en cuenta que la herramienta no tiene ni la mitad de ciclos, como vida útil, se puede aceptar al Aluminio como mejor alternativa de material.

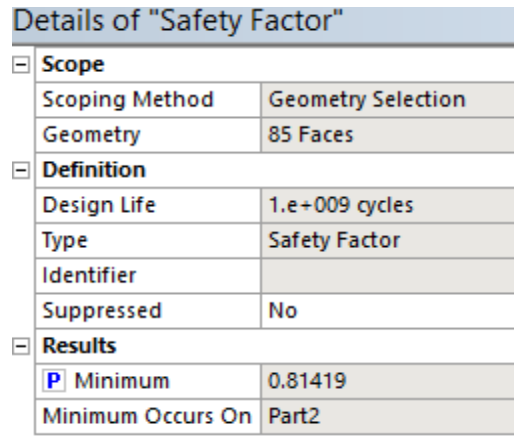

Figura 26 Detalles de factor de seguridad

Resulta que el material ideal es un Aluminio de la serie 70 ya que tiene una densidad de 2.7 g/cm $^3$  y una dureza de 150 dureza Brinell pero su principal desventaja es que es muy caro en relación de un Aluminio de la serie 60 y mucho más caro con respecto de algún Acero Estructural, es por eso que se opta por utilizar un Aluminio de la serie 60 considerando también; peso, facilidad de maquinado, existencia en el mercado.

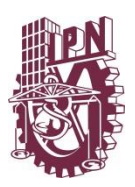

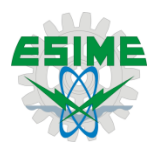

CAPÍTULO VII Diseño de detalle

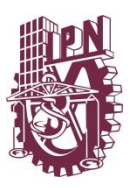

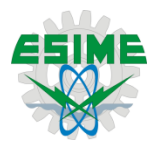

7.1 Análisis de ajustes y tolerancias.

# 7.1.1 Normalización

La inevitable variación en la obtención de las dimensiones de piezas procesadas por medios mecánicos, hace indispensable el establecimiento de sistemas racionales que permitan fijar los valores tolerables entre los que debe estar comprendida una dimensión dada.

Existen diferentes comités que tienen como objetivo definir un sistema de uso internacional relativo a las tolerancias y ajustes, también ayudará a reducir el menor costo de producción, y condiciones funcionales (intercambiabilidad).

7.1.2 Definiciones

Dimensión efectiva: la dimensión efectiva es la que se obtiene mediante medición de la pieza.

Dimensión máx.: Es la menor de las dimensiones límite.

Dimensión min: Es la mayor de las dimensiones límite.

Intervalo de tolerancia: Dimensión Máx. - Dimensión mínima.

Dimensión nominal: Es la dimensión que se toma como referencia.

Desviación superior: Es la diferencia entre la dimensión máxima y la mínima.

Desviación inferior: La constituye la diferencia entre la dimensión mínima y la dimensión nominal.

Para el manejo de ajustes se utiliza cierta nomenclatura. Las definiciones dadas a continuación.

Ajuste: es el acoplamiento dimensional de dos piezas en la que una pieza encaja sobre la otra.

Eje: es cada una de las partes de una pieza constitutiva de un ajuste, que presenta contactos externos (parte contenida).

Agujero: es cada una de las partes de una pieza constitutiva de un ajuste, que presenta contactos internos (parte que contiene).

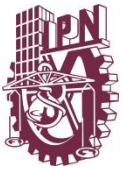

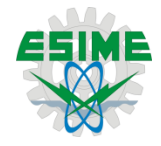

Juego (Ju): es la diferencia entre la medida del agujero y la del eje (de un ajuste), cuando la medida del eje es menor que la del agujero.

Juego mínimo (Ju mín.): es la diferencia entre la medida mínima admisible del agujero y la máxima admisible del eje.

Juego máximo (Ju máx.): Es la diferencia entre la medida máxima admisible del agujero y la mínima admisible del eje.

Apriete (A): Es la diferencia entre la medida del agujero y la del eje (de un ajuste), cuando la medida del eje es mayor que la del agujero. Al acoplar el eje al agujero ha de absorberse una interferencia. Al aprieto se le denomina también juego negativo.

Apriete máximo (A máx.): Es la diferencia entre la medida máxima admisible del eje y la mínima admisible del agujero.

Apriete mínimo (A mín.): Es la diferencia entre la medida mínima admisible del eje y la máxima admisible del agujero.

7.2 Sistema ISO de ajustes y tolerancias

La ISO (International Organization for Standardization) ha organizado normas internacionales para ajustes y tolerancias. Las unidades de trabajo son las métricas (mm), aunque las normas están definidas también para el sistema inglés (pulgadas). En estas normas, las letras mayúsculas se refieren al agujero y las letras minúsculas al eje.

Al grado de precisión necesario se le llama CALIDAD, y se representa mediante un número. En los sucesivo, los términos eje y agujero definen respectivamente, el espacio contenido y el espacio continente entre dos caras (planos tangentes) paralelas de una pieza cualquiera. Las piezas pueden ser de sección cilíndrica (el caso más común) o cualquiera otra forma, como ancho de una ranura, espesor de una chaveta, etc. Por sencillez y dada su importancia, el sistema se desarrolla a partir de formas cilíndricas.

Los valores de las dimensiones nominales se han agrupado en trece escalones que van desde <3 mm hasta 400 mm (también comprenden valores mayores de 500 mm hasta 3150 mm, que no son objeto de este trabajo).

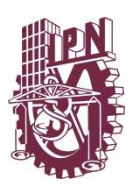

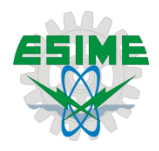

# Tabla 10 Intervalo de tolerancias fundamentales

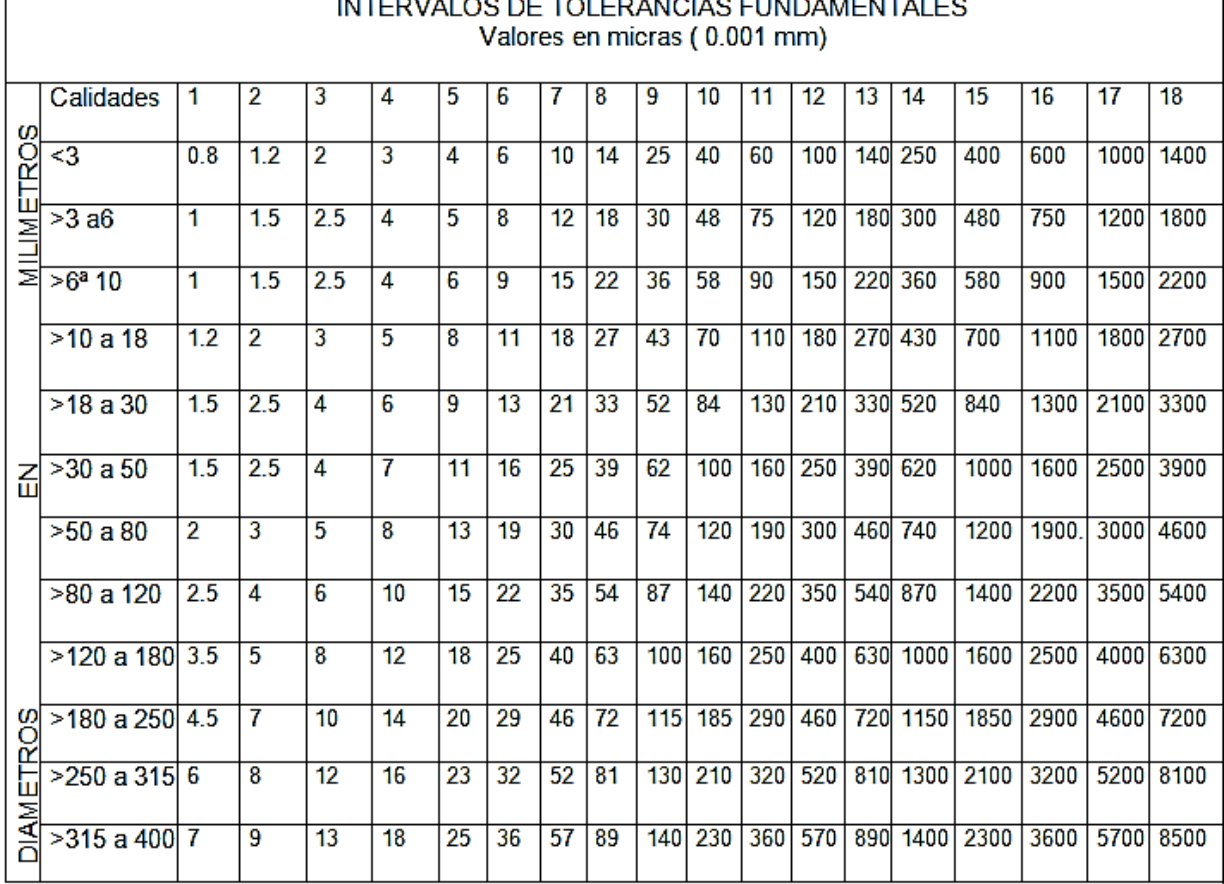

#### 7.2.1 Ajustes

El ensamble de dos piezas con la misma dimensión nominal, constituye un ajuste. Dependiendo de la posición de la tolerancia en cada una, el ajuste puede ser:

Con juego. Se asegura siempre un juego ya que la zona de tolerancia del agujero está enteramente por encima de la zona de tolerancia del árbol.

Incierto. Es un ajuste que puede dar a veces juego, a veces apriete ya que las zonas de tolerancia del árbol y del agujero se traslapan.

Con apriete. Se asegura siempre un apriete ya que la zona de tolerancia del agujero está enteramente por debajo de la zona de tolerancia del eje. Antes del ensamble, el eje es más grande que el agujero.

Los ajustes más utilizados son los del tipo agujero normal. En la siguiente tabla se muestran una serie de ajustes que se recomiendan para uso en mecánica general.

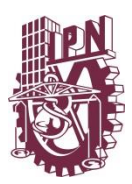

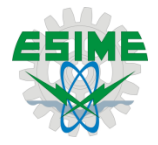

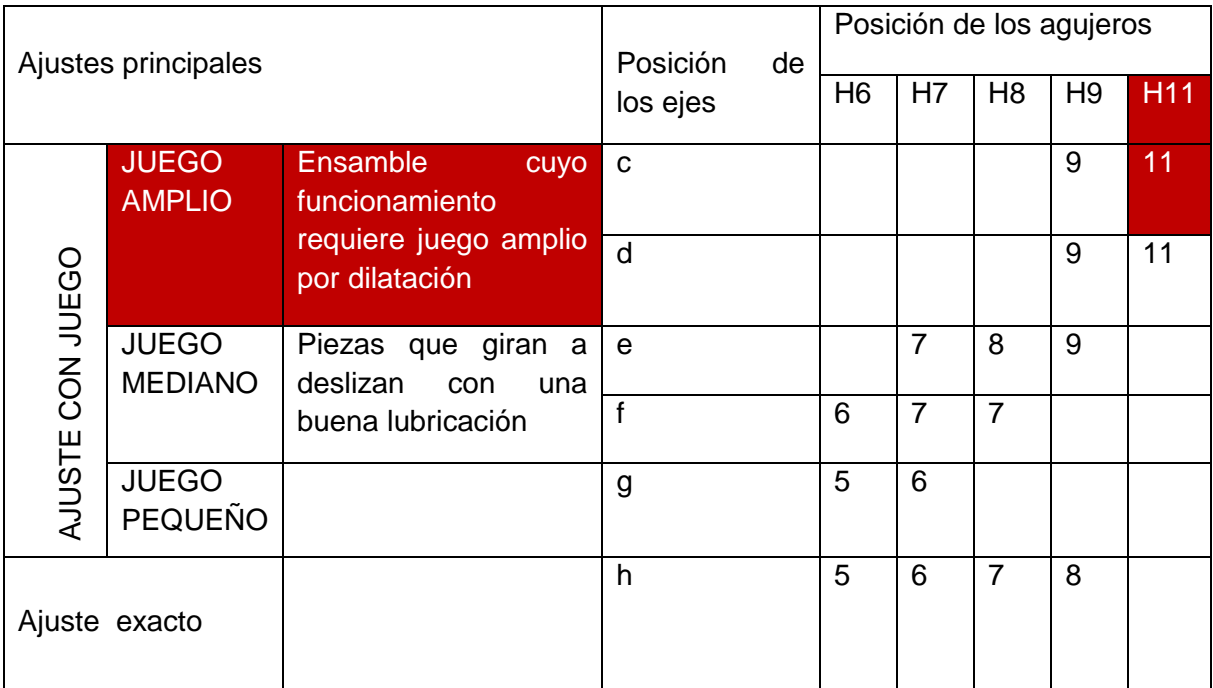

# Tabla 11 Ajustes tipo agujero normal

# **7.2.2 Tolerancias generales**

Es frecuente encontrar en dibujos técnicos, la anotación general de las tolerancias de las dimensiones que no se han especificado particularmente. En su mayoría, los valores son arbitrarios que resultan tolerancias muy cerradas en unos casos y muy abiertos en otros.

Para uniformizar criterios, se recomienda utilizar una especificación de tipo JS11 a JS13 para la dimensión nominal.

Para las tolerancias JS, con calidad de 11 a13 se tiene:

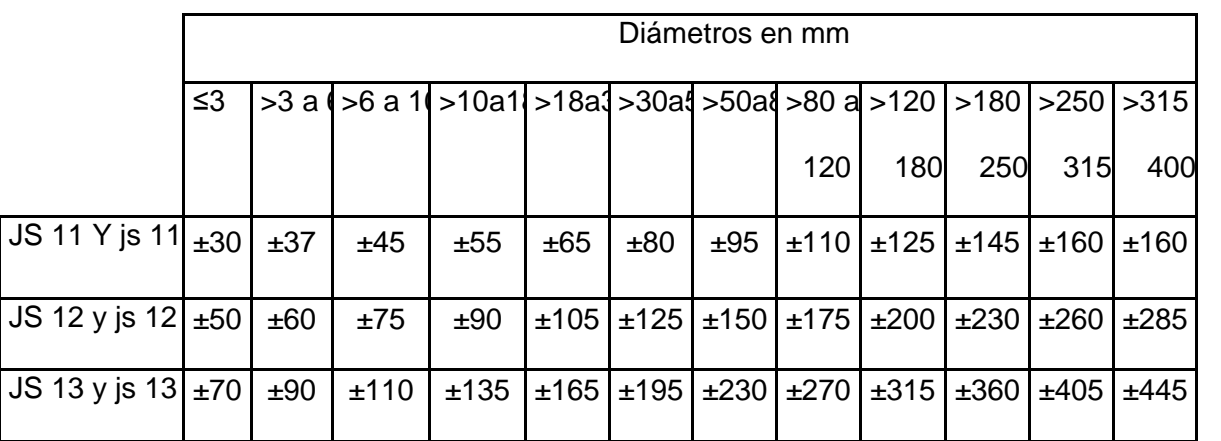

Tabla 12 Tolerancias generales

Tabla 13 Tolerancias principales

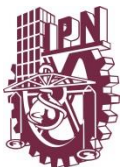

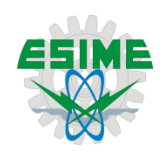

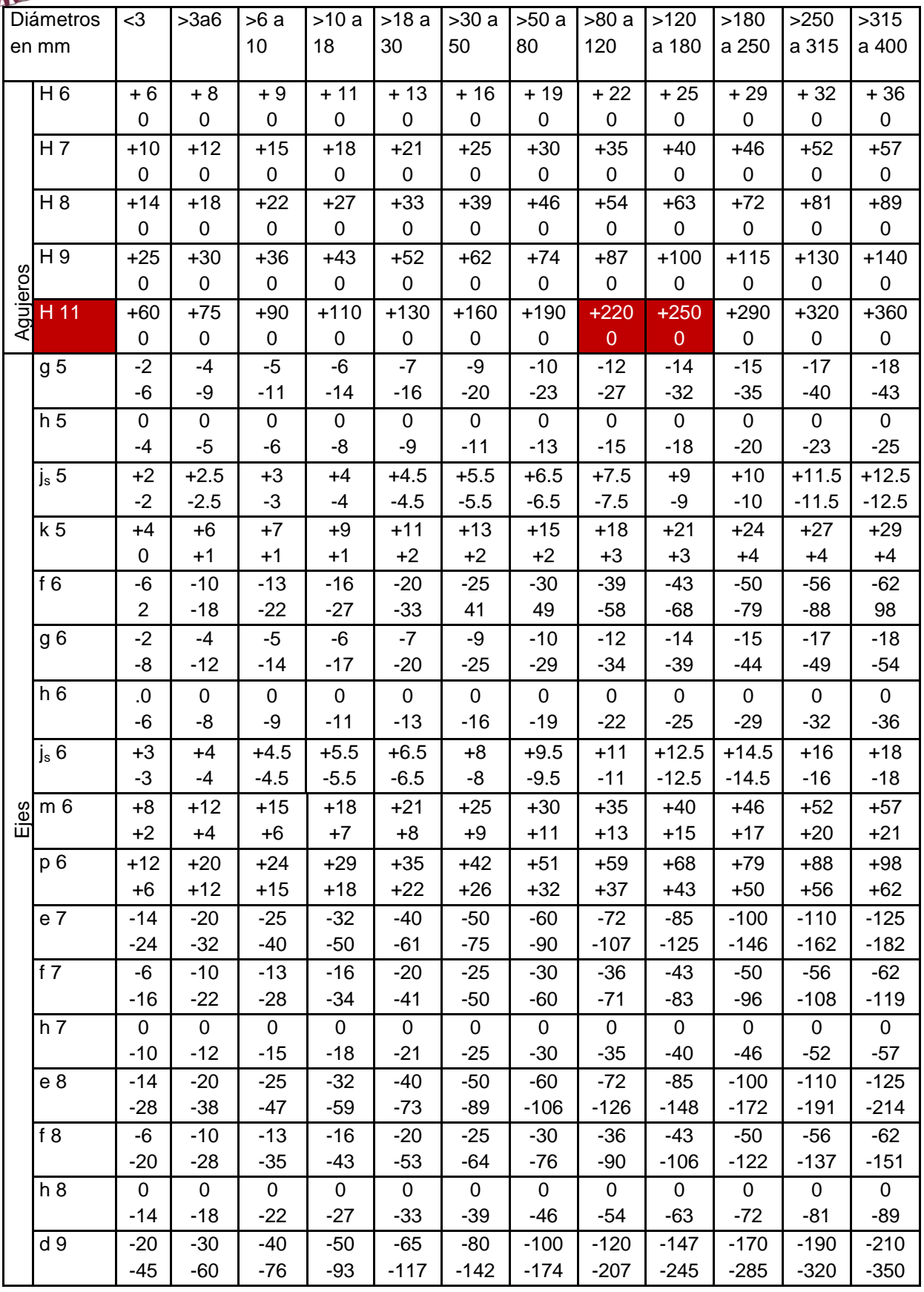

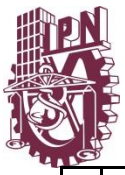

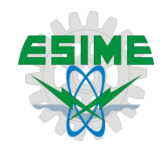

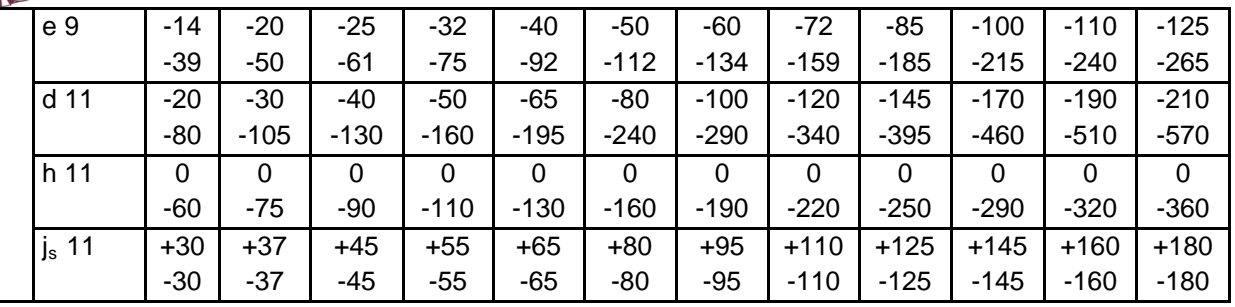

Valores en micras (0.001mm) Temperatura de referencia 20ºC

Para las demás dimensiones nominales que no están directamente relacionados con el ensamble se recomienda utilizar las tablas de tolerancias generales.

#### 7.2.3 Acotación funcional

Definición: selección razonada entre sus diversas dimensiones geométricas para: acotar y poner tolerancias; a las que, por ello se llaman cotas funcionales. Expresan directamente las condiciones de aptitud del producto para la utilización revista (llamadas condiciones funcionales).

#### Método:

- I. Hacer un análisis completo del conjunto para poder detectar las condiciones necesarias qué aseguren un funcionamiento normal.
- II. Elegir las cotas que expresan directamente para cada pieza, las condiciones funcionales.

#### Observaciones:

Condiciones funcionales: condición de resistencia, deformación, de pesos, y más frecuente las condiciones de montaje y de funcionamiento. Las condiciones de montaje y de funcionamiento. Consisten en mantener entre sus límites determinados la distancia entre dos piezas de un conjunto.

Se trata de pensar una acotación funcional para la llave representada en la figura 27.

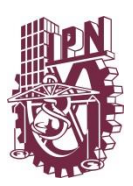

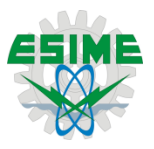

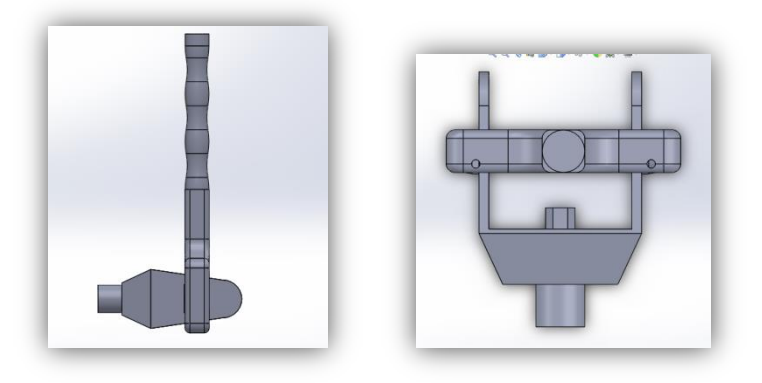

Figura 27 Acotación funcional del ensamble

La figura 28 representa al yugo y a la llave, el montaje lateral y el ensamble superior.

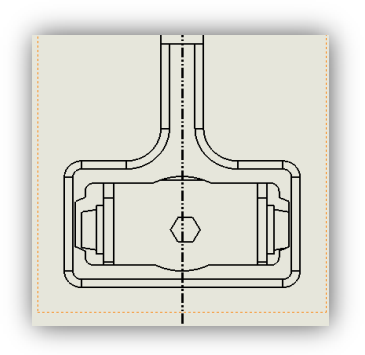

Figura 28 Ensamble del yugo y herramienta

Estudio de las condiciones para obtener un funcionamiento normal: El yugo debe ser capaz de poder penetrar en la llave, esto es: debe de tener un JUEGO, positivo es decir sin contacto, en este caso la medidas máximas y mínimas del yugo son iguales ya que el yugo ya está construido y sus dimensiones son las medidas reales, tomadas directamente del helicóptero fig. 29.

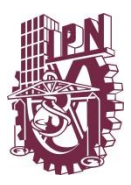

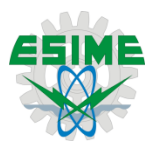

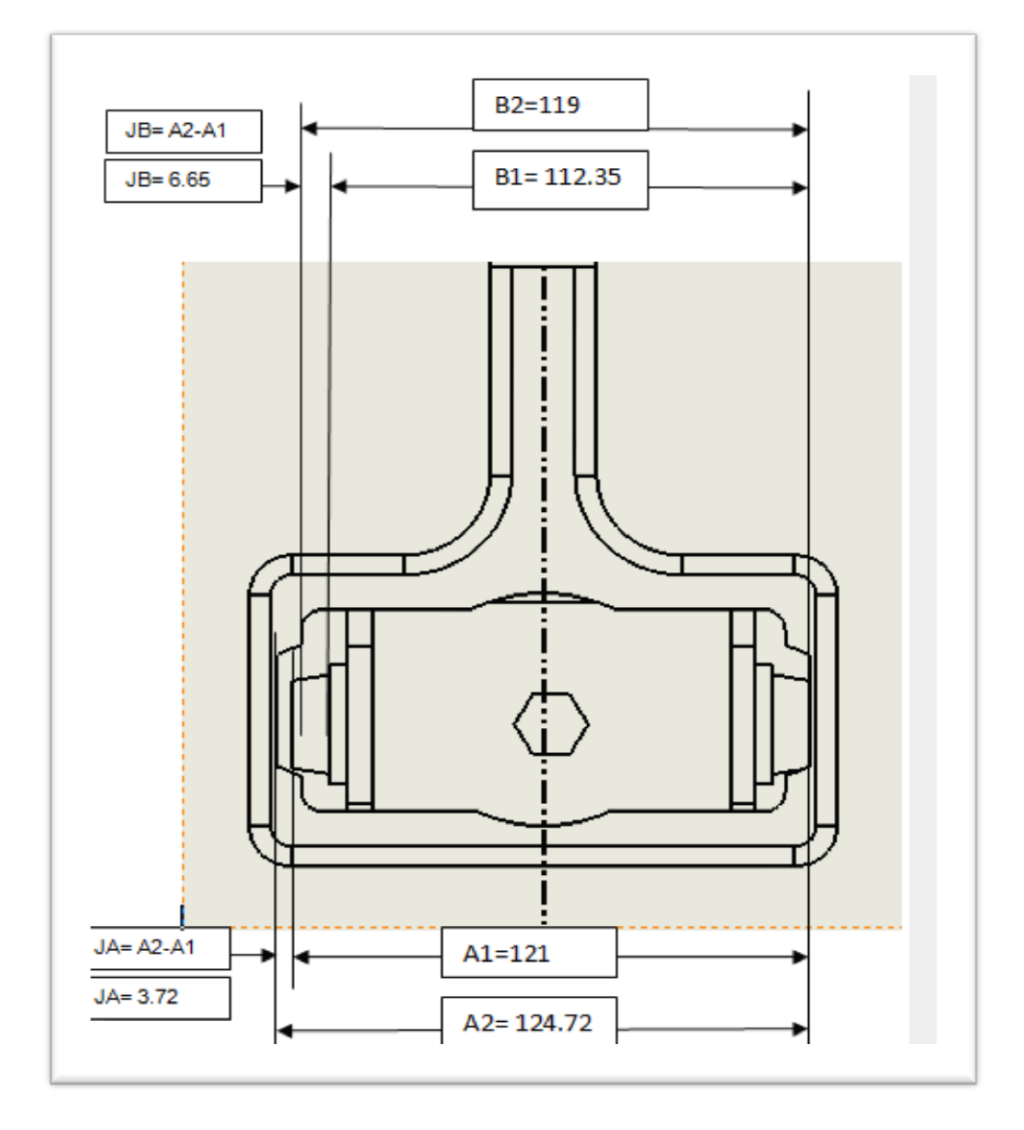

#### Figura 29 Análisis funcional

Ejemplo para calcular el juego y la tolerancia del juego se define con "J" al juego y con "j" minúscula a las tolerancias del juego:

JA máx.= A2 máx. – A1 mín. JA máx.= 124.97 - 121= 3.97 JA mín.= A2 mín. – A1 máx. JA mín.= 124.72 - 121= 3.72 A2 máx.= 124. 97 A1 máx.= 121 A2 mín. = 124. 72 A1 mín. = 121 La tolerancia de ja= JA máx.- JA mín.= 3.97-3.72= 0.25 JB máx.= B2 máx. – B1 mín. JB máx.= 119.22 – 112.35= 6.87 JB mín.= B2 mín. – B1 máx. JB mín.= 119 – 112.35= 6.65

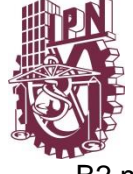

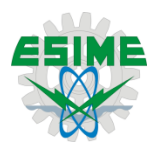

B2 máx.= 119.22 B1 máx.= 112.35

B2 mín.= 119 B1 mín.= 112.35

La tolerancia de jb= JA máx.- JA mín.= 6.87-6.65 = 0.22

B2 máx.= 119.22 B1 máx.= 112.35

B2 mín.= 119 B1 mín.= 112.35

La tolerancia de jb= JA máx.- JA mín.= 6.87-6.65 = 0.22

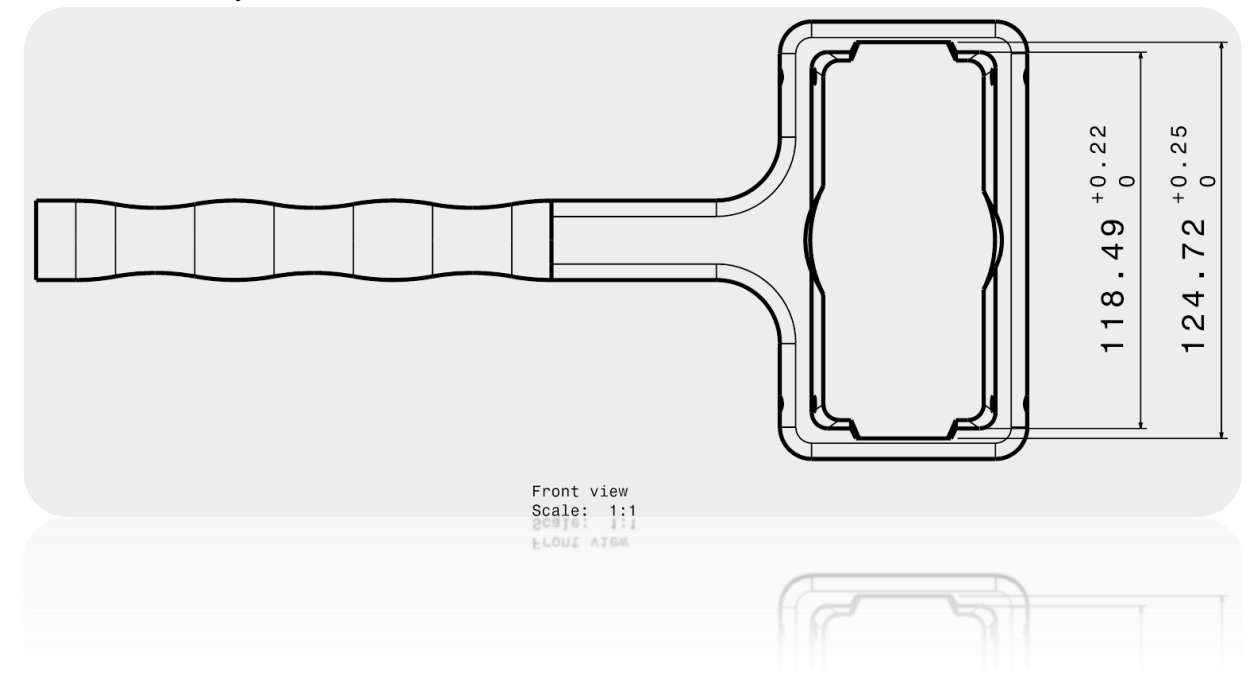

Figura 30 Tolerancias calculadas

Una vez calculados todo los ajustes y establecidas las tolerancias, se procede a realizar los dibujos o planos de detalle de la herramienta. Los dibujos finales se incluirán como parte de los resultados ya que éstos forman parte de los objetivos específicos del presente trabajo.

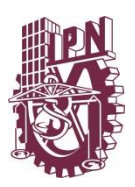

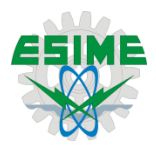

CAPÍTULO VIII Mecanizado

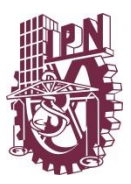

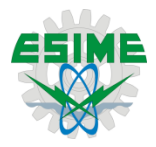

# 8.1 Selección de material

La selección de material o materiales es una actividad que involucra una gama de conocimientos técnicos, cuya amplitud difícilmente es cobijada por un solo tipo de profesionista. La elección del material obedece a los diversos requerimientos del cliente así como a las metas de diseño establecidas en la conceptualización del producto.

Suelen existir múltiples soluciones correctas para un problema relacionado con selección de materiales, los materiales que se seleccionen deben funcionar juntos como un sistema, sin degradar las propiedades de los demás materiales.

Las principales propiedades del material requerido son las siguientes:

- Peso
- Resistencia al desgaste superficial
- Facilidad de mecanizado
- Disponibilidad del material
- Costo
- Valor de desecho

Para comenzar con la selección de material, se definirá el tipo de material de lo general a lo particular, teniendo en cuenta los principales requerimientos del material.

- Materiales ferrosos: Aceros al Carbón y aleados, Acero Inoxidable, y Aceros para herramienta.
- Metales no ferrosos: Aluminio, Magnesio, Titanio, súper aleaciones, metales refractarios, Berilio, Circonio y metales preciosos.
- Plásticos: Termoplásticos y elastómeros.
- Cerámica, cerámicas vitrificadas, vidrios, grafitos, diamante y materiales parecidos al diamante.
- Materiales compuestos: plástico reforzado, matriz de metal y matriz de cerámica.
- Otros: nano materiales.

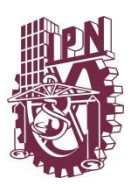

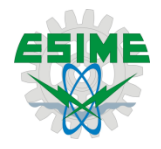

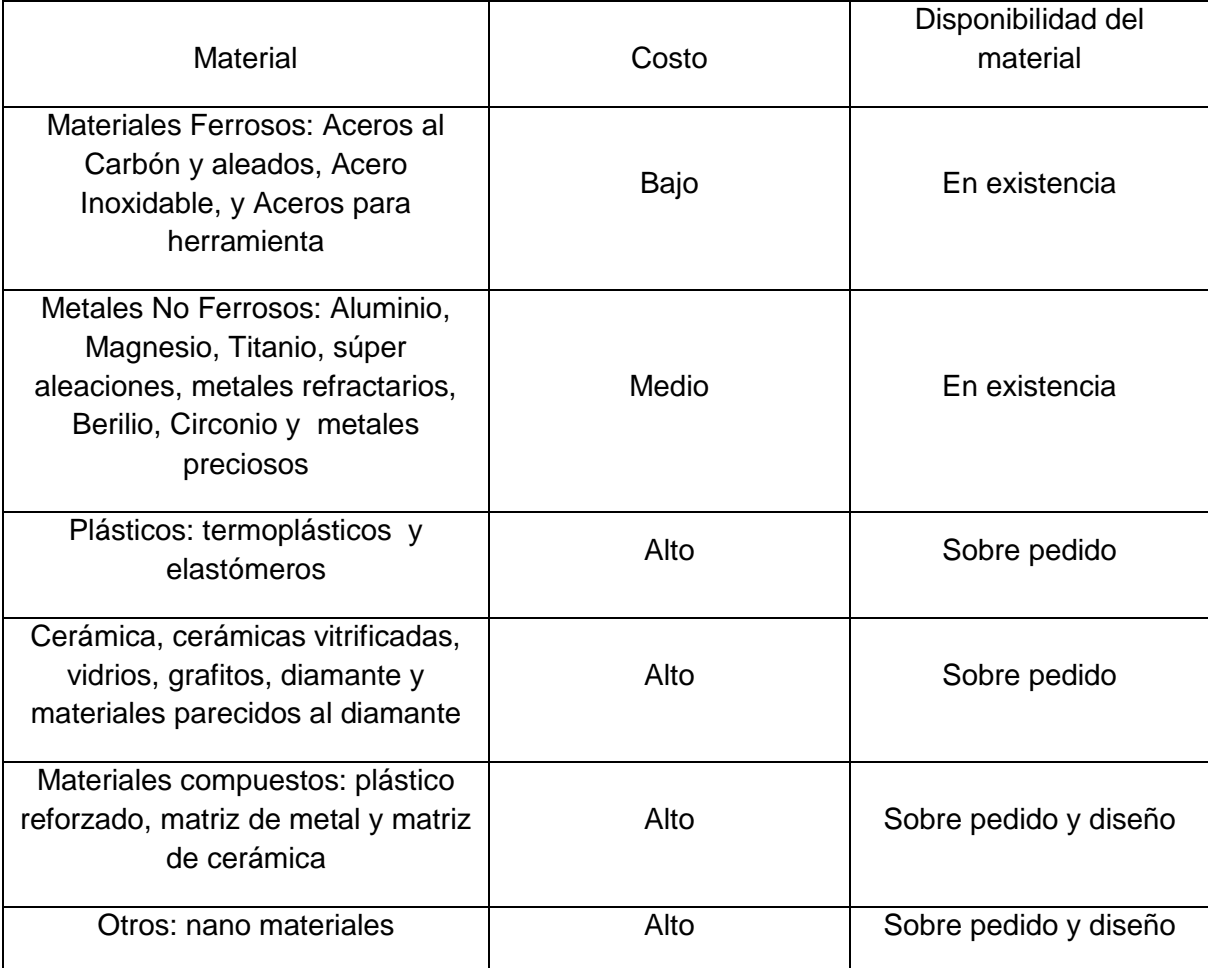

Tabla 14 Costos vs disponibilidad del material

Debido a que uno de los requerimientos a cumplir en el material, es que éste debe ser fácil de maquinar, en la tabla siguiente muestran diferentes tipos de materiales y por cada uno, la dificultad en el proceso para fabricar alguna pieza. Se puede observar que el material más fácil de maquinar es el Aluminio.

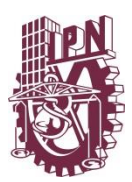

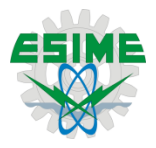

# Tabla 15 Propiedades de mecanizado

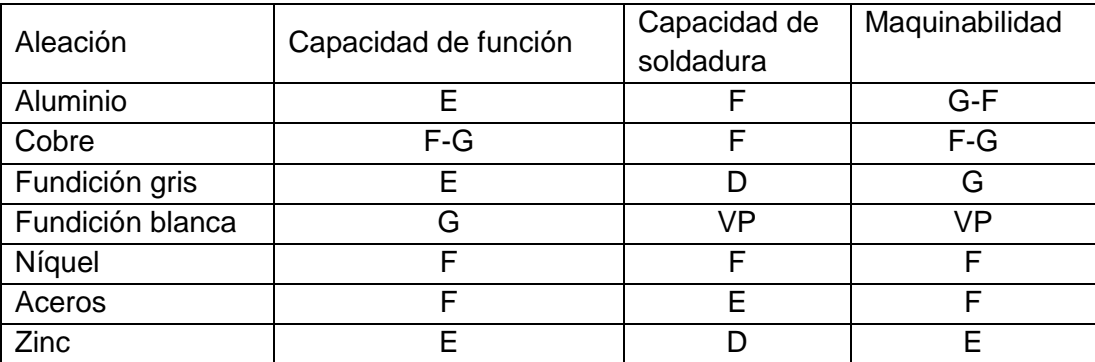

Nota: E, excelente. G, bueno. F, aceptable. V, difícil. VP, muy pobre

Los siguientes materiales son propuestos por su disponibilidad y bajo costo, de éstos se seleccionará uno, considerando los siguientes aspectos: peso, dureza y costo.

- Masa ≤ .750 kg
- $\div$  95 ≤ Dureza ≥ 150 Brinell
- Bajo costo

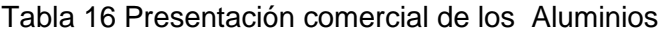

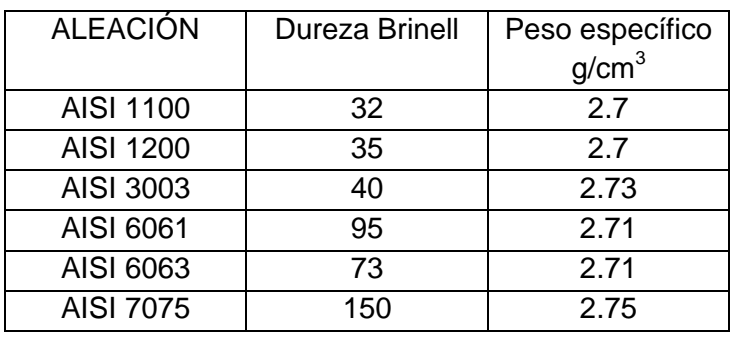

Tabla 17 Presentación comercial de los Aceros inoxidables

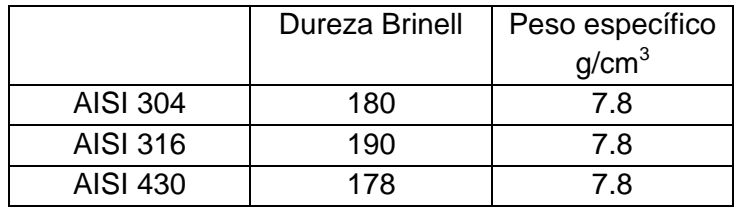

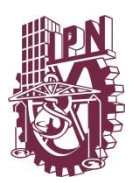

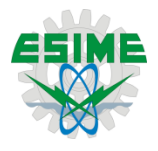

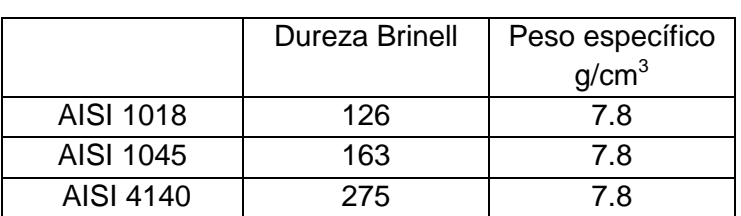

Tabla 18 Presentación comercial de los Aceros

# Selección de material

De la tabla anterior se seleccionan los siguientes materiales, estos tres materiales cumplen con las condiciones de dureza y peso, el siguiente paso consiste en evaluar dichos materiales respecto a su costo.

Tabla 19 Selección de material de acuerdo a peso específico, costo y dureza

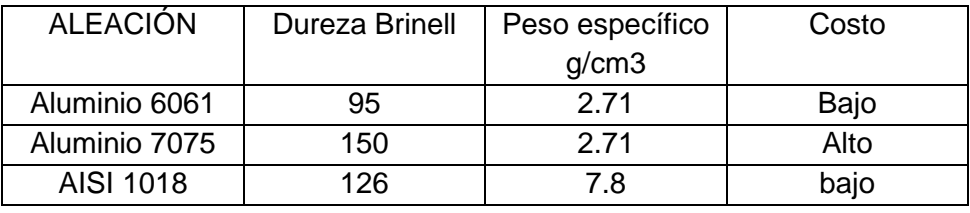

De la tabla anterior es seleccionado el "Aluminio 6061". Por las dos ventajas que ofrece respecto a los otros, éste tiene bajo costo, un peso menor y por su grado de dureza.

8.2 Selección de proceso.

Muchos procesos se utilizan para producir componentes y formas, y por lo general existe más de un método para la manufactura de una pieza a partir de un material dado. En esta etapa deben tenerse en cuenta las tolerancias y más aún, considerando que dicha herramienta se fabricará en la propia Escuela.

Intervalo de tolerancia dado por el proceso vs tolerancia geométricas

De acuerdo al método para procesamiento, seleccionado, se obtiene en mayor y en menor grado un intervalo de tolerancia. También es necesario considerar otros factores como son la complejidad de la herramienta, tiempo de producción, costos, número de procesos, herramientas y equipos auxiliares.

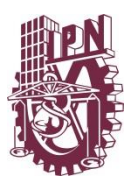

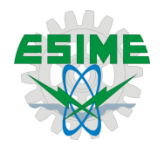

Las clases de métodos para procesamiento de materiales, dentro de la ESIME Ticomán son:

- CNC
- Maquinado: torno, taladro, barrenado, fresado
- Unión: soldadura sin aporte, soldadura con aporte

Tabla 20 Formas y algunos métodos comunes de producción

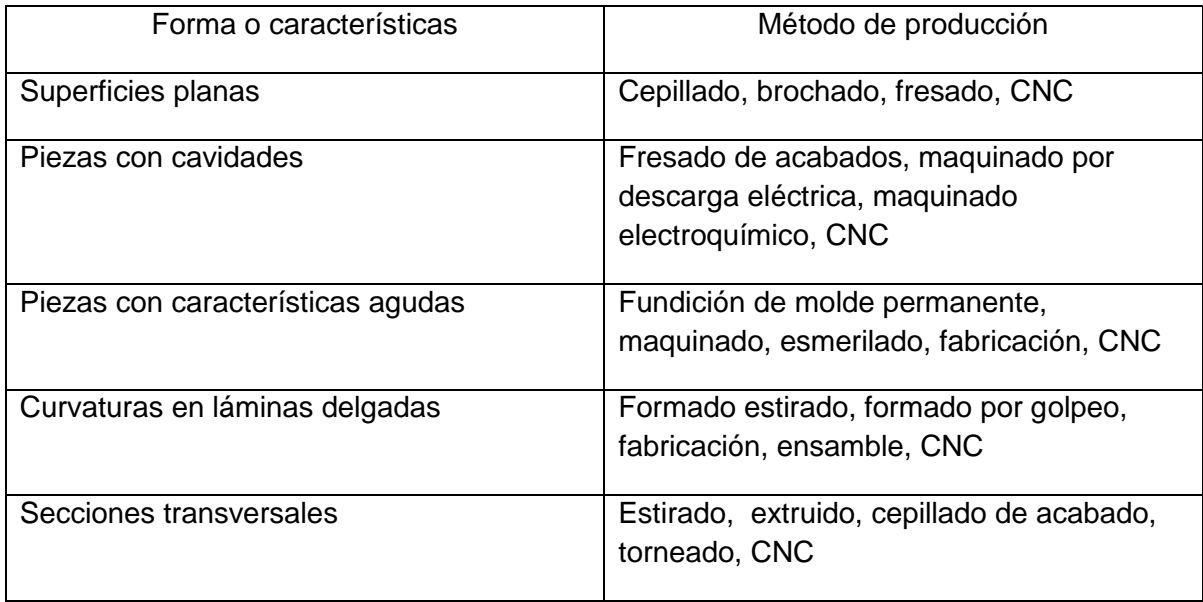

La selección de un proceso de manufactura en particular, o de una secuencia de procesos en particular, depende no sólo de la forma a producirse, sino también de muchos otros factores correspondientes a las propiedades del material.

El tamaño, el espesor y la complejidad de forma de la pieza tienen una importancia principal sobre el proceso de manufactura seleccionado para su producción. Las partes planas con secciones transversales delgadas, por ejemplo, no se puede fundir correctamente. Los tamaños y formas de los productos manufacturados varían ampliamente.

Considerando la versatilidad del CNC y teniendo en cuenta el requerimiento de tolerancias geométricas, satisface más a este requerimiento alguna máquina de CNC, así como los tiempos de producción y el menor número de procesos, se requiere de una sola persona. Se selecciona el proceso de CNC, se define este proceso como el más

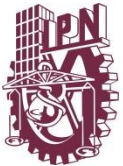

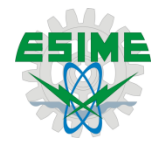

conveniente para realizar la herramienta ya que éste tiene más ventajas con respecto a los otros procesos.

El control numérico es un sistema de automatización de máquinas herramienta operadas mediante comandos programados.

Ventajas principales de un equipo de CNC:

- Permite una mejor planeación de las operaciones
- Se incrementa la flexibilidad de maquinado
- Reducción en tiempo de programación
- Mejor control del proceso y tiempos de maquinado
- Disminución en los costos por herramientas
- Se incrementa la Seguridad para el usuario
- Reducción del tiempo de flujo de material
- Reducción del manejo de la pieza de trabajo
- Aumento de productividad
- Aumento en precisión
- 8.3 Mecanizado del prototipo.
- 8.3.1 Planificación de la producción, máquinas y herramientas.

La planificación de la producción es algo que irremediablemente se tiene que realizar, es decir; se tiene que revisar y prevenir todos aquellos elementos necesarios para la producción de alguna herramienta. Se utilizan los planos de producción para proporcionar toda la información esencial sobre el tipo y la calidad del producto a fabricar, así como tener el conocimiento o establecer el volumen de producción. Algunos puntos a tomar en cuenta para la planeación son los siguientes:

Las herramientas, máquinas y útiles del área deben ser adecuados para realizar todos los procesos de mecanizado, en función del tipo de material, calidad requerida y características de los equipos del fabricante para elegir las herramientas que permitan realizar el mecanizado en el mejor tiempo posible.

Siempre hay que seleccionar el equipo y herramientas necesarias para el mecanizado, en función del tipo de pieza y del proceso de mecanizado, en la figura 31 se muestran algunas de las herramientas utilizadas para el mecanizado.

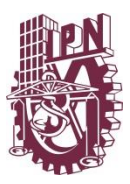

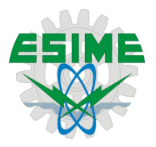

Lista de materiales y herramientas utilizadas en la manufactura del prototipo:

- Madera maple de 20 x 40 x 2.5 cm
- Software Mastercam Mill9 (para la generación de los códigos de maquinado)
- Máquina de CNC
- Cortador vertical de 6mm
- Cortado de bola de 3mm
- Collets chucks para 6mm y 3 mm
- **Sujetadores**
- **•** Flexómetro
- Vernier
- Llaves especiales para el CNC

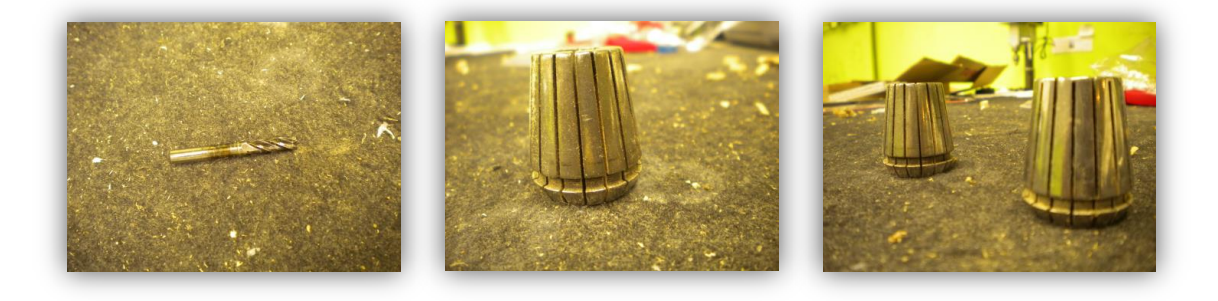

Figura 31 Herramientas a utilzar

8.3.2 Diseño de proceso.

En este paso se definen las rutas o trayectorias de corte, así como los pasos a seguir para manufacturar la herramienta.

Se inicia analizando la forma del modelo geométrico, dependiendo de la posición del modelo, el centro de maquinado CNC reconocerá ángulos positivos o negativos. Si se observa la figura 32 se deduce que el maquinado se dividirá en dos partes, ya que la herramienta tiene ángulos positivos y negativos, es por eso que primero es necesario que desbastar y dar acabado a la parte que tiene ángulos positivos y después voltear el material para poder maquinar los ángulos negativos que se convertirán en ángulos positivos

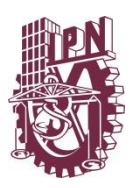

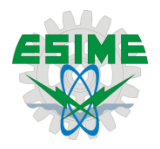

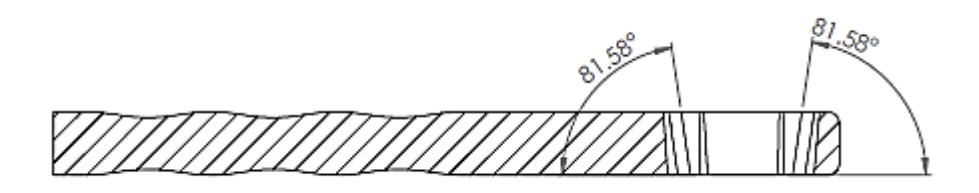

Figura 32 Análisis de ángulos positivos

- 1. Una vez generado el sólido en el software de CATIA se dibujan las líneas auxiliares en las cuales se definirán, el área del material y el área a maquinar, con objeto que estas líneas sean consideradas como rutas de corte.
- 2. Del modelo dibujado en CATIA se importa en formato STP. Esto para que el software de manufactura lo identifique.
- 3. Una vez importado el modelo, se ubica sólido en coordenadas x: 0, y: 0
- 4. Se define el origen así como las dimensiones del material a cortar .
- 5. Se generá una trayectoria de desbaste, conciderece el ángulo de salida del modelo, positivo desde 0 hasta 25 mm. Conviene que en la primera parte del maquinado se desbaste desde 0 hasta -25mm.
- 6. Selección de cortador; para el desbaste se utilizará un cortador recto de 6mm.
- 7. Una vez terminado el desbaste, se procede al acabado, generando una trayectoría de acabado. Se selecciona un cortador de bola de 3mm.

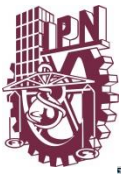

# *INGENIERÍA AERONÁUTICA*

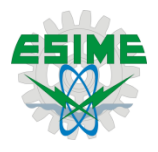

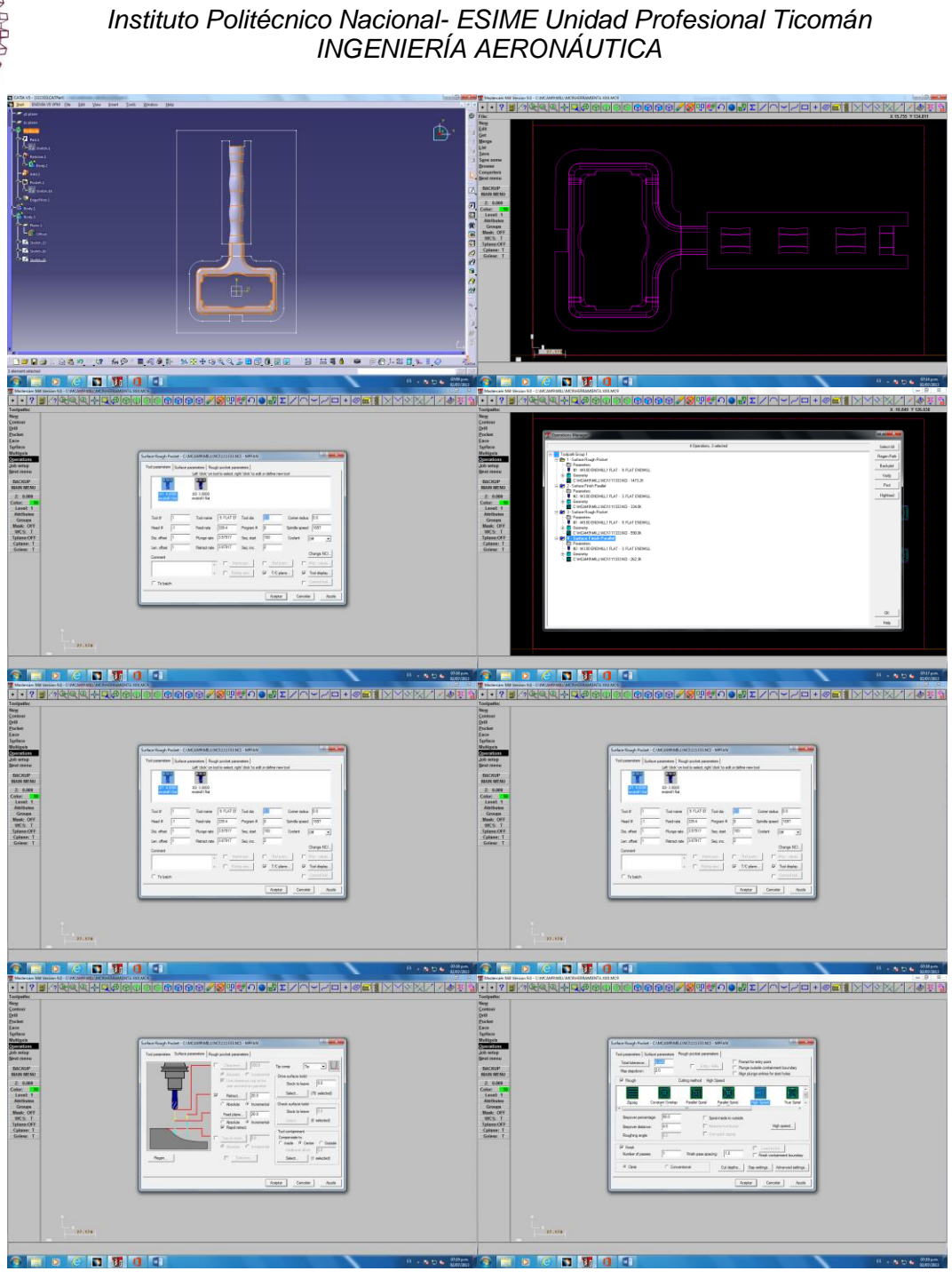

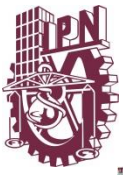

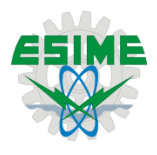

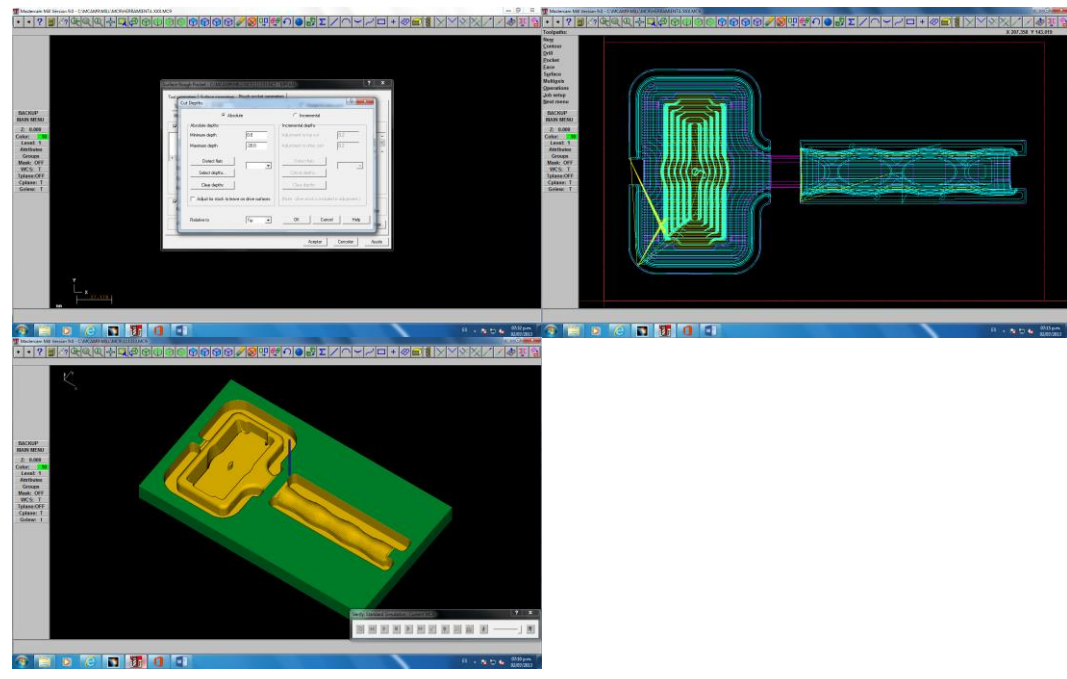

Figura 33 Proceso de mecanizado en CNC

- 8. Una vez terminado el acabado se procede a voltear la pieza para maquinar las partes que tenían un ángulo negativo ( se tiene que tener una referencia para que al dar la vuelta no quede desfasada la pieza)
- 9. Se genera una trayectoria de desbaste y uno de acabado sólo que este paso tendrá un profundidad de corte de 12.5 mm ya que falta maquinar la mitad del mango de la herramienta.
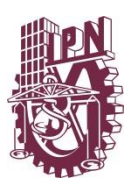

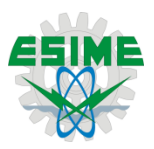

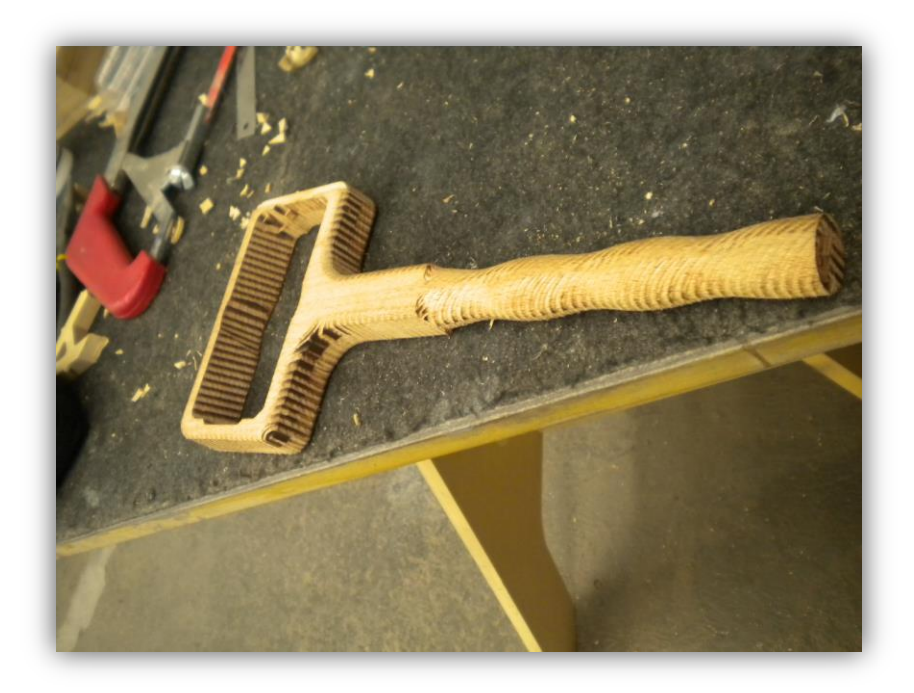

### Figura 34 Prototipo terminado

8.3.4 Mejoras y correcciones

El prototipo ayuda a determinar sí el funcionamiento y operación de la herramienta es el correcto, ésta es una de las etapas más importantes ya que permite tomar decisiones acertadas, ya que si el producto no tiene un funcionamiento correcto es el tiempo adecuado de hacer alguna corrección antes de que se pierdan fuertes cantidades de dinero.

> Se observó que la herramienta necesita de dos pernos más que le ayuden a impedir que la llave se salga del yugo. Y a su vez cada parte deberá ayudarse de dos chavetas para impedir se salga el perno de la herramienta. El tipo de ajuste seleccionado para el Juego "A" no fue el adecuado, debido a que la herramienta no entraba con la facilidad requerida dentro del yugo, es por eso que se determinó un Juego más amplio, en tanto a los demás ajustes, el cálculo fue correcto.

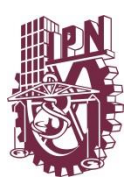

*Instituto Politécnico Nacional- ESIME Unidad Profesional Ticomán INGENIERÍA AERONÁUTICA*

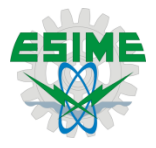

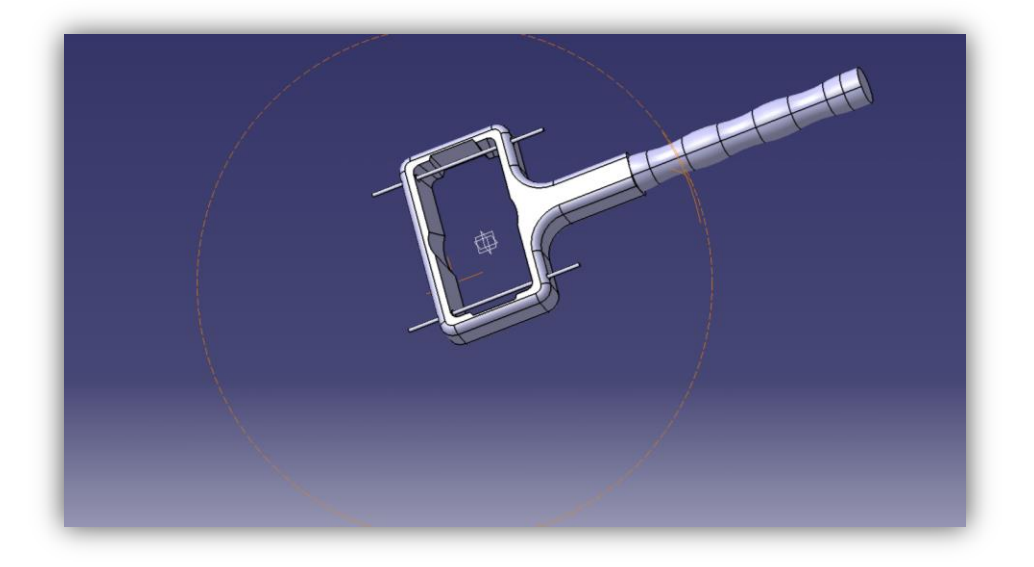

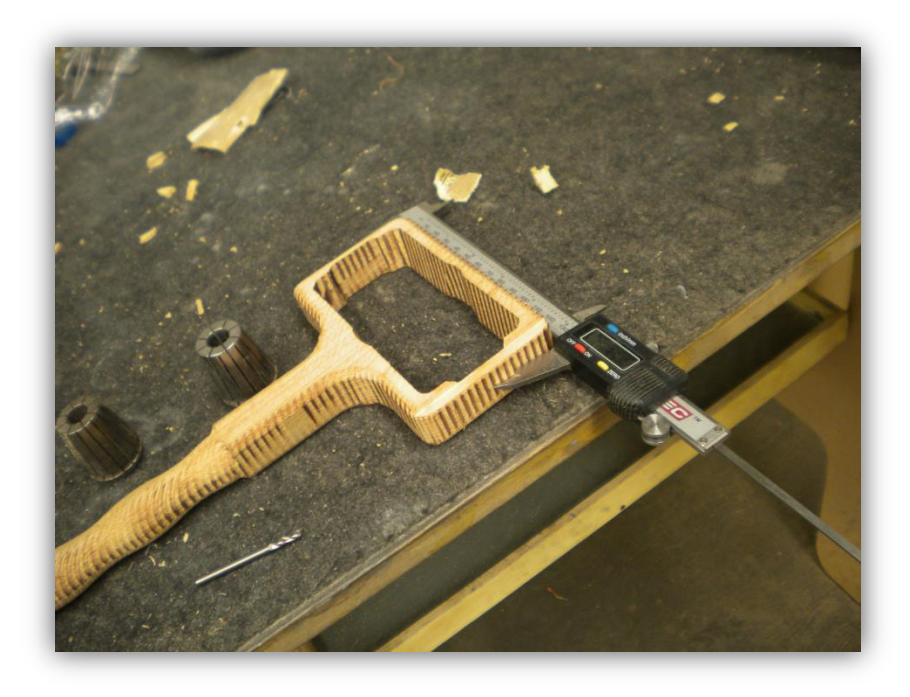

Figura 35 Inspección de medidas

Una vez comprobado su buen funcionamiento se continúa con la siguiente etapa, que es el maquinado de la pieza final, ya que se tiene la certeza que su funcionamiento será el óptimo.

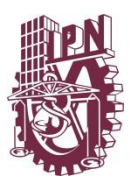

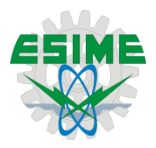

### **Resultados**

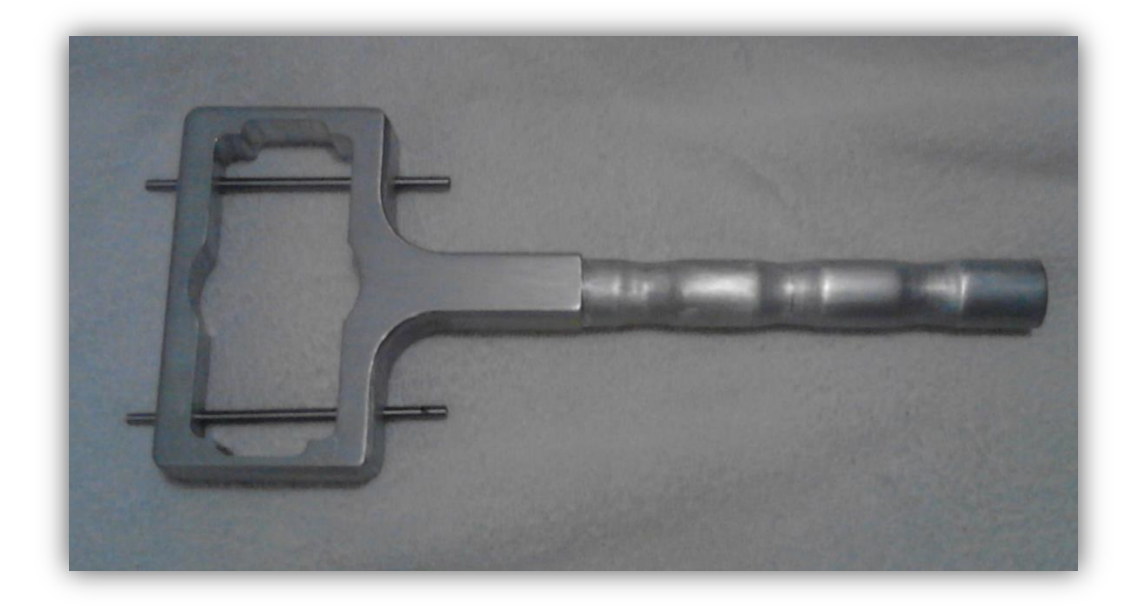

Figura 36 Herramienta terminada

Una vez obtenida la herramienta final se procede la validación de su desempeño, esto quiere decir que es probada para establecer si su función es la correcta.

Observaciones:

- $\triangleright$  Su forma geométrica, es adecuada en su parte interna, esto permite tener un buen funcionamiento y lo que permite desarrollar su función sin ninguna complicación.
- $\triangleright$  El tipo de ajuste seleccionado fue correcto.
- > "La herramienta es ergonómica en su totalidad" de la voz del cliente consumidor, del análisis de ergonomía, se determinaron: la forma y las dimensiones funcionales, de acuerdo al tipo de trabajo y al modo de agarre.

El proceso ideal considerado para el maquinado es: el fresado CNC, por la complejidad de su forma, así también como el intervalo de tolerancia exigido por la herramienta, este proceso es en realidad costoso con respecto a otros procesos como el fresado o torneado convencional. Sus ventajas son principalmente el tiempo de producción, en que sólo se requiere un centro de maquinado CNC y una persona para el maquinado.

Aunque la misión es cubrir la mayoría de requerimientos nos siempre se puede complacer con todo lo que un cliente desea en este caso el desperdicio industrial es algo en lo que no se pudo reducir en comparación de la otra competencias A y B.

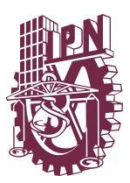

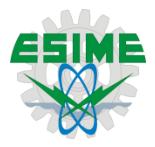

#### **Conclusiones**

El desarrollo de trabajos como el presente, ayudan a comprender la complejidad, debido a la cantidad de variables que deben tomarse en cuenta cuando se diseña, rediseña y manufactura algún elemento mecánico, indiferentemente del ramo industrial en el cual sea usado, es posible notar tres constantes que siempre estarán presentes en cada diseño y proceso de mecanizado.

La relación entre el departamento de diseño y el departamento de manufactura debe de ser estrecha para poder alcanzar la calidad total, reducir tiempos y costos, si no existe sinergia entre éstos, simplemente no será posible cumplir estádares de calidad elevados, un ejemplo simple de esto tiene que ver con la forma, dimensiones, material y acabados del componente a maquinar, el diseñador debe de estar consciente de los alcances de cada proceso con los que cuenta el departamento de manufactura, de lo contario tendrán que subcontratarse servicios de manufactura y acabado ajenos a la empresa, lo cual trae como consecuencia el aumento en costos, y probablemente en tiempos de entrega.

De manera personal puedo asegurar que la etapa de diseño del prototipo es siempre la más importante ya que ésta es útil para saber de manera directa, si los cálculos son correctos, además de hacer evidentes las deficiencias del modelo, si es que existen.

Una vez definida la geometría y el material del prototipo es posible determinar cómo atacar el problema, cuando el encargado de manufactura tiene que maquinar alguna pieza en especial, su primera tarea es buscar la manera o el cómo va a llevar a cabo dicha tarea, el primer prototipo le da una idea del como maquinar la pieza, ya que casi siempre los prototipo son de algún material alternativo y económico, debido a que su elaboración es meramente con fines de ensayos o pruebas. Es un error catastrófico tratar de maquinar una pieza directamente para su uso o su venta sin haber hecho las pruebas correspondientes que aseguren un buen funcionamiento. Si en un momento dado, la herramienta desarrollada en el presente trabajo quisiera producirse en serie, sin realizar algún prototipo, y al final éste tuviera algún error, el total de la producción tendría el mismo error. Es por esto que se sugiere que hasta no haber asegurado el buen funcionamiento de la pieza o la herramienta no debe girarse la orden de producción.

Otro de los aspectos observados es que la información proporcionada por el diseñador debe de ser clara y precisa, es por eso que se recomienda el uso de alguna norma para realizar los dibujos de detalle. Esto asegura que no habrá dudas a la hora del maquinado.

El tiempo es un factor importante durante todo el proceso de diseño y maquinado, para el presente proyecto nosotros definimos el tiempo para la realización del mismo, pero en situaciones industriales y comerciales, el tiempo lo define el cliente consumidor. Se deben tomar decisiones correctas cuando se fijan los tiempos de desarrollo, ya que cualquier imprevisto puede retrasar el proyecto, por ejemplo: sí se necesita un material que es muy

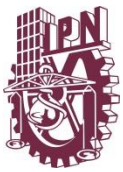

#### *Instituto Politécnico Nacional- ESIME Unidad Profesional Ticomán INGENIERÍA AERONÁUTICA*

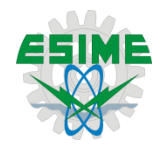

difícil de conseguir, se debe tener en cuenta el tiempo que se pueden tardar el proveer el material, lo mismo si se requiere de algún cortador o herramienta especial. La disponibilidad de maquinaria y de mano de obra, ya que la parte encargada de la manufactura también requiere planear el uso de las máquinas o centros de maquinado con los que cuenta, no es posible pensar que al solicitar el servicio al día siguiente se realizarán los trabajos necesarios. Si no se cumple con la misión en el tiemplo establecido, se pueda hablar de un fracaso total, esto es; se pierde no sólo tiempo sino principalmente dinero y la oportunidad de crecer como industria o como empresa.

Por último siempre se debe de contar con un plan alternativo en caso de tener un problema grave en el tiempo de desarrollo. Contar con diferentes proveedores en el caso de que el material no sea fácil de conseguir, tener en cuenta algún proceso alternativo para aquellas situaciones en las que no sea posible contar con el proceso deseado.

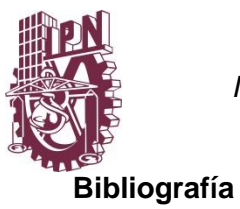

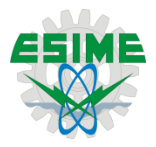

A Chevalier. DIBUJO INDUSTRIAL. Editorial Limusa, noriega editores, 2006

John A schey. PROCESOS DE MANUFACTURA. Tercera edicion. Mc Graw hill 2002

Sergio A Villanueva Pruneda y Jorge Ramos Watanave. MANUAL DE MÉTODOS. 4ta edición, AGT editor S.A.

Doyle. MATERIALES Y PROCESOS DE MANUFACTURA PARA INGENIEROS. Prentice-Hall Hispanomericano 1988.

Gaceta politécnica (ÓRGANO INFORMATIVO OFICIAL DEL INSTITUTO POLITÉCNICO NACIONAL) Número 643, 30 NOVIEMBRE DEL 2006.

Manual de mantenimiento del helicóptero ASB 350B, catálogo de herramientas, ICO.

ASM Handbook, MATERIALS SELECTION AND DESIGN. ASM International, volume 20

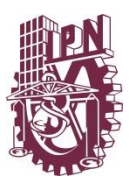

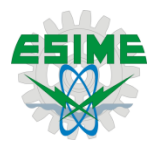

#### **Recomendaciones para trabajos futuros**

Para aquellas personas que deseen emplear una metodología de diseño, como lo es QFD, deben de estar conscientes de que es una metodología compleja de manejar, razón por la cual debe seguirse puntualmente lo establecido en ésta, para evitar problemas con las etapas siguientes. Se sugiere ampliamente para trabajos de rediseño, crear un grupo de trabajo de dos o más personas, si lo que se quiere es trabajar con técnicas como lo son "lluvia de ideas"

Con el desarrollo de este trabajo surge la oportunidad de conocer el campo de la manufactura, así que la recomendación es seguir desarrollando este tipo de trabajos con el cual personas sin experiencia en procesos de manufactura tendrán una perspectiva más amplia, de dicho campo y su relación con otras áreas.

El desarrollo de herramientas de uso aeronáutico es un ejercicio muy completo para aquéllos que quieran iniciarse en el ramo del diseño y manufactura de manera general.

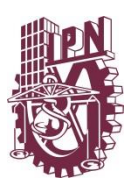

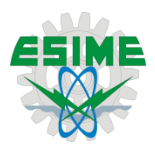

**Anexos**

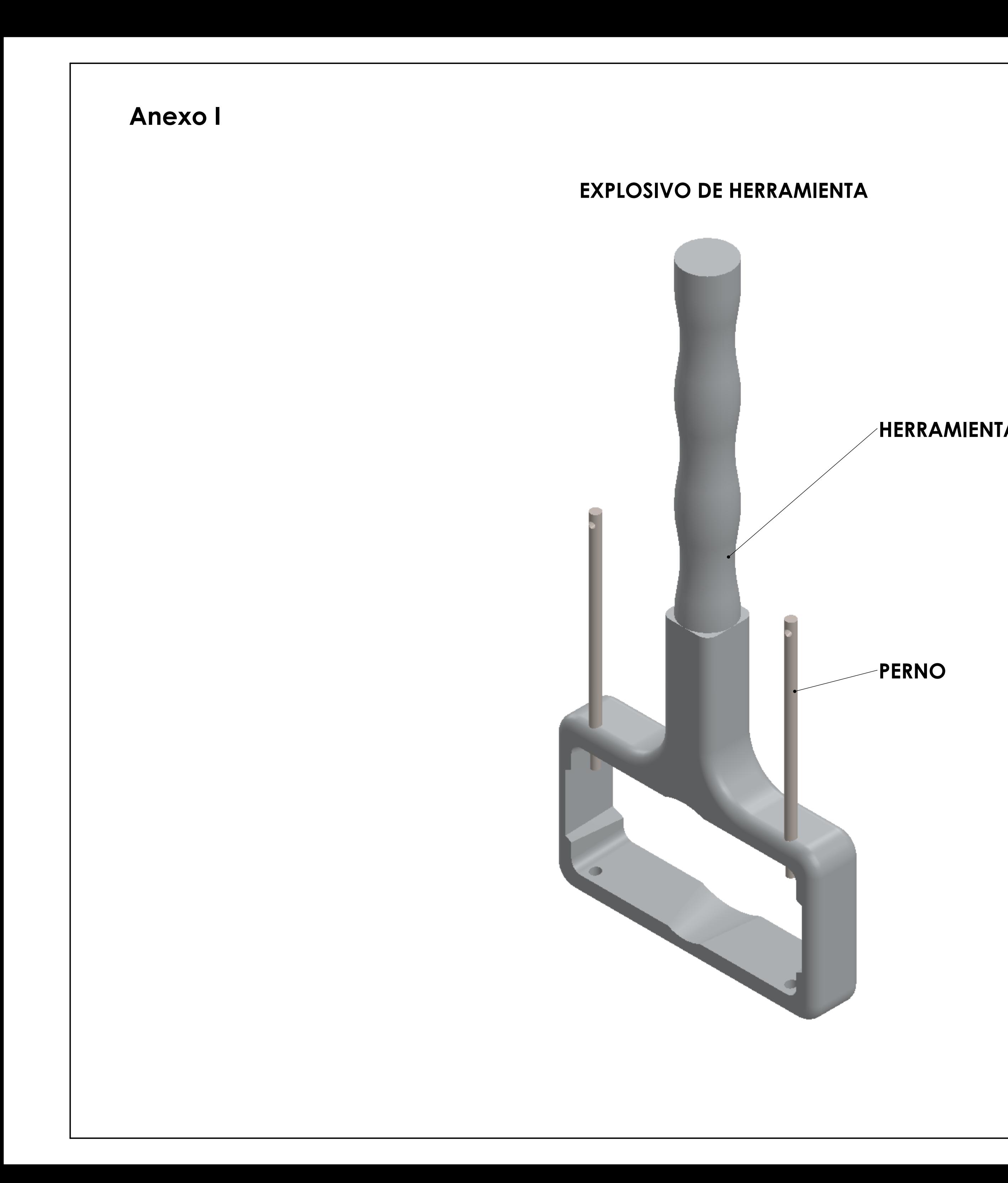

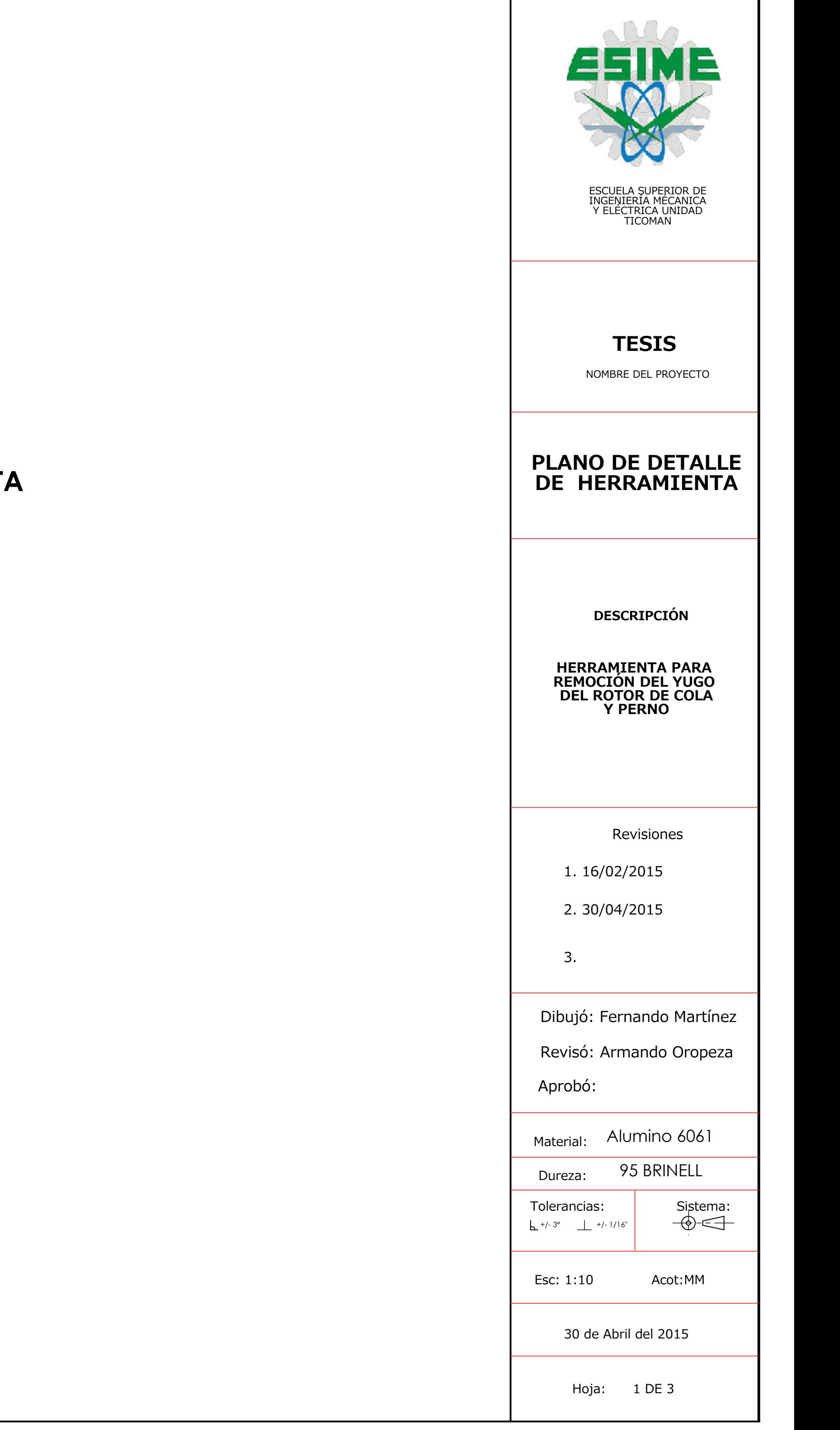

# REDONDEAR TODA LA PIEZA R5

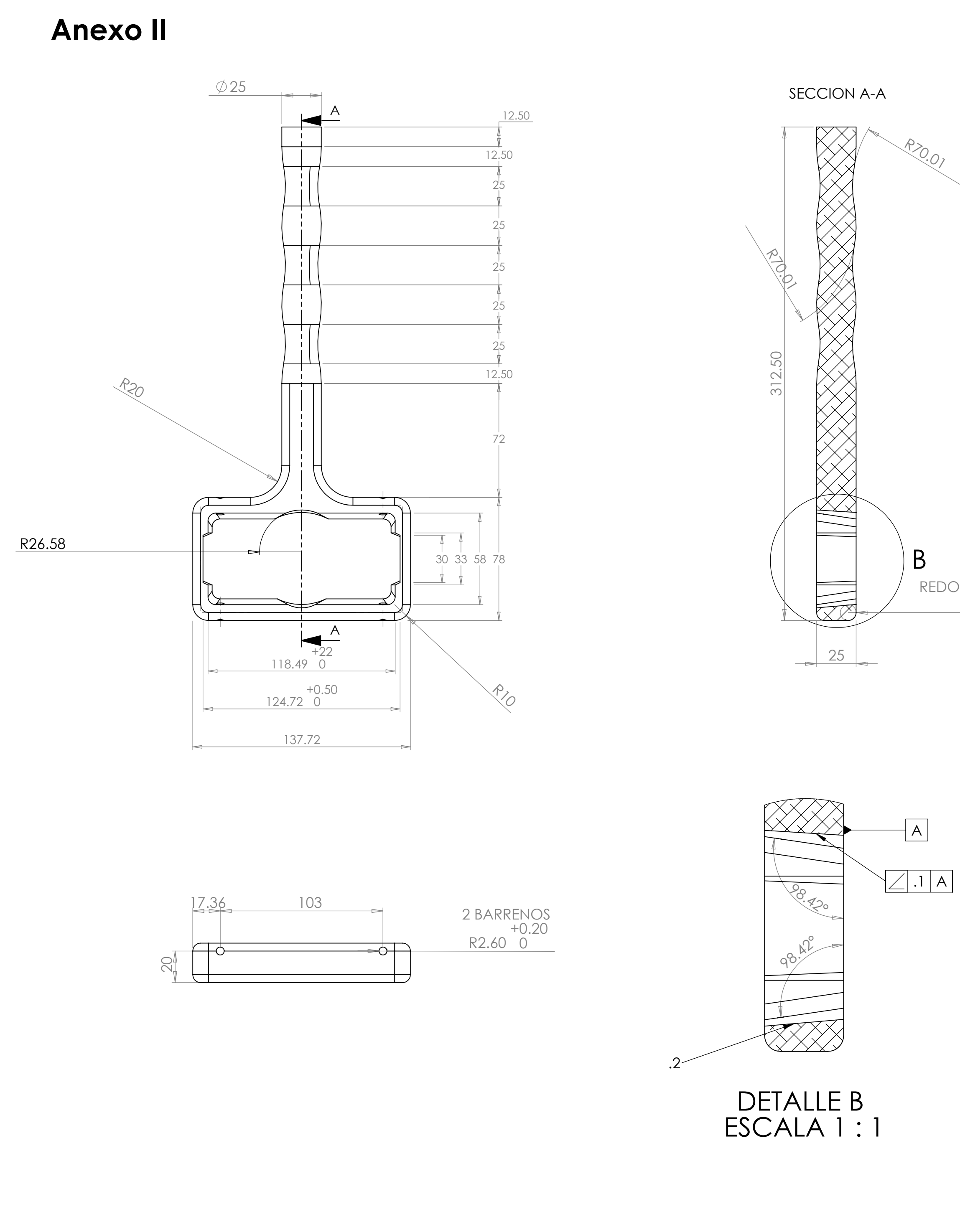

# **Herramienta**

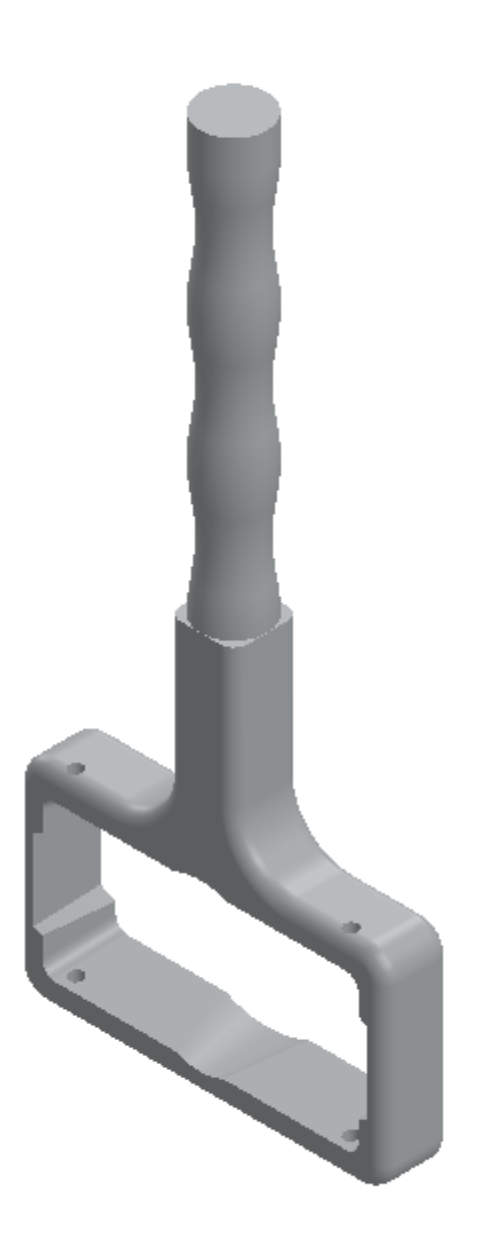

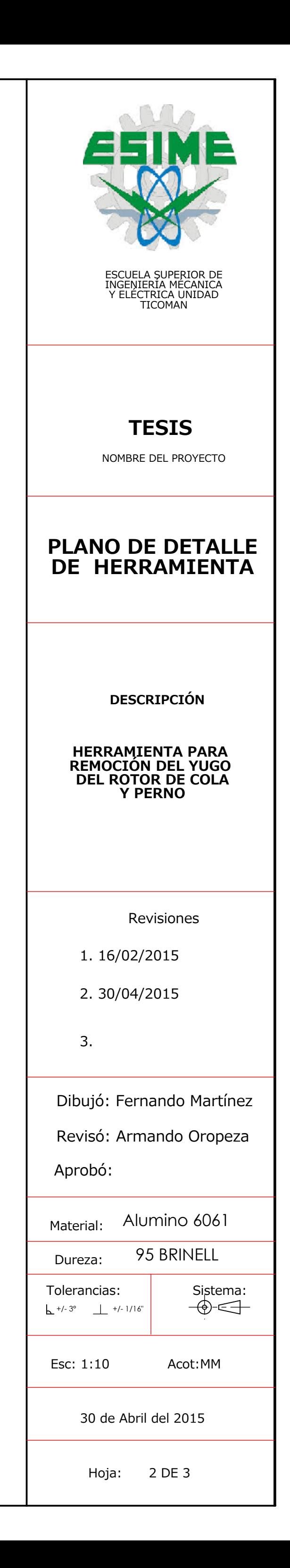

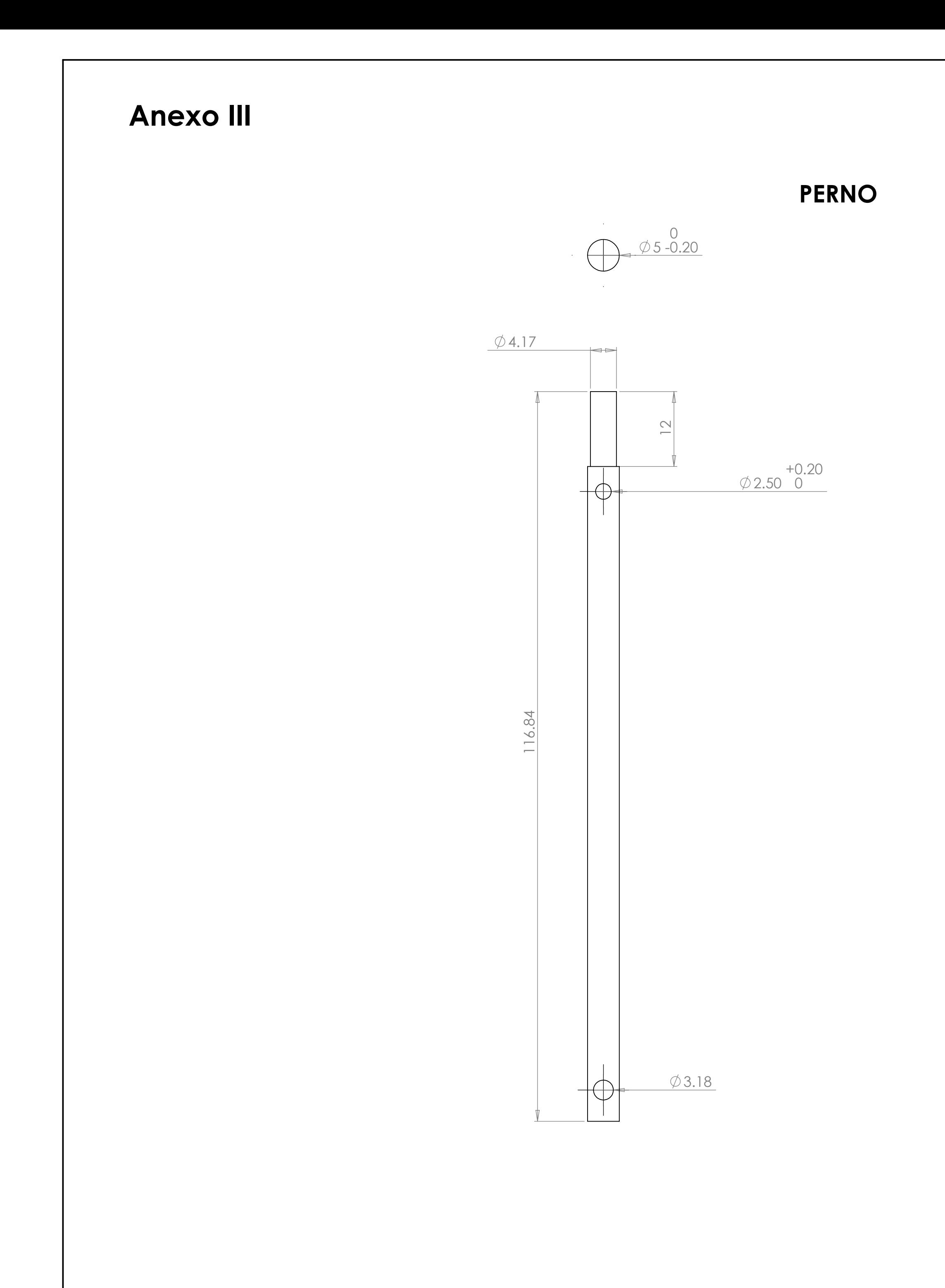

# **NOTA: FABRICAR 2 PZA**

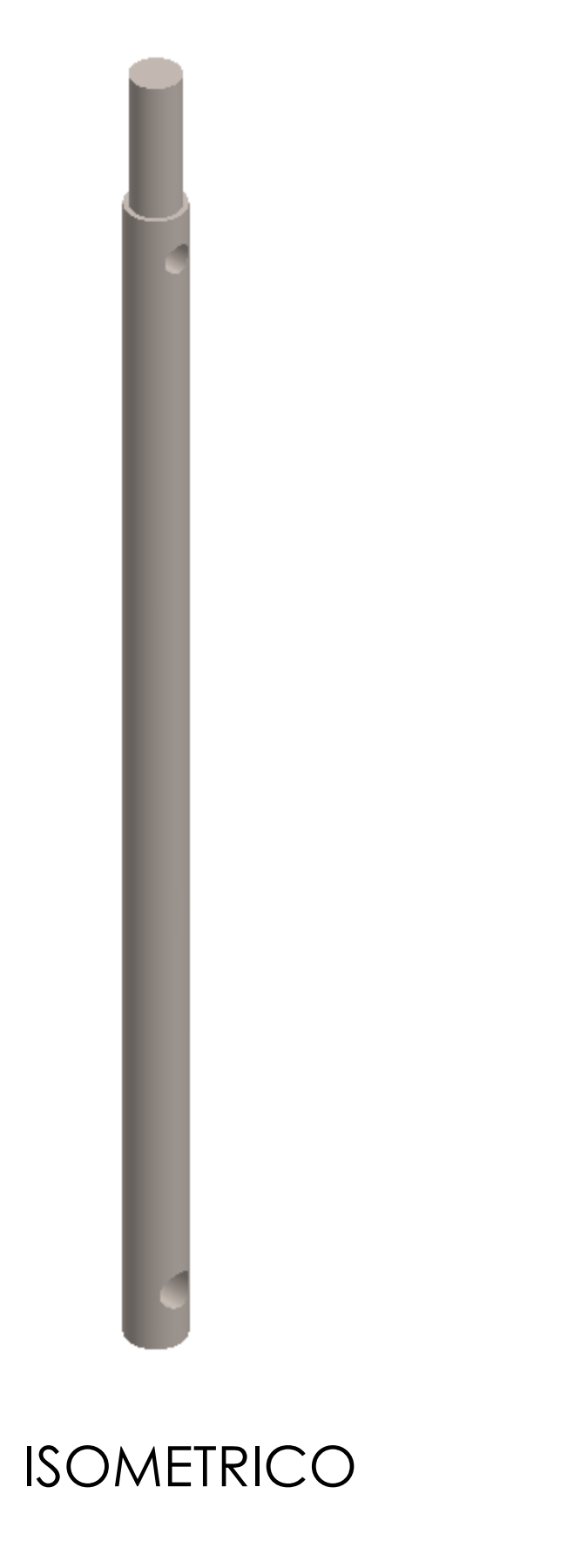

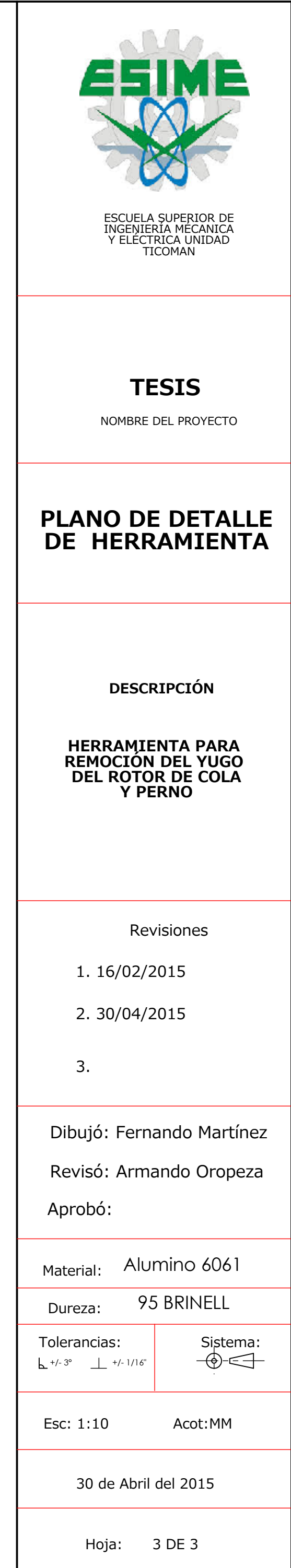